Lehrstuhl für Automation

Department Product Engineering, Montanuniversität Leoben

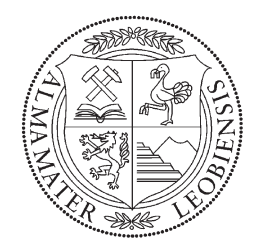

# **Diplomarbeit**

# Automatisierte thermographische Rissprüfung bei komplexer Bauteilgeometrie

**Roland Schmidt**

Studienrichtung Montanmaschinenwesen

Juni 2014

### **Eidesstattliche Erklärung**

Ich erkläre an Eides statt, dass ich diese Arbeit selbstständig verfasst, andere als die angegebenen Quellen und Hilfsmittel nicht benutzt und mich auch sonst keiner unerlaubten Hilfsmittel bedient habe.

Leoben, Datum Roland Schmidt

# **Danksagung**

Mein großer Dank ergeht an alle Personen und Institutionen, die mir das Schreiben dieser Arbeit ermöglicht und mich währenddessen tatkräftig unterstützt und motiviert haben. Auch wenn die entscheidenden Personen im folgenden genannt werden fehlt hier leider der Platz um alle zu erwähnen, die aktiv oder passiv an der Entstehung dieser Arbeit mitgewirkt haben.

Ich erlaube mir, die wichtigsten Personen, die mir diese Arbeit erst ermöglicht haben und für die passenden Rahmenbedingungen gesorgt haben, an dieser Stelle kurz zu erwähnen: Meine Eltern, Helga und Anton Schmidt, ohne deren Unterstützung ein Studium in Leoben nicht möglich wäre; Beata Oswald-Tranta, die mich als Betreuerin während der Arbeit in der aktiven Thermographie immer unterstützt und mir gute Ratschläge gegeben hat; Prof. Paul O'Leary, der mir das Schreiben der Abschlussarbeit auf seinem Institut ermöglicht hat; und zuletzt Georg Fischer / Herzogenburg (im besonderen Hr. Klaus Dorfner), die durch das Interesse an einem thermo-induktiven Prüfstand die Untersuchungen und Rahmenbedingungen für die Untersuchungen gesetzt haben;

Da das Umfeld die Freude und die Motivation am Arbeiten bestimmt, und vor allem die Motivation bei mir immer eine große Rolle spielt, will ich mich besonders bei meinem Freundeskreis und meinen *Familien* bedanken.

Nebenbei sei erwähnt, dass ich neben meiner *Familie in Steyr* auch meine *Automations-Instituts-Familie* und *Zornstein-Familie* habe, die mich allesamt neben Studium und Arbeit auch privat mit meinen Sorgen, Problemen, Freuden und Projekten wie eine Familie ertragen. Von den einzelnen Familien darf sich jeder einzelne (egal ob Sekretärin, Korrekturleser, Motivationsquelle oder einfach nur Ablenkung) angesprochen fühlen, denn ohne jedwede Mithilfe eines jeden würde die Arbeit nicht in der jetzigen Form und Fassung vorliegen.

#### DANKE!

## **Kurzfassung**

Die aktive Thermographie mit Induktion als Anregungsart ist eine Möglichkeit ferromagnetische Bauteile berührungslos auf oberflächennahe Defekte wie Risse oder Oxidschichten zu untersuchen. Damit lässt sie sich als zerstörungsfreie Werkstoffprüfmethode klassifizieren und bietet sich auf Grund des Messprinzips zur Qualitätssicherung an. Durch die Schnelligkeit des Prüfverfahrens ist eine durchgehende Qualitätskontrolle möglich, die sich vollständig dokumentieren lässt. Die Arbeit umfasst eine Machbarkeitsstudie zur Umsetzung eines vollautomatischen Prüfstandes, welcher metallische Gussteile mit komplexen Geometrien von allen Seiten auf oberflächennahe Defekte untersucht. Während das Prüfstück induktiv um ein bis zwei Grad Celsius erwärmt wird, ergeben sich in Bereichen mit Defekten unterschiedliche Temperaturprofile als bei fehlerfreien Referenzstücken. Eine Reihe von Laborversuchen dient als Entscheidungsgrundlage zur Auswahl von Prüfstandskomponenten und der Anordnung des Messaufbaus. Das Phasenbild, welches aus den Temperaturverläufen der jeweiligen Pixel einer Messung mittels Fourier-Transformation berechnet wird, bildet die Basis für die digitale Bildverarbeitung. Es werden einerseits Gradientenbildungs- und Kantenerkennungsalgorithmen sowie andererseits ein Bildvergleich zwischen Referenzteilen und Prüfstücken auf ihre Eignung zum automatischen Lokalisieren von Fehlern untersucht. Durch den Vergleich der akquirierten Temperaturdaten mit dem analytischen Defektmodell ist es möglich die Risstiefe abzuschätzen. Die gewonnenen Messergebnisse werden mit Hilfe von Schliffproben der untersuchten Gussteile verifiziert.

## **Abstract**

Active thermography with inductive heating is a method for testing ferromagnetic parts contact-free for near surface defects like cracks or oxide films. Consequently this method can be classified as a non-destructive material testing method and because of the fast evaluation it opens up the possibility of a continuous quality control that is completely documentable. The thesis covers a feasibility study for a fully automated test bench, which inspects cast iron parts with complex geometries for defects from all sides. While the test specimen is heated inductively by one to two degrees celsius, near defects a different temperature-profile occurs, as compared to faultless parts. Several experiments served to establish appropriate components and an adequate set-up for the test bench. The test-process uses the phase image as the theoretical foundation, which is computed from image-sequences of a measurement by Fourier transform. Both gradient- and edgedetection algorithms as well as algorithms for comparing multiple images of parts with a reference image were implemented and tested for their ability to automatically identify defects. With the comparison of the acquired temperature data and an analytical defectmodel it is possible to estimate the depth of a defect. The estimated depth of defects were verified with the help of polished and etched microsections.

# **Inhaltsverzeichnis**

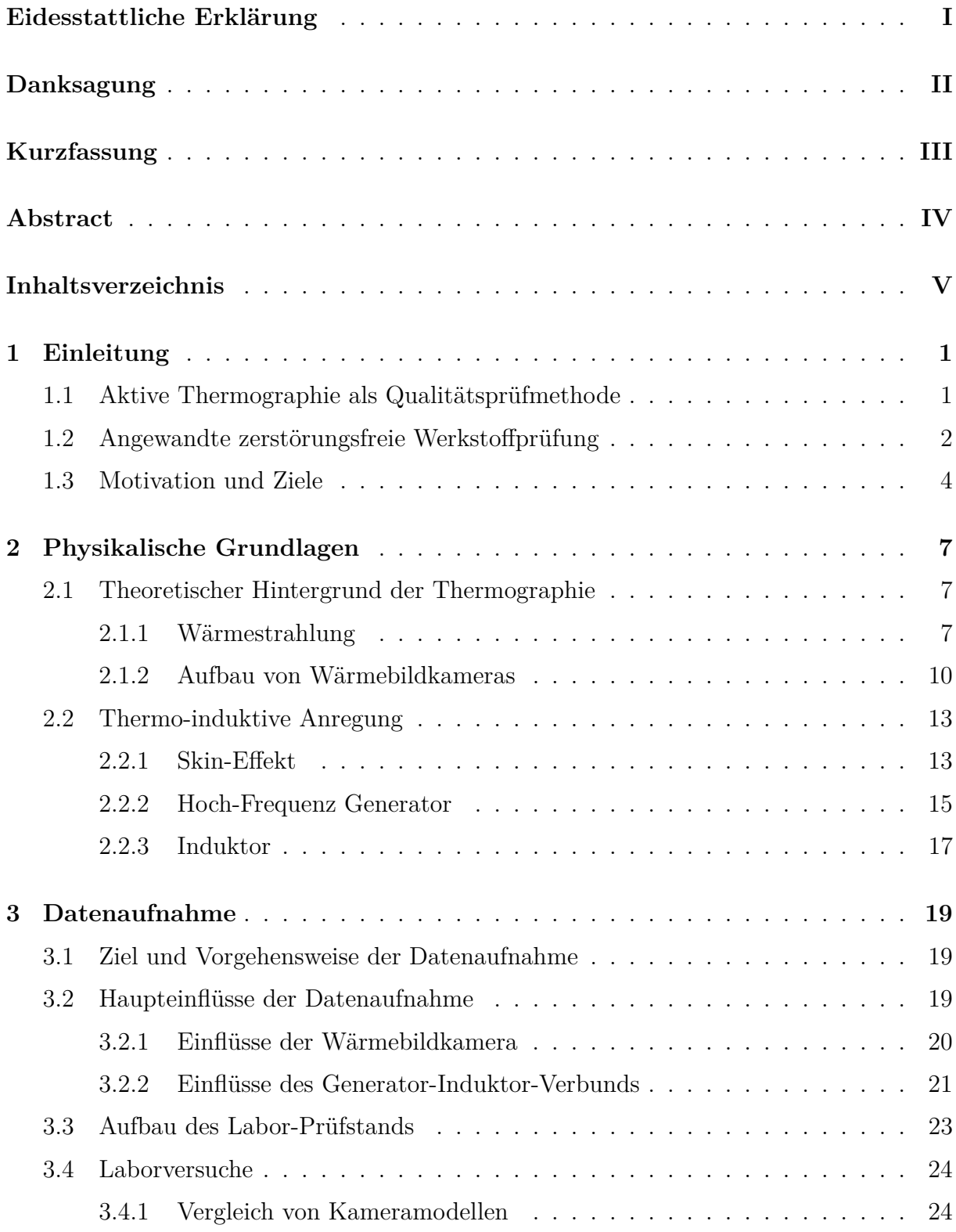

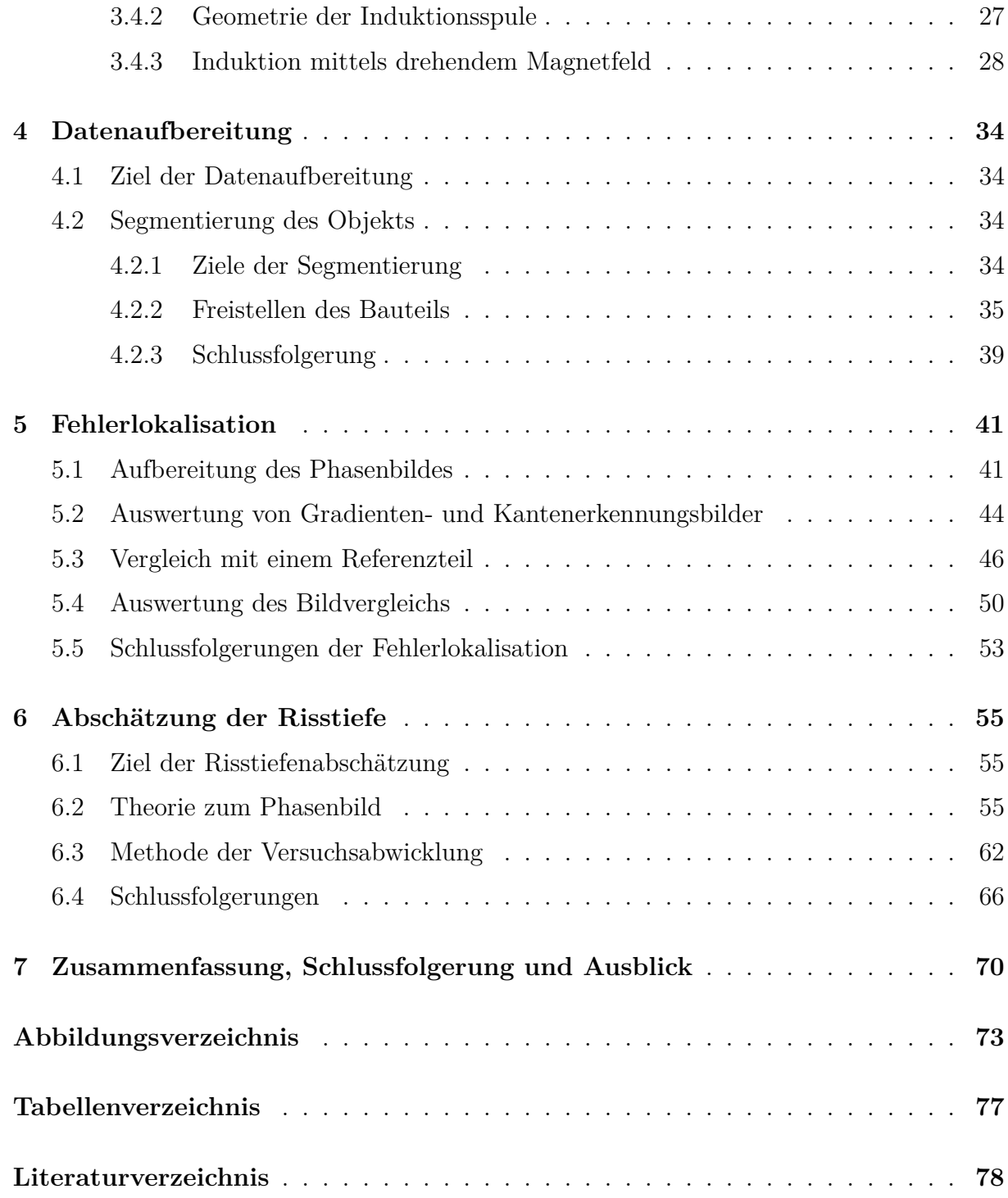

# **1 Einleitung**

## **1.1 Aktive Thermographie als Qualitätsprüfmethode**

Zerstörungsfreie Bauteilprüfung (engl. non-destructive testing, NDT) ist in einem produzierendem Betrieb eine essentielle Grundlage, um die Qualität eines Bauteils ohne Zerstörung des Bauteils zu kontrollieren. Die *aktive Thermographie* ist eine Technik, die eine zerstörungsfreie Prüfung von Bauteilen zulässt. Damit lassen sich Gegenstände berührungslos auf Oberflächendefekte und oberflächennahe Defekte untersuchen.

Das zu untersuchende Bauteil wird, während seine Oberfläche von einer Wärmebildkamera gefilmt wird, durch einen physikalischen Effekt um wenige Grad Celsius erwärmt. Von Stellen, die stärker erwärmt werden, fließt die Wärme in kältere Bereiche, wodurch sich auch die Temperatur an der Bauteiloberfläche ändert. Beeinflussen Defekte die Wärmeentstehung oder den Wärmefluss, kann dies über Unterschiede im Temperaturverhalten festgestellt werden.

Durch geeignete physikalische Modelle können Fehler mathematisch beschrieben werden und über die Aufnahme der Daten der Oberfläche invers gelöst werden. Eine Lösungsfindung auf diese Art ist relativ aufwendig, daher wird meist für bekannte Wärmequellen eine direkte Lösung berechnet und mit den beobachteten Temperaturveränderungen verglichen [19]. Um diese Reaktion der Temperatur mit den Modellen vergleichen zu können, müssen die aufgenommen Daten in einem weiteren Schritt aufbereitet werden, damit enthaltene Informationen besser sichtbar werden.

Diese Anregung des Prüfkörpers kann über verschiedene Arten geschehen. Einige gängige Anregundsmethoden sind zum Beispiel Lichtblitze, Wirbelströme oder Ultraschall. Die Reaktion eines bestimmten Materials auf die äußere Anregung und der resultierende Wärmefluss setzen die Beschränkungen, welches Material in welcher Tiefe auf welche Fehler geprüft werden kann. Über *Lichtblitze*, die von der Oberfläche eines Bauteils absorbiert werden, kann dieses erwärmt werden. Diese Methode wird z.B. für Kunststoff und Verbundwerkstoffe eingesetzt um Lufteinschlüsse oder Defekte nach einem Schlag zu detektieren [17]. Auch bei der Prüfung von metallischen Blechverbindungen mittels Durchsetzfügen (engl. clinchen) im Automobilbau kann über Lichtblitze angeregt werden [25]. Positioniert man ein leitendes Material in einem hoch-frequenten Magnetfeld werden *Wirbelströme* induziert, die durch den Widerstand im Material Wärme (engl: joule heating) erzeugen. Über *Ultraschall* wird das Bauteil zum Schwingen angeregt, wodurch an Fehlern durch Reibung Wärme entsteht [25].

Da die in dieser Arbeit behandelten Bauteile aus einem metallischen, ferromagnetischen Werkstoff bestehen und für diese Bauteile die induktive Erwärmung am geeignetsten ist, wird in dieser Arbeit nur diese Anregungsart behandelt.

## **1.2 Angewandte zerstörungsfreie Werkstoffprüfung**

Bei der *zerstörungsfreien Werkstoffprüfung* können bei metallischen Bauteilen Fehlstellen wie z. B. Risse, Lunker, Poren und Einschlüsse gefunden werden oder die Materialeigenschaften kontrolliert werden, ohne dabei die Verwendbarkeit des Bauteil zu beeinträchtigen. Dies ermöglicht im Gegensatz zu einer zerstörenden Stichprobenprüfung eine vollständige Stückprüfung.

Die verschiedenen Prüfverfahren haben einen festen Platz in der Qualitätsprüfung. Durch die langjährige Erfahrung und ihre meist einfache Handhabung können sie mit hoher Zuverlässigkeit eingesetzt werden. In der Tabelle 1.1 sind für verschiedene Verfahren zur zerstörungsfreien Bauteilprüfung Anhaltswerte der Risserkennbarkeit und Anwendungsgrenzen dargestellt. [4, S. E30-E31]

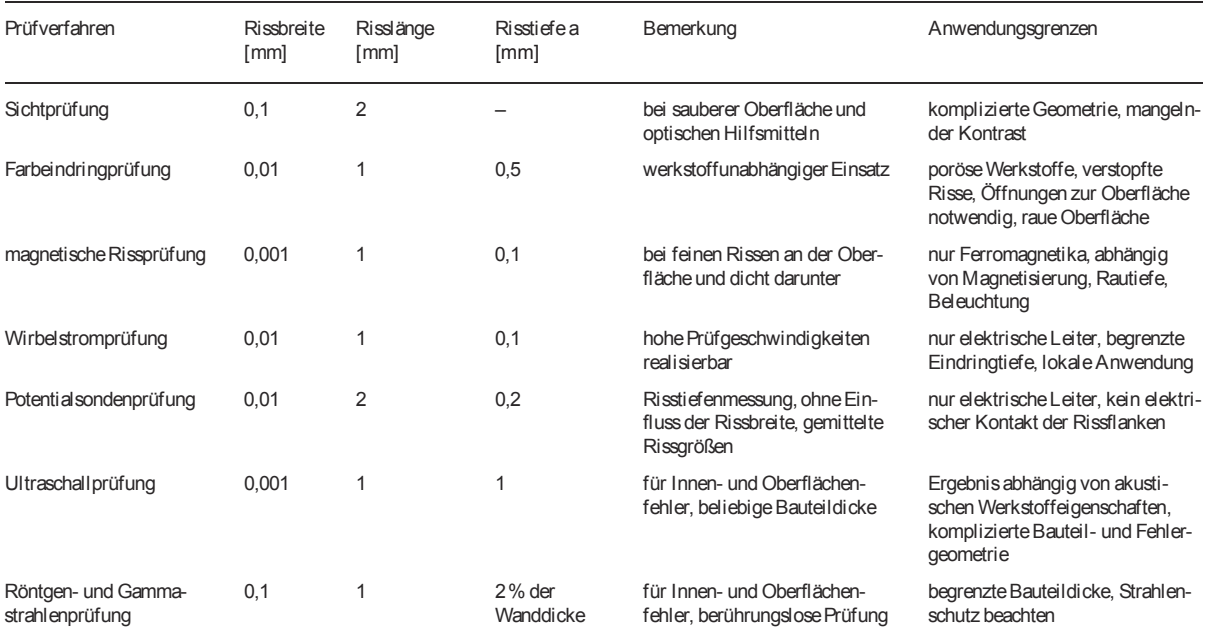

**Tabelle 1.1:** Anhaltswerte der Risserkennbarkeit, Bemerkungen und Anwendungsgrenzen der zerstörungsfreien Bauteilprüfung, [4, S. E30-E31]

#### 1 EINLEITUNG 3

Die für die Prüfung vorgesehene Bauteile werden vom Hersteller derzeit über die Farbeindringprüfung (engl. penetration testing) oder die Magnetpulverprüfung (engl. magnetic particle testing) auf Risse geprüft.

Beim *Farbeindringprüfen* muss das Bauteil erst gereinigt und getrocknet werden, bevor man ein *Eindringmittel* auftragen kann, welches in die Risse eintritt. Durch eine weitere Reinigung müssen überschüssige Reste des Mittels von der Oberfläche entfernt werden, bevor der anschließend aufgetragene sogenannte *Entwickler* mit dem, in den Rissen, verbliebenen Eindringmittel reagiert und so Risse mit einer Farbänderung anzeigt. In Abbildung 1.1 ist ein Riss, der bei einer Farbeindringprüfung gefunden wurde, dargestellt.

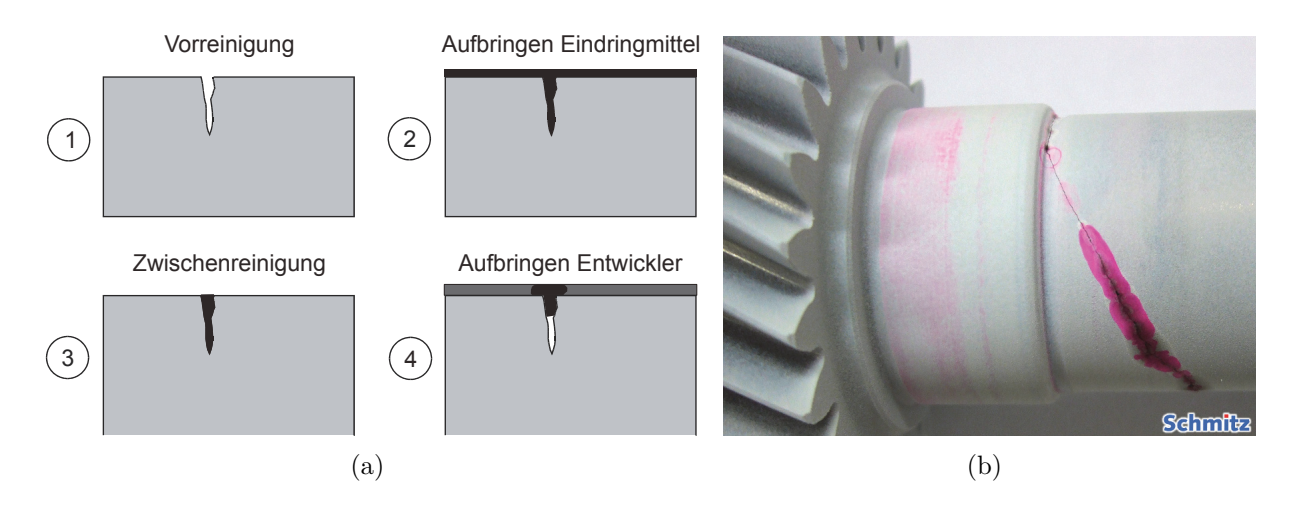

**Abbildung 1.1:** (a) Arbeitsschritte für eine Farbeindringprüfung [23] (b) Farbveränderung durch einen Riss bei der Farbeindringprüfung [3]

Beim *Magnetpulverprüfung* wird ein ferromagnetisches Bauteil über Gleich- oder Wechselstrom magnetisiert. Ist ein Oberflächenriss im Prüfgegenstand vorhanden, entsteht an dieser Stelle durch Permeabilitätsunterschiede ein magnetischer Streufluss, durch welchen feine magnetisierbare Partikel (Magnetpulver) dort festgehalten werden. Oft werden fluoreszierenden Partikel, die unter ultravioletten (UV) Licht leuchten, über eine Trägerflüssigkeit durch aufsprühen oder eintauchen aufgebracht. Die Kontrolle erfolgt optisch durch eine Person, die gefundene Ausschläge interpretiert. Nach der Prüfung muss das Bauteil wieder entmagnetisiert und gereinigt werden. [20] [23]

Unter Abbildung 1.2 sind der Feldlinenverlauf bei der Prüfung und ein Bild eines Risses beim Magnetpulververfahren unter UV-Licht dargestellt.

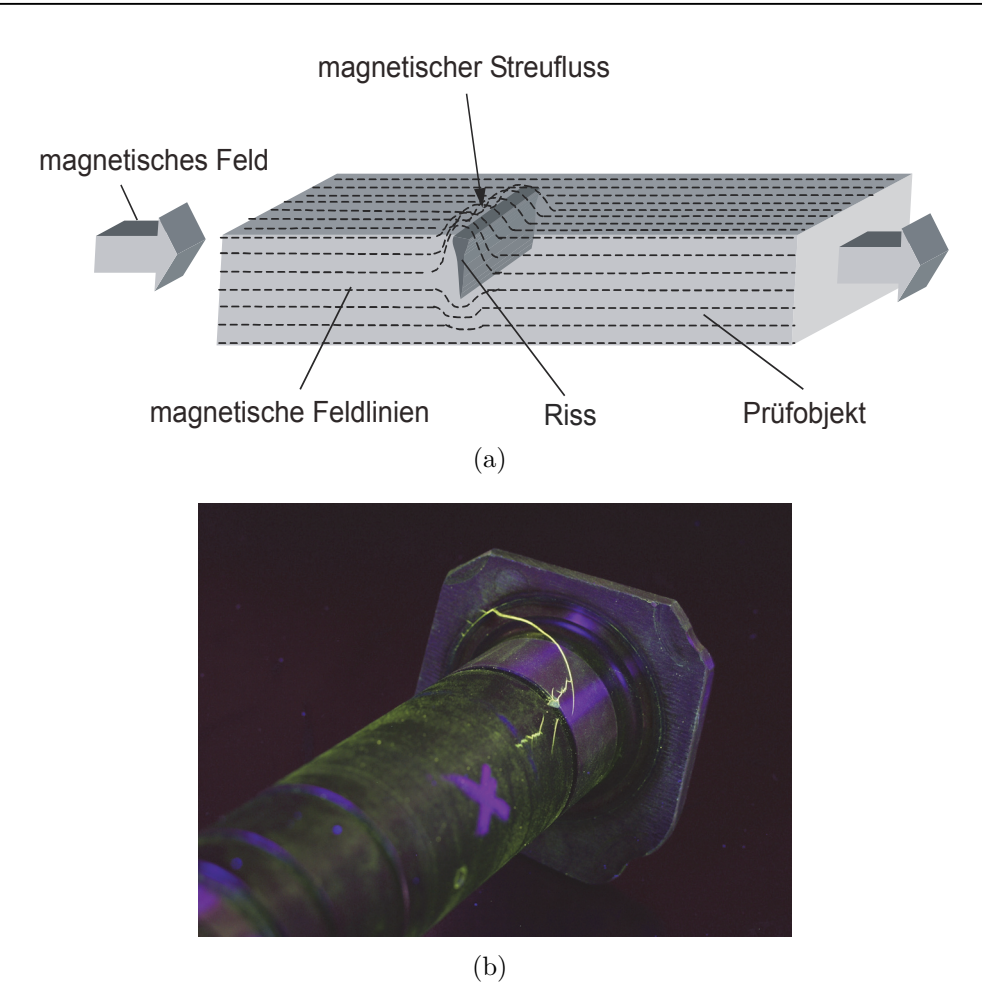

**Abbildung 1.2:** (a) Feldlinienverlauf bei der Magnetpulverprüfung [23] (b) Bild eines Risses beim Magnetpulververfahren unter ultravioletten Licht [1]

## **1.3 Motivation und Ziele**

Die Entwicklung der notwendigen Technik, um eine Prüfanlage zur thermoinduktiven Prüfung von ferromagnetischen Bauteilen umzusetzen, ist in den letzten Jahren mit großen Schritten vorangegangen. Bei den Wärmebildkameras ist das Preis-Leistungsverhältnis in einem Bereich angekommen, wo neben dem Einsatz bei militärischen und medizinischen Anwendungen auch eine Umsetzung in industriellen Anlagen wirtschaftlich und sinnvoll ist. Durch viele Untersuchungen und ersten Anwendungen in Prototypen-Anlagen haben sich auch zielführende Strategien und Algorithmen für die softwaretechnische Aufbereitung und Auswertung der Daten herauskristallisiert. Diese Technik ist für einige bestimmte Prüfanwendungen ausgereift, wobei die Notwendigkeit besteht, diese Prüfmethode für weitere Anwendungsfälle weiterzuentwickeln und bereits eingesetzte Methoden und Algorithmen zu erweitern, verbessern und für neue Aufgaben anzupassen.

Im Vergleich gegenüber den in Kapitel 1.2 beschriebenen Prüfverfahren hat die thermoinduktive Prüfung einige Vorteile. Die Bauteile kommen nicht mit Chemikalien und Flüssigkeiten in Kontakt, wodurch eine abschließende Reinigung entfällt. Die elektronische Datenaufnahme, die, vom Messprinzip her, genauere Daten als die beiden anderen Prüfverfahren liefert, erleichtert die Automation des Prüfablaufs und ermöglicht eine vollständige Dokumentation der Prüfergebnisse und die Interpretation dieser ohne menschlichen Eingriff. Da diese Prüfmethode durch die erst kurze Verfügbarkeit selten eingesetzt wird, mangelt es vonseiten der Industrie an Erfahrungen um sich auf sie in der Serienproduktion zur alleinigen Qualitätskontrolle zu verlassen. Nachdem das Prüfverfahren neu ist, sind nur die Grundlagen zu einer zerstörungsfreien thermographischen Prüfung in der DIN 54190 beschrieben [8]. Durch die in den letzten gewonnenen Erfahrung und eine erfolgreiche Umsetzung einer Prototypenanlage im Jahr 2013 ist eine Umsetzung von weiteren Prüfanlagen für den industriellen Einsatz in der Qualitätssicherung geplant.

In dieser Arbeit werden bestehende Methoden auf die Anwendbarkeit für die Prüfung von Bauteilen mit komplexen Oberflächenformen geprüft. Dabei sollen die Bereiche, die Verbesserungspotential bieten, gefunden werden und für nicht bereits umgesetzte, aber gewünschte Bereiche, Lösungsstrategien erstellt werden. Dabei soll auf den Arbeiten und Methoden, welche bereits in anderen Projekten entwickelt wurden aufgebaut werden. Anhand von Gussteilen mit komplexen Oberflächengeometrien sollen die Methoden verbessert werden. Abschließend soll abgeschätzt werden, ob es möglich ist, in den bereitgestellten Bauteilen oberflächennahe Defekte erkennen zu können und ob von diesen erkannten Fehlstellen auf eine Tiefeninformation geschlossen werden kann. Um die Arbeit zu strukturieren werden die im folgenden beschriebenen Schritte in einzelne Kapitel aufgeteilt und getrennt behandelt.

Für eine thermoinduktive Prüfung mit Induktion als Wärmequelle wird die Datenaufnahme und die Datenverarbeitung voneinander getrennt, da die Aufbereitung der Daten in den meisten Fällen auf komplexe Mathematik zurückgreift und dafür das Datenpaket einer Messung gesamt analysiert wird. Aus diesem Grund kann man den Ablauf in zwei Blöcke teilen, den Datenaufnahmeblock und den Datenverarbeitungsblock. Die Auswertung beider Blöcke erfolgt während einer Messung sofort, wodurch eine *Inline-Prüfung* möglich ist.

#### 1 EINLEITUNG 6

Die physikalischen Grundlagen für eine thermo-induktive Bauteilprüfung werden in Kapitel 2 erläutert. Im folgender Auflistung wird der geplante Ablauf für die Messung dargestellt, welche auch die inhaltliche Gliederung der Arbeit widerspiegelt.

1. Datenaufnahme (Kapitel 3):

Die Wärmebilder werden von der IR-Kamera aufgenommen und über eine Netzwerkschnittstelle zum Computer gesendet. Für die Kameraaufnahme muss sich das Bauteil in der vorgesehen Position befinden und gleichzeitig von einem Hoch-Frequenz Generator (HF-Generator) erwärmt werden;

2. Datenverarbeitung:

Um aus den reinen Temperaturdaten zusätzliche Informationen auslesen zu können werden sie über Algorithmen aufbereitet und analysiert.

(a) Datenaufbereitung (Kapitel 4):

Freistellen des Prüfkörpers im Bild; Bildung eines Phasenbildes aus der Wärmebildsequenz;

(b) Fehlerlokalisation (Kapitel 5):

Die aufbereiteten Daten müssen so weiterverarbeitet werden, dass es eindeutig möglich ist, Defekte automatisch zu erkennen und ihre Position festzustellen. Dies ist zum Beispiel über Berechnung des Gradienten des Phasenbildes oder dem Vergleich einer Messung mit einer fehlerfreien Referenzmessung möglich;

(c) Abschätzung der Fehlertiefe (Kapitel 6):

Wurde ein Riss als solcher identifiziert muss mittels Algorithmen, die auf analytischen Modellen beruhen, die Risstiefe abgeschätzt werden;

Im abschließenden Kapitel 7 wird auf die Ergebnisse eingegangen und ein Ausblick auf mögliche weitere Entwicklungen in der aktiven Thermographie gegeben.

# **2 Physikalische Grundlagen**

## **2.1 Theoretischer Hintergrund der Thermographie**

#### **2.1.1 Wärmestrahlung**

In der Physik wird die Gesamtheit der elektromagnetischen Wellen unterschiedlicher Wellenlängen als das elektromagnetische Spektrum bezeichnet. Die Wellenlängen erstrecken sich von den Kurzwelligen z.B. Höhenstrahlung(10−<sup>15</sup> m) und Gammastahlung (ca. 10−<sup>13</sup> m) bis zu den Langwelligen z.B. Langwelle (für Rundfunk, bis 10<sup>4</sup> m). Das für das menschliche Auge sichtbare Licht befindet sich in einem Bereich von 380 nm (Violett) bis 780 nm (Rot). Der Bereich oberhalb des sichtbaren Lichts wird infrarote (IR) Strahlung genannt und ist in die Bereiche *Nahes Infraro*t (Near-IR, 780 nm bis 3 *μ*m), *Mittleres Infrarot* (Mid-IR, 3 *μ*m bis 7 *μ*m), *Langwelliges Infrarot* (Longwave-IR, 7 *μ*m bis 14 *μ*m) und *Fernes Infrarot* (Far-IR,  $14 \mu m$  bis  $100 \mu m$ ) eingeteilt. [21]

Eine Übersicht über das elektromagnetische Spektrum findet sich in der Abbildung 2.1.

| Gammastrahlung                                       |                                                  | Röntgens.  |                         | <b>Mikrowellen</b> | <b>Funkwellen</b> |             |
|------------------------------------------------------|--------------------------------------------------|------------|-------------------------|--------------------|-------------------|-------------|
| $10^{-14}$<br>m                                      | $10^{-10}$<br>m                                  | $10^4$ m   |                         | $10^{-2}$ m        | $10^{2}$ m        | $106$ m     |
|                                                      | Gesamtspektrum der elektromagnetischen Strahlung |            |                         |                    |                   |             |
| <b>Ultraviolett</b>                                  |                                                  |            |                         | Infrarot           |                   |             |
| $10 \text{ nm}$                                      | 100 nm                                           | $1 \mu m$  |                         | $10 \mu m$         | 100 $\mu$ m       | 1 mm        |
| Spektrum des sichtbaren und nicht sichtbaren Lichtes |                                                  |            |                         |                    |                   |             |
|                                                      |                                                  |            |                         |                    |                   |             |
|                                                      |                                                  |            |                         |                    |                   |             |
| 380 nm                                               | 460 nm                                           | 540 nm     |                         | 620 nm             | 700 nm            | 780 nm      |
| Spektrum des sichtbaren Lichtes                      |                                                  |            |                         |                    |                   |             |
|                                                      | <b>NIR</b>                                       | <b>MIR</b> | <b>LIR</b>              |                    | <b>FIR</b>        |             |
| 1 $\mu$ m                                            |                                                  | $3 \mu m$  | 10 $\mu$ m<br>$7 \mu m$ | 14 $\mu$ m         | $30 \mu m$        | 100 $\mu$ m |
| Spektrum des Infrarotbereiches                       |                                                  |            |                         |                    |                   |             |
| Near-IR                                              |                                                  | Mid-IR     | Longwave-IR             |                    | Far-IR            |             |

**Abbildung 2.1:** Spektrum der elektromagnetischen Stahlung [21]

Die abgestrahlte Strahlung eines idealen Schwarzen Strahlers lässt sich mit dem *Planckschen Strahlungsgesetz*

$$
W = \frac{2\pi hc^2}{\lambda^5 \left(e^{\left(\frac{hc}{\lambda kT}\right)} - 1\right)}
$$
(2.1)

*W* = spektrale Intensitätsdichte *T* = Temperatur  $c =$  Lichtgeschwindigkeit  $\lambda =$  Wellenlänge *k* = Boltzmannkonstante *h* = plancksche Wirkungsquantum  $[k = 1.3806488 \cdot 10^{-23} J/K]$   $[h = 6.62606957 \cdot 10^{-34} J \cdot s]$ 

beschreiben, welches in der Wellenlängenform angeschrieben ist [21]. Eine graphische Darstellung für die Spektren einiger Temperaturen ist in Abbildung 2.2 dargestellt.

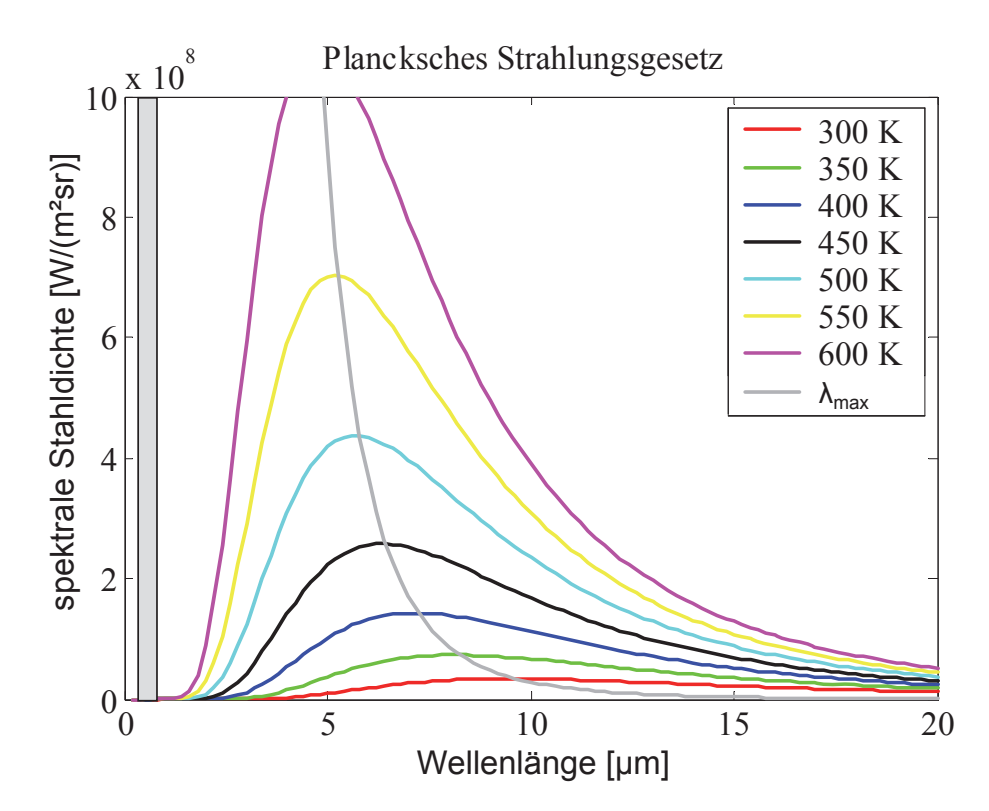

**Abbildung 2.2:** Planksches Strahlengesetz für ausgewählte Temperaturen [21]

Das Wiensche Verschiebungsgesetz ermöglicht, die Lage der Maxima der vom Planckschen Strahlungsgesetz beschriebenen Strahlungsintensitäten zu beschreiben. Diese Maxima sind in der Graphik 2.2 als die *λ*max*-Linie* beschrieben. Das Wiensche Verschiebungsgesetzt lautet:

$$
\lambda_{\text{max}} = \frac{2897.8 \,\text{[\mu m} \cdot \text{K]}}{\text{T}} \tag{2.2}
$$

Integriert man die spezifische Intensitätsdichte eines Körpers für eine bestimmte Temperatur über den ganzen Wellenlängenbereich erhält man die spezifische Ausstrahlung für diese Temperatur. Diese Eigenschaft wird über das *Stefan-Boltzmann-Gesetz* beschrieben [15, S.56]:

$$
P = A\sigma_{SB}T^4\tag{2.3}
$$

$$
P = \text{Strahlungsleistung} \qquad \sigma_{SB} = \text{Stefan-Boltzmann-Konstante}
$$
\n
$$
A = \text{Abstrahlffäche} \qquad [\sigma_{SB} = 5.670373 \cdot 10^{-8} \frac{\text{W}}{\text{m}^2 \text{K}^4}]
$$

Die Strahlenenergie, die auf einen Körper einstrahlt, wird an der Oberfläche eines Körper entweder reflektiert, durchgelassen oder absorbiert. In Graden angegeben nehmen diese Faktoren Werte zwischen Null und Eins an, wobei die Energie einen Wert von 100 % in der folgenden Gleichung aufweist:

$$
\rho + \tau + \alpha = 1 \tag{2.4}
$$

$$
\alpha = 1 - \rho - \tau \tag{2.5}
$$

$$
\rho = \mbox{Reflexionsgrad} \qquad \qquad \tau = \mbox{Transmissionsgrad} \label{eq:2}
$$
  $\alpha = \mbox{Absorptionsgrad}$ 

Ein *Schwarzer Strahler* hat die besonderen Eigenschaften, dass er Strahlung weder reflektiert noch durchlässt, sondern die gesamte einfallende elektromagnetische Strahlung absorbiert und die höchstmögliche Strahlungsenergie, in dem für die Temperatur typischen Spektrum, wieder abstrahlt. Ein realer Körper kann, im Vergleich zu einem schwarzen Strahler, nicht die maximale Strahlungsleistung abgeben. Das Verhältnis zwischen der Abstrahlung eines realen Körpers und der eines schwarzen Strahlers wird Emissivität oder Emissionsgrad  $\epsilon$ 

$$
\epsilon = \frac{\text{Abstrahlung}_{\text{realer Strahler}}}{\text{Abstrahlung}_{\text{schwarzer Strahler}}} \tag{2.6}
$$

genannt. Für einen schwarzen Strahler ergibt sich der Emissionsgrad  $\epsilon_{\text{schwarzer Strahler}} = 1$ . [12, S.168-169]

Die reale Energieabgabe *M*real ist abhängig von den optischen Eigenschaften des Materials. Laut dem *kirchhoffschen Strahlungsgesetz* sind gute Absorber gleichzeitig auch gute Emitter [12, S. 168]:

$$
\alpha = \epsilon \tag{2.7}
$$

Aus den Gleichungen 2.7 und 2.5 ergibt sich, dass der Emissionsgrad  $\epsilon$  eines realen Körpers immer kleiner als Eins sein muss.

$$
\epsilon_{\text{real}} < 1\tag{2.8}
$$

In der Tabelle 2.1 sind Emissionsgrade für einige Materialen angeführt

| Material           | Emissionsgrad |  |
|--------------------|---------------|--|
| Schwarzer Strahler |               |  |
| Aluminium          | 0.040.07      |  |
| Beton              | 0.92          |  |
| Stahlguss          | 0.81          |  |
| Eisen unbearbeitet | 0.74          |  |
| menschliche Haut   | 0.98          |  |
| Mattlack schwarz   | 0.98          |  |
| Papier             | 0.97          |  |

**Tabelle 2.1:** Emissionsgrade von verschiedenen Materialien [15, S.59]

## **2.1.2 Aufbau von Wärmebildkameras**

Eine thermographische Prüfmethode erfordert, dass die Temperaturveränderungen, die von einem Objekt ausgehen, in ein visuelles Bild oder ein entsprechendes Datenformat, das in einem Computer verarbeitet werden kann, gebracht wird.

In der IR-Kameratechnik gibt es mehrere Techniken, die Wärmestrahlung zu detektieren, wobei sich zwei Arten durchgesetzt haben. Die eine Art sind ungekühlte Mikrobolometer-Kameras, die andere sind gekühlte Photonen-Detektor-Kameras.

In den meisten Anwendungen kommen ungekühlte Mikrobolometer-Kameras zum Einsatz, da sie, im Vergleich zur den gekühlten Kamerasystemen, relativ günstig sind.

Mikrobolometer-Kameras haben den Nachteil, dass sie bei der Messunsicherheit und im Rauschverhalten (engl. Noise Equivalent Temperature Difference, NETD) schlechter als Kameras mit Photonen-Detektor sind, deshalb werden bei Messungen die genauere Ergebnisse benötigen, gekühlte IR-Kameras mit Photonen-Detektoren eingesetzt.

In Tabelle 2.2 sind einige Unterschiede von verschiedenen IR-Kameramodellen angeführt: In einer IR-Kamera werden die einfallenden Wärmestrahlen vom Detektor aufgefangen

| Kameramodell:        | Dias Pyroview 640L            | Flir SC7500 MB            | FLIR SC7700L                   |
|----------------------|-------------------------------|---------------------------|--------------------------------|
| Detektor Typ:        | Mikrobolometer                | Indium Antimonide         | QWIP                           |
|                      |                               | (InSb)                    |                                |
| Auflösung [px]:      | 640x480                       | 320x256                   | 640x512                        |
| Wellenlängenbereich: | $8-14~[\mu m]$                | 1.5-5.1 [ $\mu$ m]        | $8.1 - 8.7$ [ $\mu$ m]         |
| Temperaturbereich:   | $-20$ bis $+120$ $^{\circ}$ C | $5 \text{ bis } 300$ [°C] | $5 \text{ bis } 300 \text{°C}$ |
|                      | 0 bis $+500$ [°C]             | 300 bis $1500$ [°C]       | 150 bis $1500$ [°C]            |
| Messunsicherheit:    | $2K$ oder $2\%$               | $1 K$ oder $1 \%$         | $1K$ oder $1\%$                |
| NETD:                | $< 80 \,\mathrm{mK}$ (30 °C)  | $<$ 25 mK (25 °C)         | $<$ 40 mK (25 °C)              |
| Aufnahmefrequenz:    | max. 50 Hz                    | 380 Hz (Vollbild)         | 120 Hz (Vollbild)              |
| Preisbereich:        | ca. 20,000 €                  | ca. $100,000 \in$         | ca. $100,000 \in$              |

**Tabelle 2.2:** Vergleich von IR-Kameras mit unterschiedlichen Detektortypen [10] [7] [9]

und über einen Bildprozessor in ein Wärmebild umgewandelt. Bei den *Mikrobolometer-Kameras* befindet sich im Brennpunkt der Kamera ein Sensorfeld (engl. Focal Plane Array, FPA) aus bolometrischen Detektoren, die durch die absorbierten Wärmestrahlen ihre Temperatur und dadurch ihren Widerstand verändern. Diese Widerstandsänderung werden durch eine Elektronik registriert und dadurch ein Bild generiert. Eine solche Mikrobolometerzelle ist in Abbildung 2.3 dargestellt.

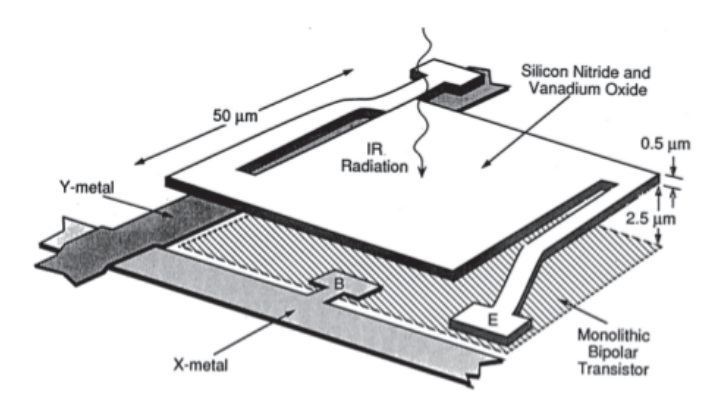

**Abbildung 2.3:** Zelle eines Mikrobolometer Detektors [22, S.102] [26]

Bei *Photonen-Detektor-Kameras* werden Detektoren aus Halbleitermaterialien verwendet, bei denen einfallende Photonen entweder über die Photoleitfähigkeit der Widerstand des Halbleiters verändert wird oder über den photovoltaischen Effekt ein elektrischer Strom im Halbleiter entsteht. Diese Detektoren müssen, um das Widerstandsrauschen (auch Wärmerauschen, engl. thermal noise) gering zu halten, gekühlt werden. Je nach dem eingesetzten Detektormaterial muss dabei auf eine Betriebstemperatur von z.B. 77 K oder 195 K abgekühlt werden. [10]

Das Rauschverhalten eines Detektors wird mit dem NETD (Noise Equivalent Temperature Difference) Kennwert beschrieben. Der NETD-Wert beschreibt die notwendige Temperaturveränderung eines schwarzen Strahlers, um bei dem typischen Rauschen des Detektors diese Temperaturänderung zu erfassen [22, S.12-14] .

In Abbildung 2.4 ist das Detektivitätsvermögen in Abhängigkeit von der Wellenlänge für verschiedene, in IR-Kameras verwendete, Detektormaterialien abgebildet. [10]

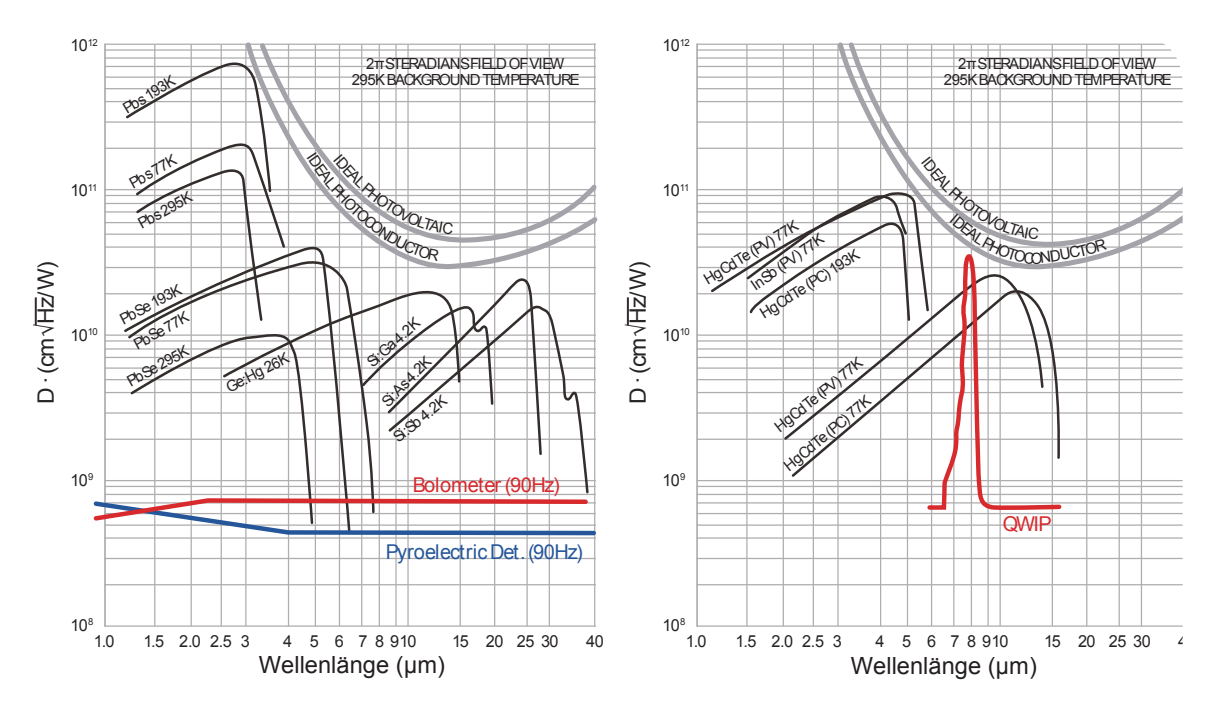

**Abbildung 2.4:** Detektivitätsvermögen (D\*) für verschiedene Detektormaterialien [11]

Neben der Auswahl eines geeigneten Detektormaterials und der geeigneten Detektortechnologie müssen auch andere kameratypischen Eigenschaften für den speziellen Anwendungsfall ausgewählt werden. Die wichtigeren unter ihnen sind z.B. Auflösung und Aufnahmefrequenz, Temperaturmessbereich, Schnittstelle zum PC und die Kameraoptik.

## **2.2 Thermo-induktive Anregung**

## **2.2.1 Skin-Effekt**

Das oberflächennahe Erwärmen geschieht über Wirbelströme, die sich durch Induktion von einer Spannung nach dem Faraday'schen Induktionsgesetz

$$
U_{ind} = \frac{d\phi}{dt} \tag{2.9}
$$

 $U_{ind}$  = induzierte Spannung  $\phi$  = magnetischer Fluss

bei einem veränderlichem magnetischen Fluss bilden [12, S.273]. Das Magnetfeld wird von einem Hoch-Frequenz-Generator (HF-Generator) erzeugt, wobei die Betriebsfrequenz des Generators auch die Erregerfrequenz der Wirbelströme ist. Wird ein ruhender Leiter mit endlichen Abmessungen von einem zeitabhängigen Strom I durchflossen, wird die Stromdichte J zur Leiteroberfläche hin verdrängt (Stomverdrängung, Skin-Effekt) [16, S.252]. Diese Verteilung der Stromdichte hängt von der Erregerfrequenz und der Permeabilitätszahl des Bauteilsmaterials ab und nimmt von der Oberfläche exponential nach der Formel

$$
J(x) = J_0 \cdot e^{-\frac{x}{\delta}} \tag{2.10}
$$

$$
J_0 = \text{Stomdichte} \qquad \qquad \delta = \text{Skintiefe}
$$

ab. Die Skin-Effekt-Eindringtiefe kann über die Formel

$$
\delta = \sqrt{\frac{1}{\mu_0 \mu_r \pi \nu \sigma_{el}}} = \sqrt{\frac{2\rho}{\omega \mu}}
$$
\n(2.11)

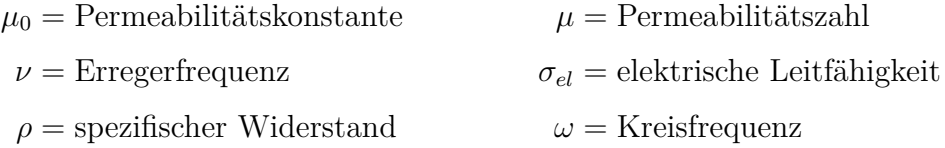

beschrieben werden, wobei sich bis in diese Skintiefe 63 % der Stromdichte auftritt. [14, S.581-591] Die Skinntiefen für verschiedene Materialien sind in dem Diagramm 2.5 dargestellt.

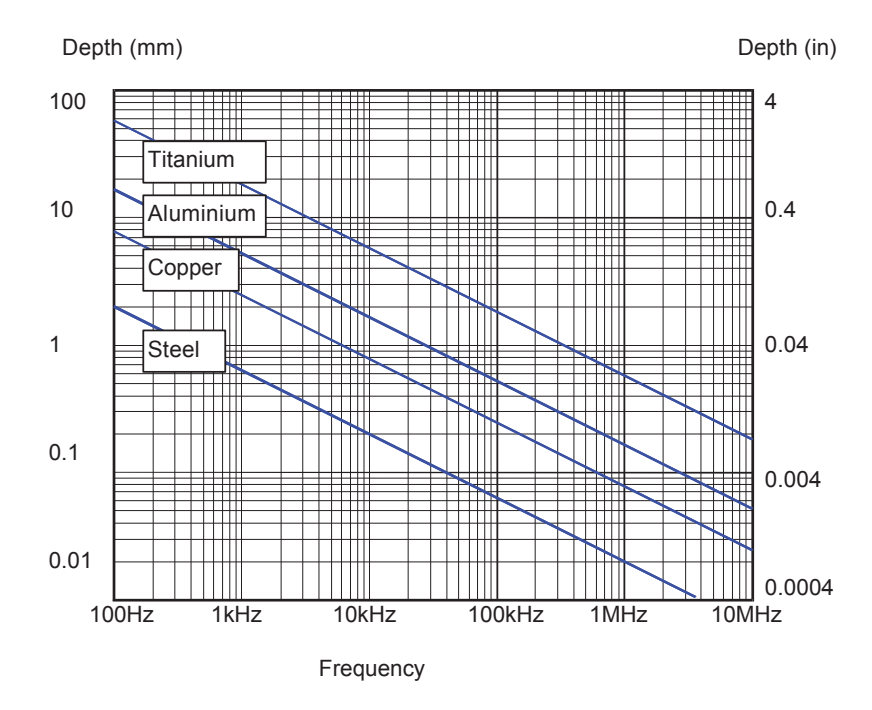

**Abbildung 2.5:** Frequenz- und materialabhängige Eindringtiefen des Skin-Effekts [6]

Bei der verwendenten Induktor-Generator-Paarung liegt die Schwingfrequenz des Magnetfelds bei ca. 100 bis 150 kHz. Typische Skin-Eindringtiefen für diese Arbeitsfrequenz für gebräuchliche Materialien sind in Tabelle 2.3 aufgelistet.

| Material                       | Eindringtiefe         |
|--------------------------------|-----------------------|
| Stahl (ferro-magnetisch)       | $0.039$ mm            |
| Stahl (nicht ferro-magnetisch) | $0.411 \,\mathrm{mm}$ |
| Kupfer                         | $0.170 \,\mathrm{mm}$ |
| Aluminium                      | $0.226$ mm            |
| Titan                          | $0.968$ mm            |

**Tabelle 2.3:** Eindringtiefe des Wirbelstroms von verschiedenen Materialen bei einer Erregerfrequenz von 150 kHz [19]

Für Stahlguss ist die Eindringtiefe mit 0.039 mm im Vergleich mit den anderen angeführten Materialien gering, wodurch eine Erwärmung nahe der Oberfläche zu erwarten ist.

Diese induktive Erwärmung lässt sich für ferromagnetische Materialien nur bis zum Erreichen der *Curie-Temperatur* anwenden. Oberhalb dieser Grenztemperatur (siehe Tabelle 2.4) verschwindet die *spontane* Magnetisierung und das Material verhält sich ab dann paramagnetisch und folgt dem Curie'schen Gesetz [5, S. B155-156].

| Material | $\vartheta_c$ /°C |
|----------|-------------------|
| Eisen    | 770               |
| Kobalt   | 1115              |
| Nickel   | 354               |
| AlNiCo   | 720760            |

**Tabelle 2.4:** Curie-Temperatur einiger Ferromagnetika [5, S. B156]

### **2.2.2 Hoch-Frequenz Generator**

Um bei der thermoinduktiven Prüfung die Verdrängungseigenschaften des Skin-Effekts nutzen zu können ist ein HF-Generator (Hochfrequenz-Generator) notwendig. Im folgenden wird der Aufbau und die Funktionsweise des bei den Versuchen verwendeten HF-Generators *AXIO 10/450* des Herstellers *Trumpf / Hüttinger Elektronik* beschrieben. [13]

Das Gerät ist für die Verwendung als Energiequelle zur induktiven Erwärmung bestimmt und gibt über seinen Ausgang eine Mittelfrequenzleitstung über einen Induktor an ein Werkstück ab. Der HF-Generator ist aus zwei Teilen aufgebaut, dem Netzteil und dem, über ein Leistungskabel und zwei Steuerkabel verbundenem, Außenkreis. Im Außenkreis befindet sich ein Transformator und mehrere Serienkreiskondensatoren, die zusammen mit einem am Ausgang angeschlossenem Induktor einen Serienschwingkreis bilden. Ein Ersatzschaltbild des Außenkreises ist in Abbildung 2.6 dargestellt.

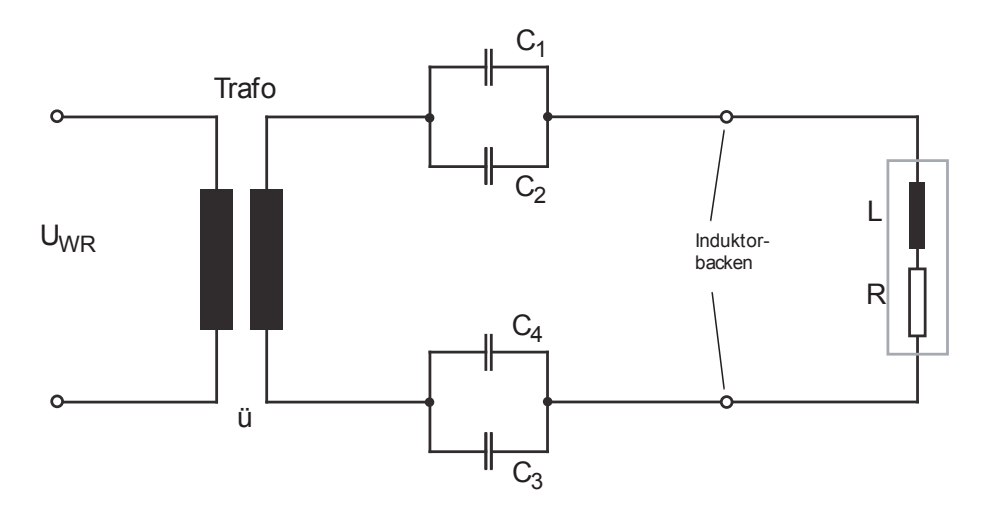

**Abbildung 2.6:** Ersatzschaltbild des Außenkreises des HF-Generators [13, S.32]

Die Kondensatoren sind im Außenkreis aus Symmetriegründen auf die Hin- und Rückleitung verteilt. Die Last besteht aus der Serienschaltung der induktiven Komponente L des Induktors und des Werkstücks und deren ohmsche Komponente R. Über das Übersetzungsverhältnis ü des Trenntrafos kann der Widerstand des belasteten Generators verändert werden, damit die, auf der Werkstück übertragbare, Leistung der HF-Nennleistung angepasst werden kann. [13, S.30-S.37]

Die Resonanzfrequenz des Schwingkreises ergibt sich aus der Formel

$$
f_{\rm res} = \frac{1}{2\pi\sqrt{LC}}\tag{2.12}
$$

 $f_{res}$  = Resonanzfrequenz  $L$  = Induktivität  $C =$ Gesamtkapazität  $(C_1...C_4)$ 

Die Arbeitsfrequenz des Generators befindet sich nahe dieser Resonanzfrequenz des Schwingkreises. Um die Arbeitsfrequenz auf einen gewünschten Bereich einzustellen müssen die Inuktivität L oder die Kapazität C des Außenkreises verändert werden.

Der Induktor-Strom kann durch eine Verschiebung der Taktfrequenz über die Resonanzfrequenz verändert und damit die Leistung eingestellt werden. Ein Betrieb des Generators im Resonanzbereich führt zu starken Belastungen der Halbleiter-Bauelemente, weshalb er immer im überfrequenten Arbeitsbereich (*fBetrieb > fResonanz*) betrieben wird [13, S.37].

#### **2.2.3 Induktor**

Um das Bauteil zu erwärmen ist eine Induktionsspule (Induktor) notwendig. Dieser Induktor hat die Aufgabe, ein möglichst gleichmäßiges Magnetfeld zu erzeugen, damit der Prüfkörper über die gesamte Länge gleichmäßig erwärmt wird, und gleichzeitig die Sicht auf das Bauteil nicht einzuschränken. Durch die großen Ströme, die durch die Spule fließen, ist es notwendig, dass die Kupferwindungen zur Kühlung durchgehend mit Wasser durchflossen werden.

In Abbildung 2.7 und 2.8(a) sind Simulationen der magnetischen Felder einer einzelnen Leiterschleife, einer zylindrischen Spule und einer Helmholtz-Spule dargestellt.

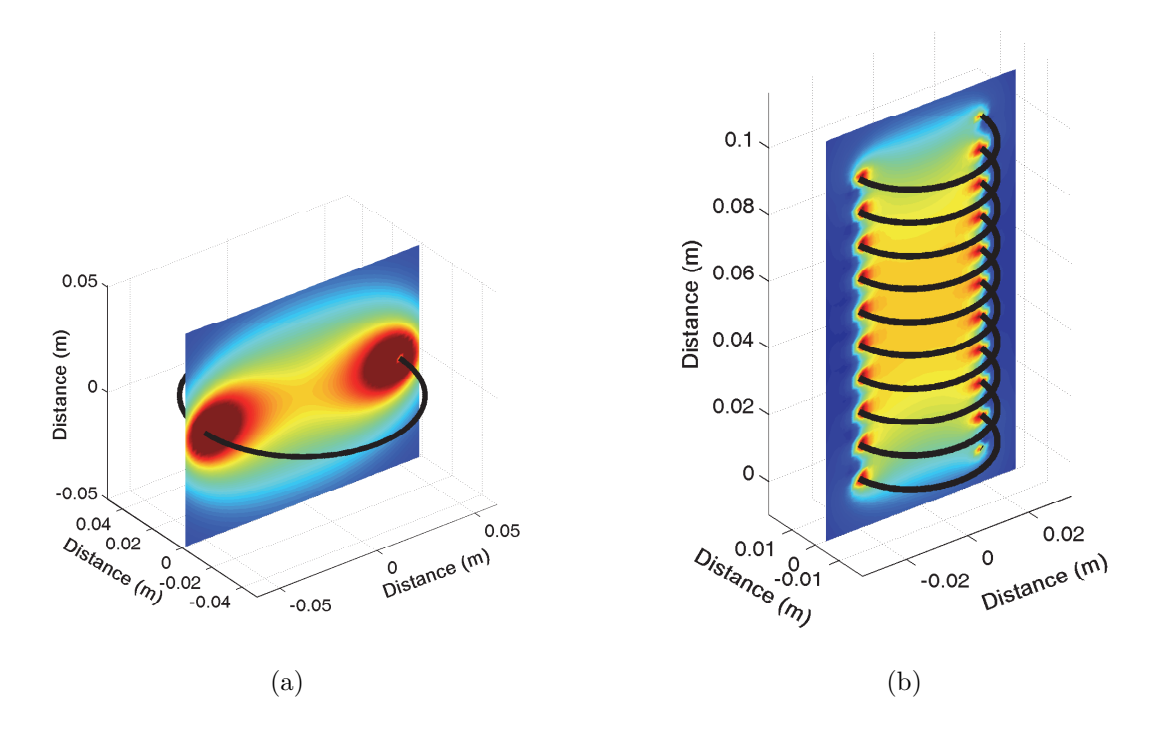

**Abbildung 2.7:** (a) Magnetfeld einer Leiterschleife [19, S.55] (b) Magnetfeld einer zylindrischen Spule [19, S. 56]

Bei einer Helmholtzspule sind die Spulen so angeordnet, dass sich die Magnetfelder zweier einzelner Leiterschleifen so überlagern, dass zwischen den beiden Schleifen das Magnetfeld nahezu homogen wird. Als Bedingung für eine homogenes Magnetfeld gilt, dass der Radius der Leiterschleife gleich dem Abstand der beiden Leiterschleifen sein muss, wie in Abbildung 2.8(b) dargestellt ist.

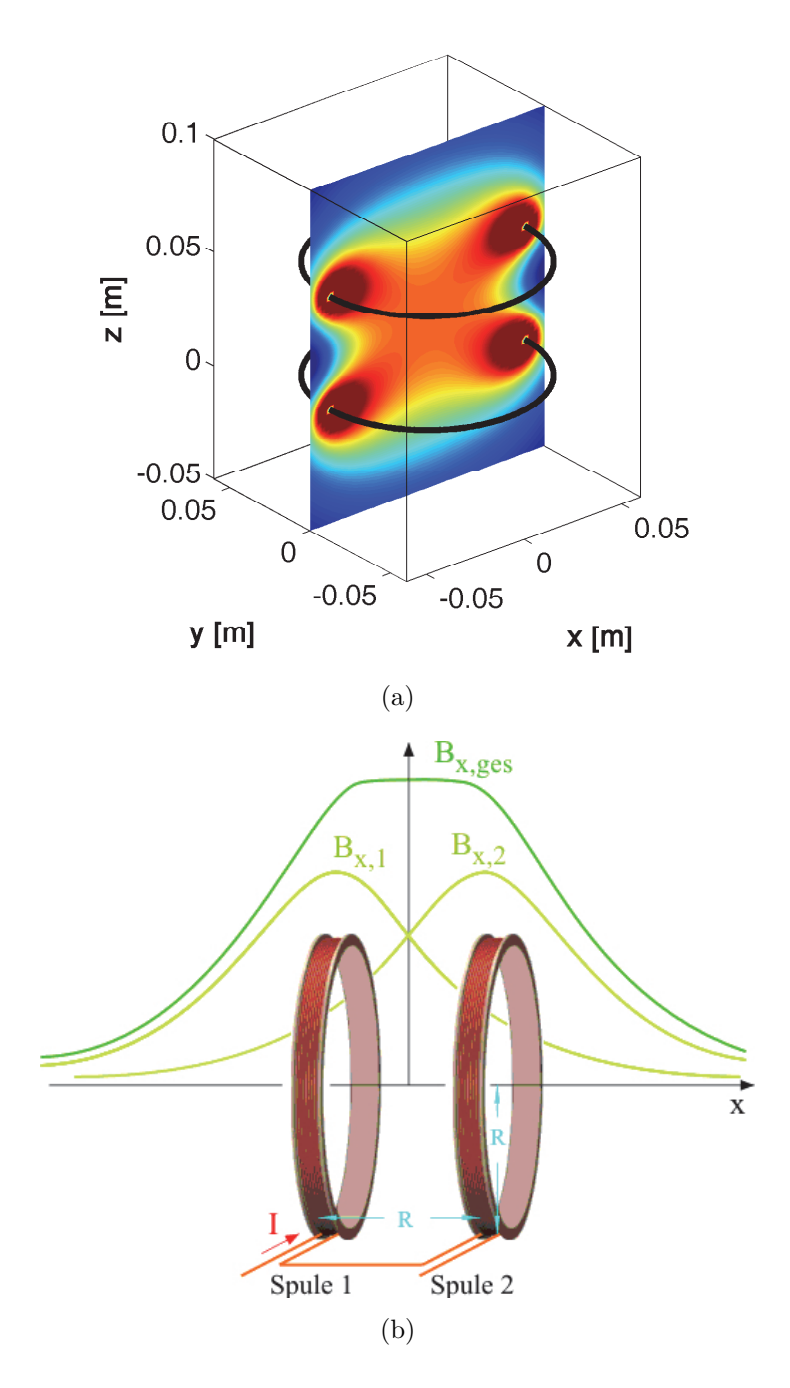

**Abbildung 2.8:** (a) Magnetfeld einer Helmholtzspule [19, S. 88] (b) Überlagerung der Magnetfelder in einer Helmholtz-Spule [2]

## **3 Datenaufnahme**

## **3.1 Ziel und Vorgehensweise der Datenaufnahme**

Um eine erfolgreiche und zuverlässige thermo-induktive Bauteilprüfung durchzuführen wird ein geeigneter Prüfstand mit dazu passenden Komponenten benötigt. Um eine aufeinander abgestimmte Kombination dieser Bestandteile für bestmögliche Prüfergebnisse zu finden sind verschiedene Laborversuche notwendig.

Mit den Ergebnissen dieser Versuche sollen Entscheidungen für die schlussendlichen mechanischen Komponenten des Prüfstands getroffen werden oder Richtungen für zukünftige Entwicklungen festgelegt werden.

Aus der Erfahrung von vorangegangenen Projekten hat es sich von Vorteil gezeigt, dass ein Laborprüfstand, der reproduzierbare Messbedingungen erlaubt, von absoluter Notwendigkeit ist. Es soll für die verfügbaren Gussteile ein Konzept gefunden werden, welches die Anforderungen eines automatisierten Prüfstandes erfüllt und die, für die unterschiedlichen Versuche, notwendigen Abänderungen im Aufbau zulässt.

In diesem Kapitel wird erst auf den Prüfstandsaufbau und seine Komponenten eingegangen und in den darauf folgenden Abschnitten auf die durchgeführten Versuchsmessungen in den unterschiedlichen Varianten.

## **3.2 Haupteinflüsse der Datenaufnahme**

Die unterschiedlichen Komponenten, die für eine thermoinduktive Prüfung eingesetzt werden, und deren Anordnung im Prüfstand haben einen großen Einfluss auf die Qualität der Daten, von denen eine Auswertung Fehler in Bauteilen aufzeigt. Neben den einzelnen Eigenschaften der Komponenten hat auch das Zusammenspiel der jeweiligen Komponenten einen großen Einfluss. Zu den einflussreichen Komponenten sind vor allem die IR-Kamera und der Generator-Induktor-Verbund zu zählen. Auch die optischen Eigenschaften des Bauteils und sein Verhalten bei induktiver Erwärmung sind nicht zu vernachlässigen.

In Abbildung 3.1 sind einige Einflussfaktoren auf die thermo-induktive Bauteilprüfung angeführt, wobei die meisten auf Grund des notwendigen Prüfaufbaus nicht beeinflusst werden können. Da sich einige Faktoren gegenseitig beeinflussen und für unterschiedliche Anwendungen andere Komponentenpaarungen sinnvoll sind, ist es notwendig, eine für

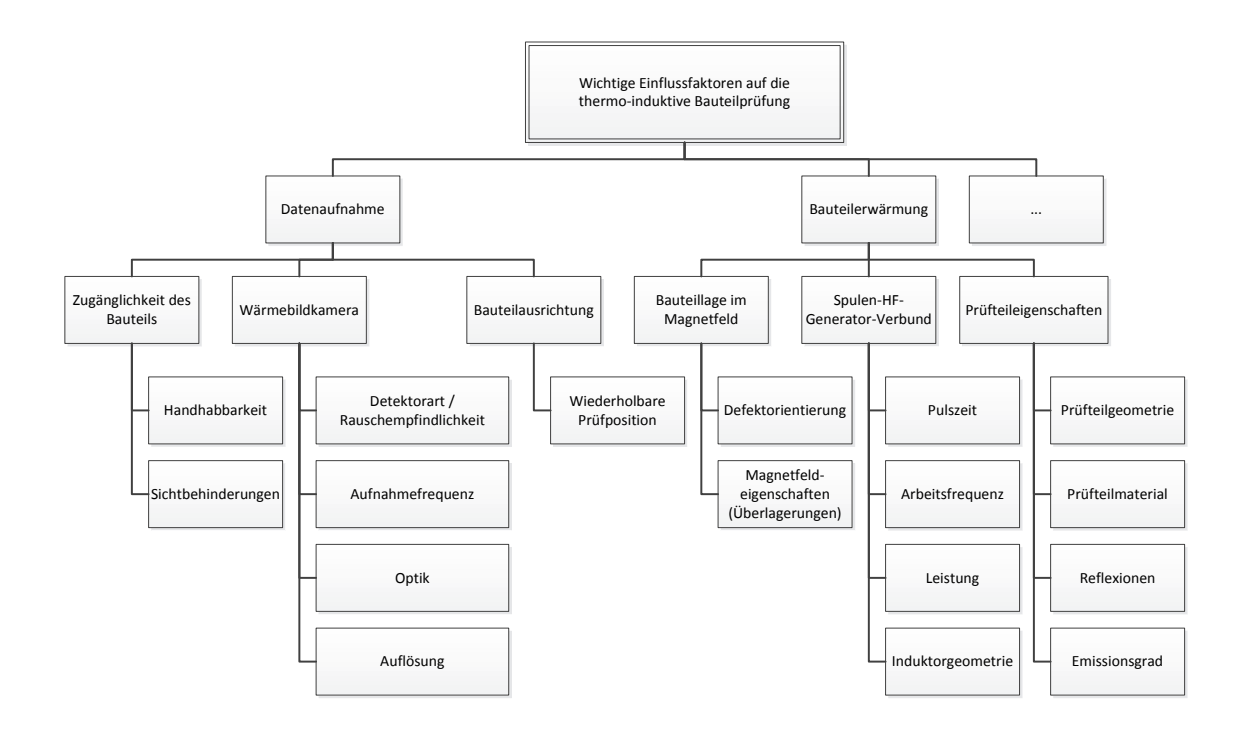

**Abbildung 3.1:** Wichtige Einflüsse auf das Ergebnis einer thermoinduktiven Prüfung;

diese Prüfstandsanwendung sinnvollen Kompromiss zu finden der für die vorliegenden Bauteile optimale Bedingungen zur Datenaufnahme bietet Die wichtigsten veränderbaren Parameter sind bei der Wärmebildkamera und im Spulen-Generator-Verbund zu finden.

### **3.2.1 Einflüsse der Wärmebildkamera**

Bei der IR-Kamera sind die wichtigsten Eigenschaften neben der Auswahl der passenden Kameratechnik und eines geeigneten Detektors der die Rauschempfindlichkeit vorgibt (Kap. 2.1.2), die Optik, die Auflösung und die Aufnahmefrequenz.

Die *Optik* ist in unterschiedlichen Brennweiten erhältlich, wobei ein 25 mm und ein 50 mm Objektiv für Versuche zur Verfügung steht. Das 25 mm Objektiv hat einen Öffnungswinkel von 22°x 17° und das 50 mm Objektiv einen Öffnungswinkel von 11°x 8.8°. Um ein Bauteil mit einer Seitenlänge von 200 mm über die Kamera abbilden zu können ist bei diesen Objektiven ein Abstand von 1299 mm (50 mm Objektiv) oder 669 mm (25 mm Objektiv) erforderlich.

Durch die größere Brennweite beim 50 mm Objektiv ergibt sich der Nachteil, dass man zwischen IR-Kamera und dem zu prüfenden Objekt eine größere Distanz braucht, was zu einem größeren Prüfstandsaufbau führt.

#### 3 DATENAUFNAHME 21

Beim 25 mm Objektiv ergeben sich folgende Nachteile. Die IR-Kamera befindet sich näher am Induktor, wodurch es zu Störungen durch das Magnetfeld an der Kamera kommen kann. Durch die kompaktere Bauform ist für das Handling der Bauteile weniger Platz vorhanden, was bei einer Automatisierung mittels Roboter die Bewegungsfreiheit einschränkt. Der große Bildöffnungswinkel führt dazu, dass es an Kanten zu stärkeren *Abschattungserscheinungen* kommt.

Die *Rauschempfindlichkeit (NETD-Wert)* gibt an, welche Temperaturänderung, bei dem vorhandenem Hintergrundrauschen des IR-Detektors, wahrgenommen werden kann [18, S.99-107]. Umso kleiner die Rauschempfindlichkeit des IR-Detektors ist, desto kleinere Unterschiede können im Temperaturverhalten des Bauteils festgestellt werden.

Bei den IR-Detektoren ist immer ein Hintergrundrauschen vorhanden, dass die Genauigkeit der Daten beeinträchtigt. Je höher die *Aufnahmefrequenz* ist, desto mehr Informationen sind für einen Pixel vorhanden, wodurch dessen Temperaturtrend genauer bestimmt werden kann. Dies wirkt sich vor allem beim Berechnen des Phasenbildes mittels der Fast-Fourier-Transformation auf das Rauschen im Phasenbild aus, das bei zu wenig Temperaturinformation von Pixel auftreten kann.

Durch eine große Auflösung der Kamera können mehr Details von der Oberfläche erfasst werden, was zu einer einfacheren Unterscheidung von Geometrie-Erwärmung und Defekt-Erwärmung führt. Durch die größere Auflösung lässt sich der Verlauf eines Defektes und seine Umgebung besser erfassen, wodurch eine Interpretation der generierten Defektinformationen erleichtert wird.

Sowohl die Vergrößerung der Auflösung und die Erhöhung der Aufnahmefrequenz generieren mehr Daten, wodurch sie sich gegenseitig begrenzen, da die Übertragung der Datenmengen von Kamera zu Computer ein Nadelöhr darstellt. Über einen Versuch soll ermittelt werden, ob bei hoher Auflösung und geringerer Aufnahmefrequenz oder bei geringer Auflösung und hoher Aufnahmefrequenz Fehler besser zu erkennen und zu interpretieren sind.

Im Kapitel 3.4.1 werden zwei Kameramodelle (FLIR SC7500 und SC7650) mit unterschiedlicher Auflösung und unterschiedlicher Aufnahmefrequenz miteinander verglichen.

## **3.2.2 Einflüsse des Generator-Induktor-Verbunds**

Während eines Heizpulses ist die Arbeitsfrequenz des Generators (Kap. 2.2.2) gleich der Anregungsfrequenz bei der Induktion. Diese Anregungsfrequenz beeinflusst die Skin-Tiefe (Kap. 2.2.1) die für die Erwärmung der Oberfläche und damit auch der Defekte verantwortlich ist. Die Arbeitsfrequenz des Generators wird von der Resonanz des Schwingkreises (Kapazität der Kondensatoren im Generator und Induktivität der Induktor-Spule) bestimmt. Die Induktivität ändert sich mit der Größe des Induktors, die vom zu messenden Bauteil vorgegeben ist. Da eine Helmholtz-Spule (Kap. 2.2.3) verwendet wird, ist zusätzlich auf das richtige Verhältnis von Radius zu Abstand zu achten, da sonst das Magnetfeld zwischen den beiden Leiterschleifen inhomogen ist.

Da durch die vorgegebene Teilegeometrie kein optimales Helmholtzspulengeometrieverhältnis erreicht werden kann, ist über einen Versuch zu prüfen, ob das Teil in der Mitte noch ausreichend erwärmt wird.

Bei der Erwärmung werden die Wirbelströme durch das HF-Magnetfeld normal zur Spulenachse induziert. Nur Defekte, die in einer Winkelabweichung größer als ca. 30° zur Spulenachse stehen und dadurch die induzierten Ströme ausreichend ablenken, werden von diesen induzierten Strömen erwärmt. Ab einem Winkel von ca. 45 ° lassen sich Defekte damit zuverlässig detektieren. In Abbildung 3.2 ist ein fehlerhaftes Bauteil unter verschiedenen Prüfwinkeln zur Spulenachse dargestellt. [19, S.99]

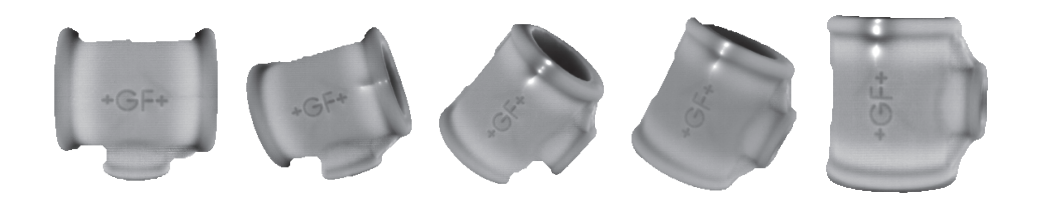

**Abbildung 3.2:** Sichtbarkeit von Defekten im Phasenbild abhängig von der Wirbelstromrichtung und Defektorientierung; Winkelauslenkung zur senkrechten Spulenachse (von links nach rechts): 90°, 65°, 45°, 25° und 0° [19, S.98-102]

Um trotz der Abhängigkeit der Messung von der Wirbelstromrichtung alle Defekte detektieren zu können, muss ein Bauteil auf jeder Seite zwei Mal, mit einer 90° Drehung relativ zur ersten Position, gemessen werden.

Um diese zweite Messung einzusparen, wird in der Habilitationsschrift von Fr. Dr. Oswald [19, S. 98-102] die Möglichkeit beschrieben, mit zwei HF-Generatoren ein *schwebendes* bzw. *drehendes* Magnetfeld zu erzeugen. Dadurch werden Wirbelströme in unterschiedlichen Richtungen induziert, die an Defekte, unabhängig ihrer räumlichen Lage, Joule-Wärme erzeugen. In Abbildung 3.3 sind Phasenbilder eines Bauteiles mit Defekt bei Erwärmung mit zwei Generatoren dargestellt, wobei der Defekt auf Grund des drehenden Magnetfeldes unabhängig von seiner Richtung detektiert werden kann.

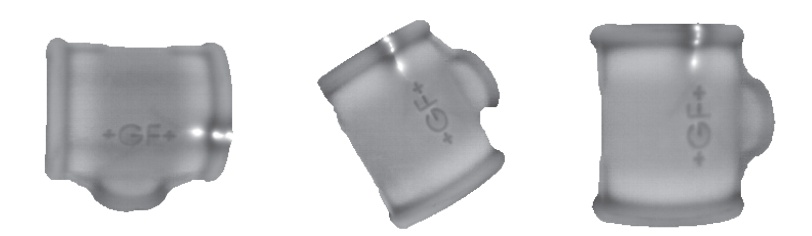

**Abbildung 3.3:** Phasenbild einer Messung eines Bauteils im drehenden Magnetfeld in dem ein Defekt richtungsunabhängig messbar ist. [19, S.98-102]

In einem Versuch soll geklärt werden, ob die Verwendung von zwei Generatoren einen Vorteil bezüglich Zeiteinsparung bringt und ob durch den zusätzlich für den zweiten Generator benötigten Raum die Handling-Freiheit eingeschränkt wird. Im Kapitel 3.4.3 werden diese Versuche zum drehenden Magnetfeld detailliert beschrieben.

## **3.3 Aufbau des Labor-Prüfstands**

Am Lehrstuhl für Automation ist durch vorangegangene Versuche bereits eine Grundausrüstung von zwei HF-Generatoren, mehreren IR-Kameras und den entsprechenden Steuer- und Messgeräten vorhanden. Ein Konzept für einen Prüfaufbau ist in Abbildung 3.4 abgebildet.

Die verwendeten Komponenten, die IR-Kamera *FLIR SC7500* und der HF-Generator *AXIO 10/450* des Herstellers *Trumpf / Hüttinger Elektronik*, wurden bei den Grundlagen bereits beschrieben (2.1.2 und 2.2.2).

Das Sichtfeld (engl. field of view) der IR-Kamera ist auf den Prüfteil, der sich im Induktor befindet, gerichtet. Von einem Steuer-PC aus wird über eine speicherprogrammierbare Steuerung (SPS) der Generator und die IR-Kamera gesteuert. Am Steuer-PC dient ein LabView-Programm zur Einstellung der Messparameter.

Die Daten der Wärmebildkamera werden auf den Mess-PC übertragen und über die Kamerasoftware *Altair by FLIR Systems* aufgenommen und anschließend mittels *Mathworks MATLAB*' verarbeitet.

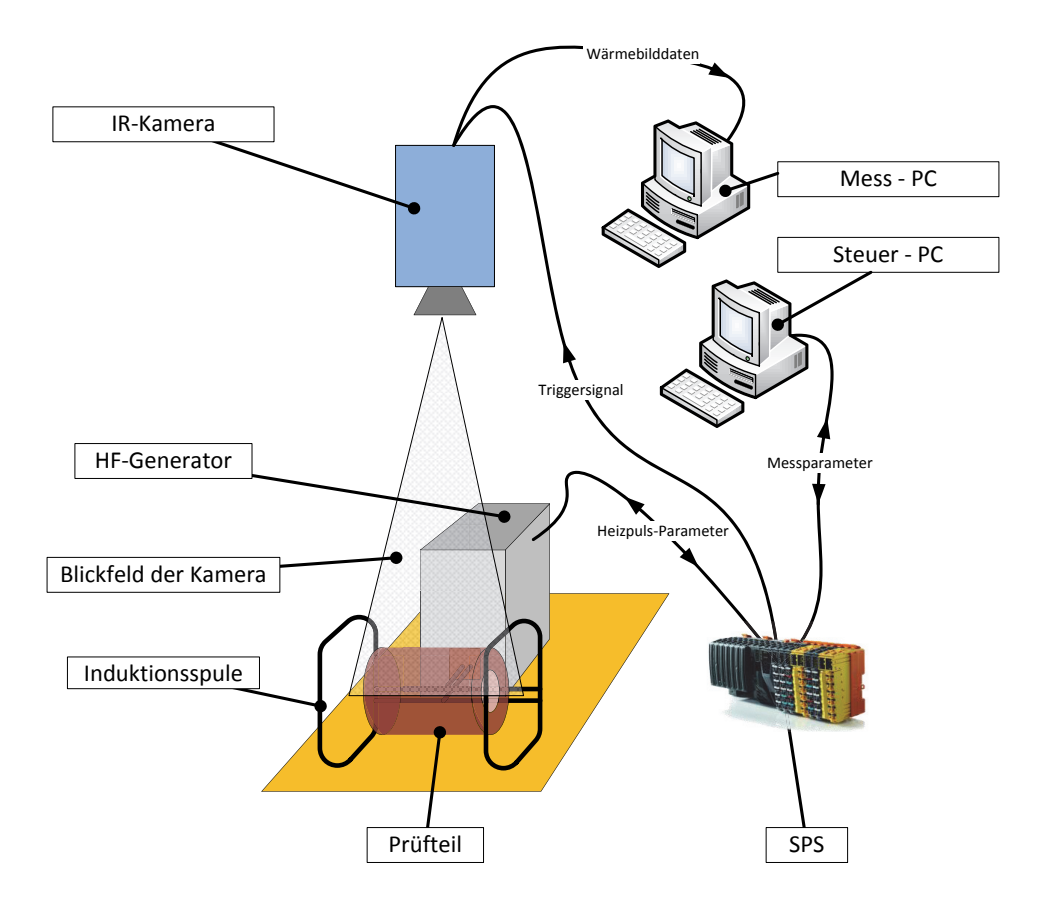

**Abbildung 3.4:** Laboraufbau einer thermographischen Prüfung;

## **3.4 Laborversuche**

### **3.4.1 Vergleich von Kameramodellen**

Wie in der Analyse der Haupteinflussfaktoren unter Abbildung 3.2 aufgezeigt wurde, gibt es die Möglichkeit sich bei der Auswahl der IR-Kamera für eine hohe Auflösung und niedrige Aufnahmefrequenz oder umgekehrt eine niedrige Auflösung und eine hohe Aufnahmefrequenz zu entscheiden.

Als zweites IR-Kameramodell, das zum Vergleich von Messungen mit der am Lehrstuhl bereits vorhandenen *FLIR SC7500*, wurde das Modell *FLIR SC7650* vom gleichen Hersteller ausgewählt. Die SC7650 besitzt einen IR-Detektor, der bei einer maximalen Auflösung von 640 x 512 Pixel eine Aufnahmefrequenz von 100 Hz erreicht. Als Sensormaterial wird bei beiden IR-Kameras ein Indium Antimonide (InSb) Sensor mit einer Rauschempfindlichkeit von <25 mK (20mK sind laut Herstellerangaben typisch) eingesetzt. Die Bildsensoren beider Kameras sind gleich groß, aber die Pitchgröße beträgt bei der SC7500 *30x30 μm* und bei der SC7650 *15x15 μm*.

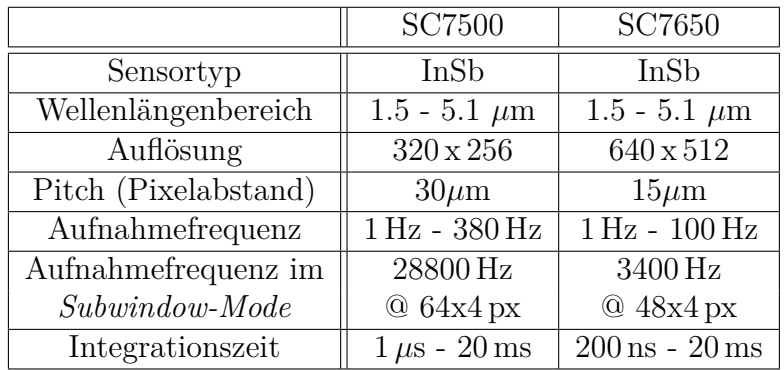

In Tabelle 3.1 sind die wichtigsten Daten beider Kameramodelle angeführt.

**Tabelle 3.1:** Kameradaten der, für die Versuche, verwendeten IR-Kameras [9]

Durch die größere Auflösung der SC7650 ist es möglich, Fehler wesentlich feiner darzustellen und genauer zu lokalisieren. Wenn das zu prüfende Bauteil eine unebene Oberfläche mit vielen Kanten hat, fällt es durch die hohe Auflösung wesentlich leichter, Geometrien und Fehler voneinander zu unterscheiden.

Durch die hohe Auflösung ist die Kamera in ihrer Aufnahmefrequenz begrenzt, was sich negativ auf das Rauschverhalten auswirkt, da für einen Pixel nur ca. 1/4 der Informationen über die Zeit verfügbar sind. Beim Bilden des Phasenbildes kann dies durch weniger Information zu schlechteren Ergebnissen führen.

Um die Auswirkungen der unterschiedlichen Eigenschaften der beiden Kameramodelle zu verifizieren wurden dafür zwei Versuchsreihen an den zur Verfügung gestellten Proben durchgeführt. Dabei wurde mit einer Generatorleistung von 5.0 kW für eine Dauer von 1 Sekunde gepulst. In den Abbildungen 3.5 sind für beispielshalber zwei Probestücken die ausgewerteten Ergebnisse (Gradientendarstellung des Phasenbildes) von beiden Kameramodellen abgebildet.

#### 3 DATENAUFNAHME 26

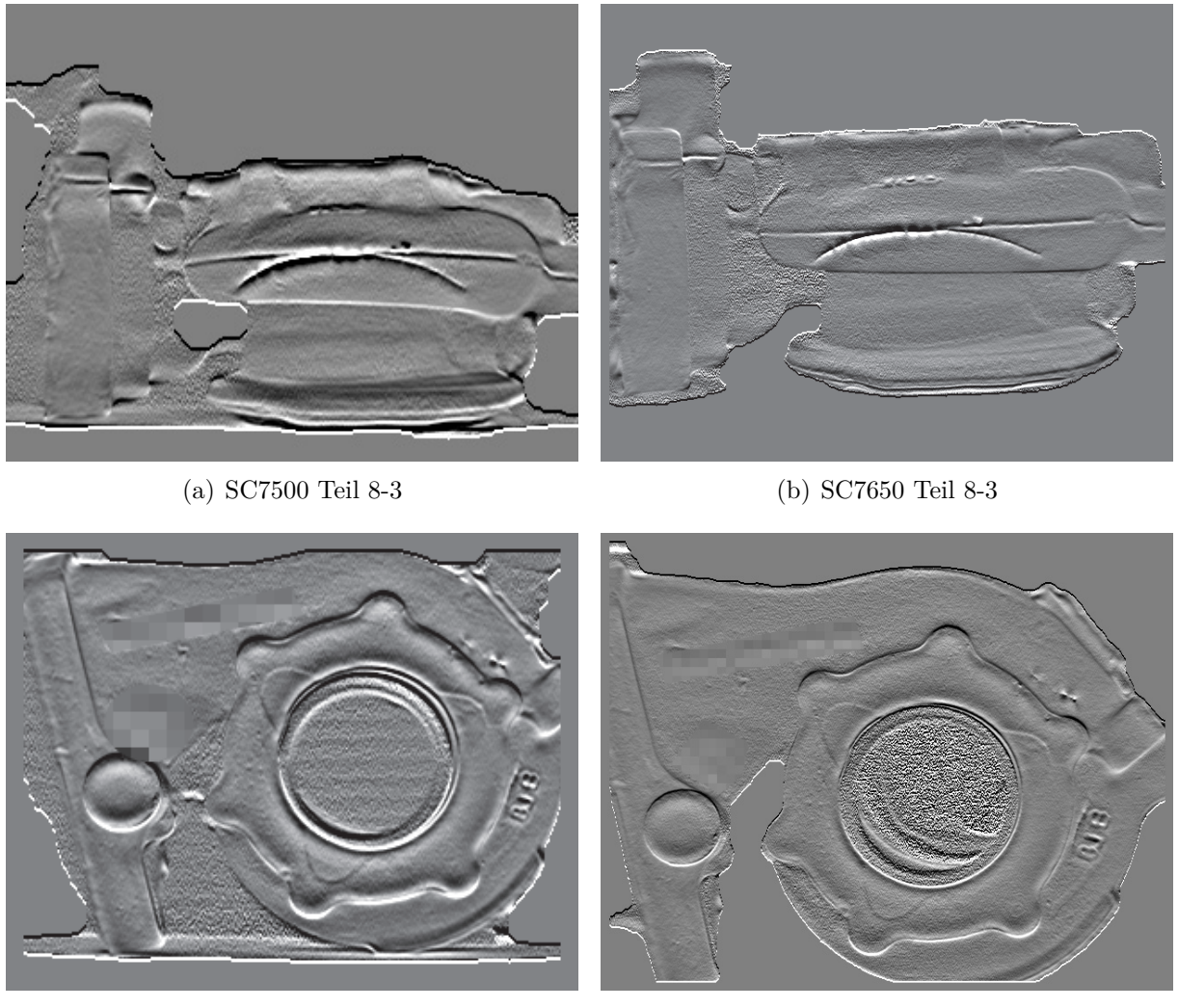

(c) SC7500 Teil 9-1 (d) SC7650 Teil 9-1

**Abbildung 3.5:** Vergleich der Ergebnisse von unterschiedlichen Kameramodellen.

In den Bilder 3.5 a) und b) ist ein Riss auf der bauchigen Seite des Teils sichtbar. In beiden Bildern ist der Riss ohne Probleme erkennbar und der Ausschlag im Phasenbild ähnlich groß.

In den Abbildungen 3.5 c) und d) ist im rechten Bildbereich hinter der Schrift ein Fehler zu erkennen. Im Bild mit der niedrigeren Auflösung ist der Riss nur schwer zu erkennen, da er sich zwischen Schriftzeichen und dem Flanschbereich des Bauteils befindet. Im Bild d) ist der Fehler eindeutig von Schrift und Bauteilgeometrie zu unterscheiden und damit wesentlich zuverlässiger zu finden.

Wenn man das Rauschverhalten der Aufnahmen a) und c) mit denen von b) und d) vergleicht, wirkt sich das Hintergrundrauschen in allen Aufnahmen im Vergleich zu den Fehlstellen kaum aus und ein eindeutiges Erkennen der Fehler ist möglich.

Nach Vergleich der Aufnahmen beider Kameramodelle wurde ersichtlich, dass die größere Auflösung für das Auffinden von Fehlern wesentlich mehr Vorteile bringt als das schlechtere Rauschverhalten. Bei sehr schwachen Fehler an der Detektiergrenze könnte sich das Rauschverhalten negativ auswirken, wobei die Grenzwerte für das Markieren als Defekt über dieser Grenze liegen.

Diese Aussagen betreffen eine Pulsdauer von einer Sekunde, und einer Nachmesszeit von einer halben Sekunde. Bei einer Verwendung einer kürzeren Messzeit (Heizpuls und Nachmesszeit) sollten neue Untersuchungen angestellt werden, ob sich diese Zeitersparnis negativ auf das Rauschen im Bild auswirkt.

#### **3.4.2 Geometrie der Induktionsspule**

Um die notwendige Spulengröße abzuschätzen wird ein umhüllender Quader um das Werkstück angenommen. Dieser Quader hat eine Größe von 210 x 170 x 110 mm. Von früheren Versuchen ist eine rechteckige Helmholtz-Spule mit einer Abmessung von 170 x 170 x 120 mm vorhanden. Da dieser Induktor zu klein ist, um das ganze Bauteil auf einmal zu erwärmen, wurde eine neue Spule mit den Abmessungen von 170 x 170 x 200 mm gefertigt, in der alle zu prüfenden Bereiche auf einmal erwärmt werden können.

Um ein homogenes Magnetfeld bei einer Helmholtz-Spule zu erreichen muss sie einen gleich großen Radius wie Abstand der beiden Leiterschleifen zueinander haben. Schon die Abmessungen der ersten Helmholtzspule von 170 x 170 x 120 mm sind für ein gleichmäßiges Magnetfeld und damit eine gleichmäßige Erwärmung nicht optimal, bei der für diese Bauteilgröße sinnvollen Geometrie von 170 x 170 x 200 mm sind die Bedingungen für die gleichmäßige Erwärmung noch schlechter. In Abbildung 3.6 ist die analytisch berechnete Magnetfeldstärke in Spulenachse für die verwendeten Spulen im Vergleich zu einer Helmholtzspule mit optimalen Abmessungen dargestellt.

Um die Richtigkeit dieser Abschätzung zu verifizieren wurde eine Vierkantstahlstab in beiden Spulen induktiv erwärmt. Dazu wurde ein Heizpuls mit der Dauer von einer Sekunde bei einer Soll-Leistung von 5 kW verwendet und der Stahlstab in Spulenachse angeordnet. Ein Bild der Temperatur am Stab ist in Abbildung 3.7 dargestellt.

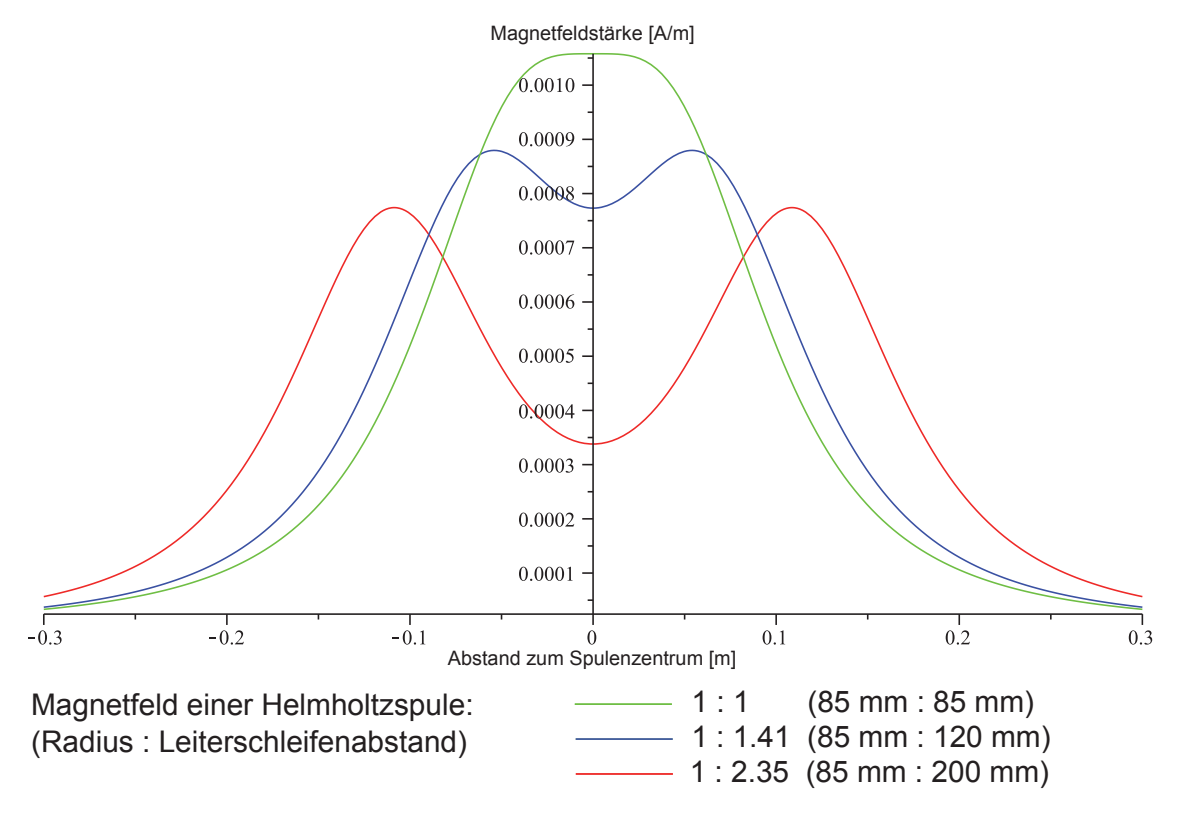

**Abbildung 3.6:** Analytische Berechnung des erwarteten Magnetfelds in der Spulenachse der verwendeten Helmholtzspulen bei unterschiedlichen Verhältnissen von Radius zu Leiterschleifenabstand [19]

Um die Ergebnisse vergleichen zu können wurde die Erwärmung von beiden Stäben entlang der Mittelachse aufgenommen und gegenübergestellt. Der Vergleich der Erwärmungen ist im Diagramm 3.8 dargestellt.

Der Temperaturverlauf entlang des Profils bei Erwärmung mit den beiden unterschiedlichen Spulen in Abbildung 3.8 entspricht verhältnismäßig den analytischen Berechnungen aus Abbildung 3.6. Durch die Bestätigung dieser analytischen Berechnungsart lassen sich damit auch weitere Helmholtz-Spulen mit unterschiedlichen Geometrieverhältnisse auslegen.

Eine *gestreckte* Helmholtzspule erwärmt das Bauteil, durch das inhomogene Magnetfeld, ungleichmäßig. Die Verwendung des Phasenbildes (Kapitel 6.2) für die Auswertung macht die ungleichmäßige Erwärmung großteils vernachlässigbar.

## **3.4.3 Induktion mittels drehendem Magnetfeld**

Wie im Abschnitt 3.2.2 beschrieben wurde, gibt es die Möglichkeit, das Bauteil über ein drehendes Magnetfeld zu erwärmen. Dafür werden neben zwei Helmholtz-Spulen auch

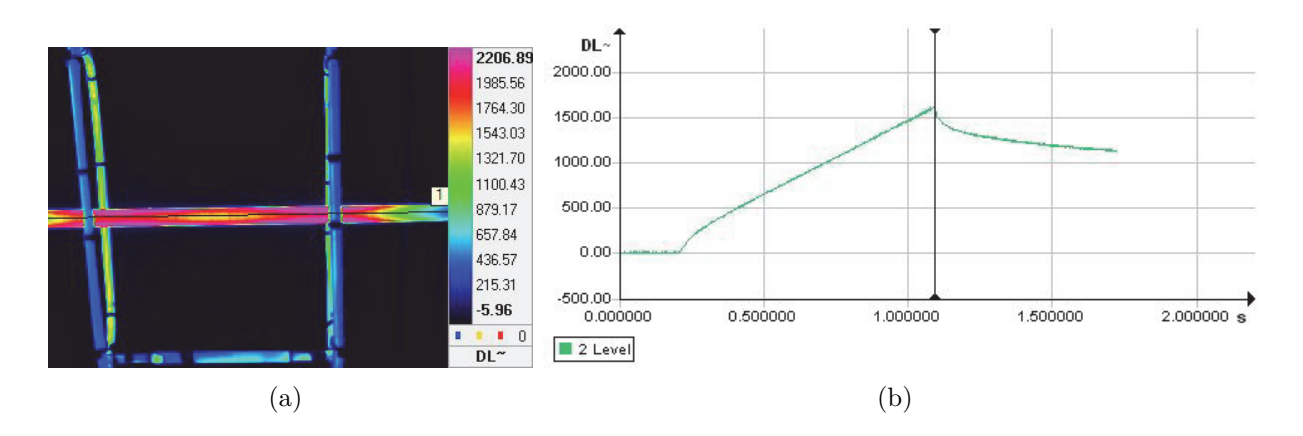

**Abbildung 3.7:** Erwärmung eines Stabstahls durch eine Helmholtzspule mit den Geometrieverhältnissen von 1:1.41 bei einem Heizpuls von 1 s bei 5 kW Leistung: (a) IR-Bild der Erwärmung; (b) Temperaturverlauf in Digital Levels während der Erwärmung;

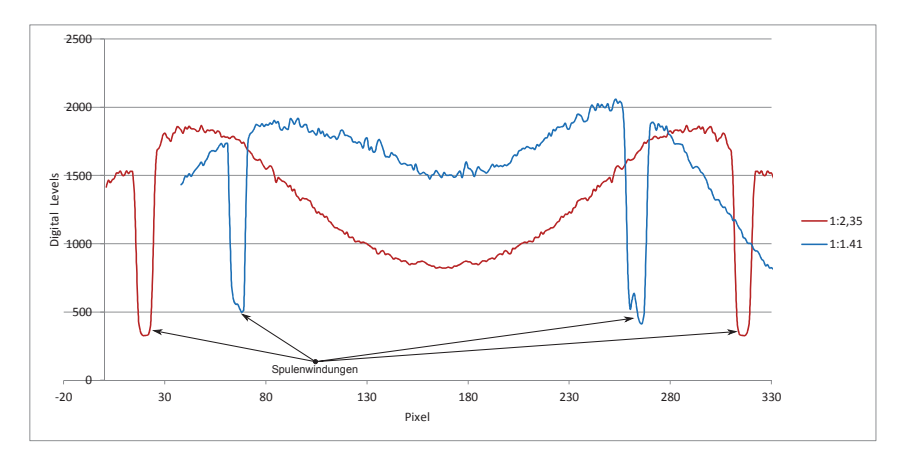

**Abbildung 3.8:** Gegenüberstellung der Erwärmungen eines Stabstahls bei Erwärmung in einer Helmholtz-Spule mit den Geometrieverhältnissen von Radius zu Leiterschleifenabstand von 1:1.41 und 1:2.35

zwei HF-Generatoren benötigt die mit voneinander geringfügig unterschiedlicher Betriebsfrequenz arbeiten. Damit entsteht ein drehendes Magnetfeld, dass die Wirbelströme in unterschiedliche Richtungen induziert, wodurch Defekte richtungsunabhängig angeregt werden.

In Abbildung 3.9 sind die beiden für Versuchsmessungen aufgebauten Generatoren mit den zugehörigen Spulen abgebildet. Dafür wurden die beiden Generatoren, die am Lehrstuhl für Automation vorhanden sind, und die beiden bereits beschriebenen Helmholtz-Spulen  $(170 \times 170 \times 120$  und  $170 \times 170 \times 200$  mm) verwendet. Um die Qualität des drehenden Magnetfelds abzuschätzen wurden zwei Leiterschleifen mit Kupferkabeln geformt und im Zentrum der beiden Spulen positioniert. Die im Messbetrieb in die Schleifen induzierten Spannungen wurden auf die beiden Hauptachsen eines Oszilloskops gelegt und mittels
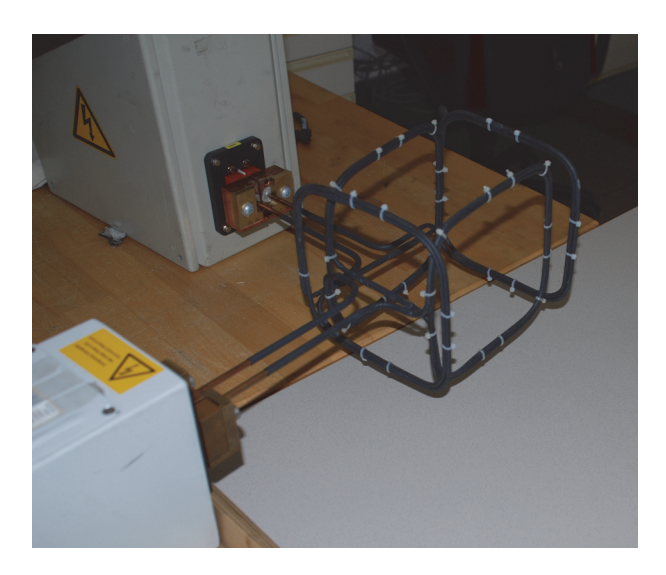

**Abbildung 3.9:** Messaufbau mit zwei Spulen und zwei HF-Generatoren zum Erzeugen eines schwebenden Magnetfeldes zur omnidirektionalen Erwärmung des Bauteils.

der entstehenden Lissajous-Figur die Arbeitsfrequenzen der beiden Generatoren aufeinander abgestimmt. Der verwendete Messaufbau und das Ergebnis am Oszilloskop ist in Abbildung 3.10 dargestellt.

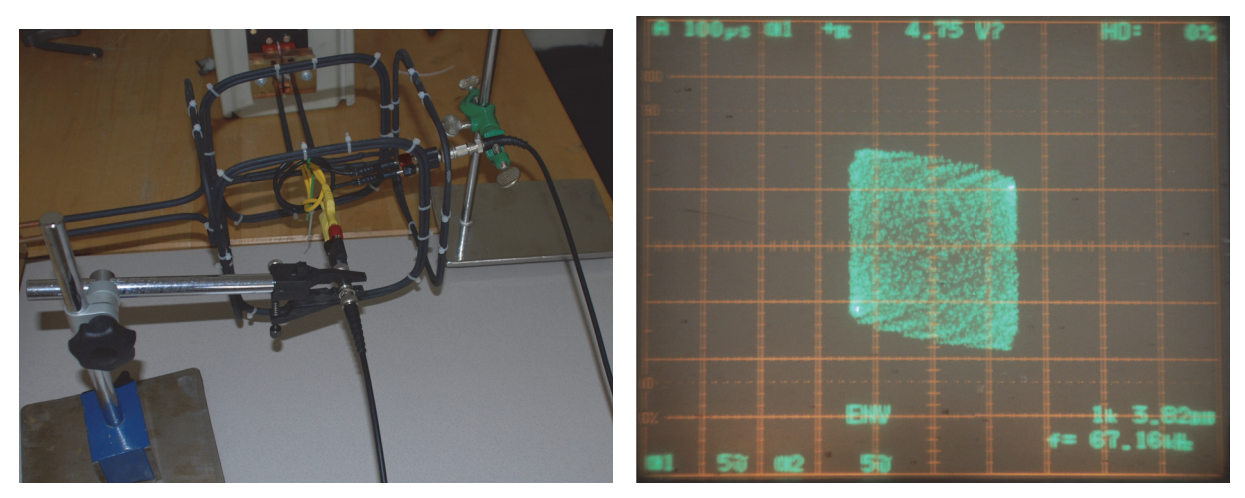

(a) Leiterschleifen in Spulenanordnung (b) Lissajous-Figur am Oszilloskop

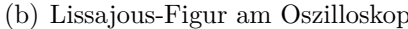

**Abbildung 3.10:** Abstimmung der Generatorparameter für Messungen mit zwei Spulen zur Verbesserung der Magnetfeldqualität des schwebendes Magnetfelds über zwei Leiterschleifen und einem Oszilloskop.

Mit dem *drehenden* Magnetfeld wurde wiederum die gesamte Serie der Gussteile thermoinduktiv gemessen. Die Ergebnisse der Auswertung werden zum optischen Vergleich denen der Messung mit nur einer Spule in Abbildung 3.11 gegenübergestellt.

#### 3 DATENAUFNAHME 31

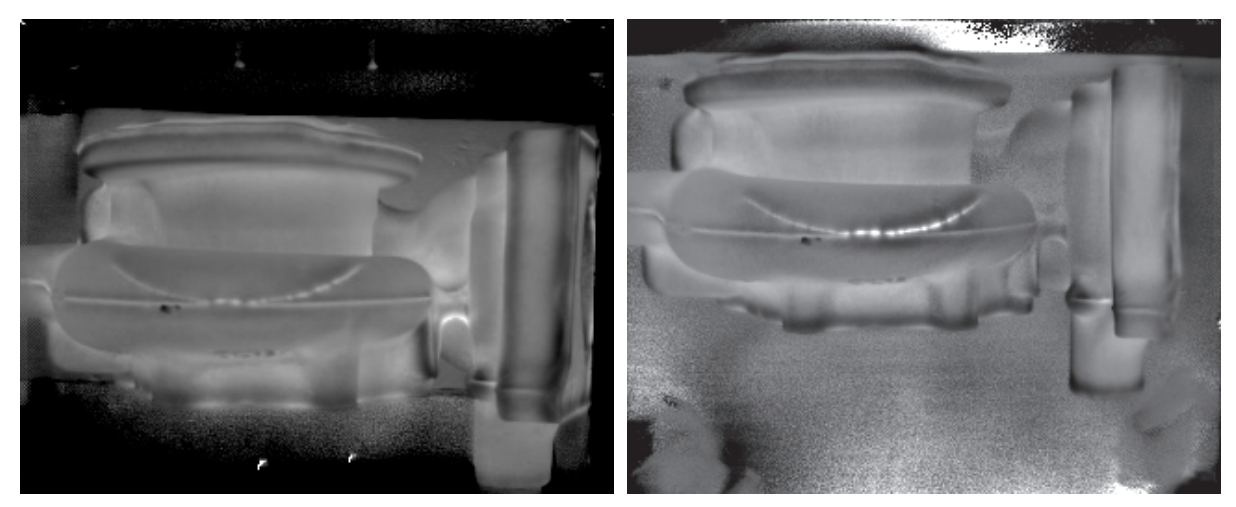

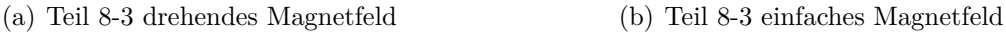

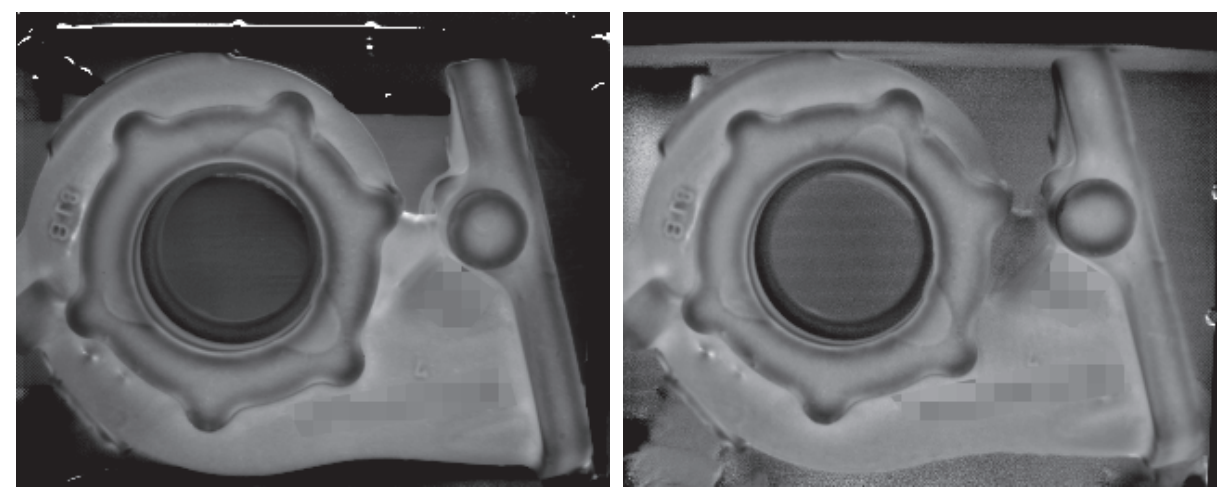

(c) Teil 9-1 drehendes Magnetfeld (d) Teil 9-1 normales Magnetfeld

**Abbildung 3.11:** Gegenüberstellung von Phasenbilder ausgewählter Gussteile aus Messungen mit drehendem und normalen Magnetfeld aufgenommen mit der Flir SC7500 IR-Kamera.

Die Erwärmung des Bauteils im drehenden Magnetfeld bei Verwendung von zwei HF-Generatoren mit jeweils 5 kW Leistung ist in einem vergleichbaren Bereich in der Mitte des Gehäuses statt einem Grad in ca. 5 °C, wie in der Erwärmkurve unter Abbildung 3.12 ersichtlich ist.

Vergleicht man in den jeweiligen Phasenbildern gleiche Defekte werden bei den Messungen mit drehendem Magnetfeld die erwarteten Resultate von der besseren Richtungsunabhängigkeit im Vergleich zu Messungen mit nur einer Spule bestätigt. Der Ausschlag eines Defekts im Phasenbild fällt aber im Vergleich mit einer Messung mit einer Spule bei Defekten mit Orientierung normal zur Spulenachse (die Spulenachse ist in Abbildung 3.11(b) und 3.11(d) horizontal), schwächer aus als bei drehendem Magnetfeld.

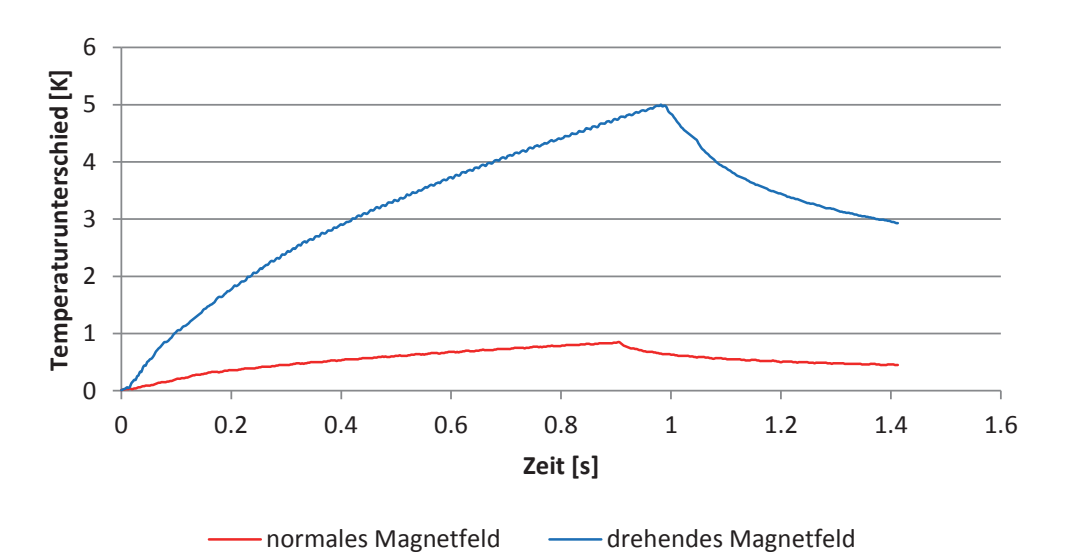

**Abbildung 3.12:** Temperaturverlauf an der Oberfläche eines Gussteils bei Erwärmung mittels einem oder zwei HF-Generatoren mit jeweils 5 kW

Dies kann darauf zurückgeführt werden, dass die Wirbelströme in allen Richtungen induziert werden und damit die gesamte Oberfläche stärker erwärmt wird. Das Abfließen der Joule-Wärme, die entlang eines Defektes entsteht, bewirkt dadurch im Vergleich zur restlichen Oberfläche eine geringere Temperaturänderung, die im Phasenbild schwächer dargestellt wird.

Bei dem Versuch wird ersichtlich, dass die Erwärmung stärker ist. Durch den höheren Temperaturanstieg bei einer Messung ist darauf zu achten, dass das zu prüfende Bauteil nicht die zulässige Maximaltemperatur überschreitet, da sich dadurch Einschränkungen in der Handhabung der Teile ergeben können und der Messbereich außerhalb den eingestellten Messbereich der IR-Kamera kommen könnte. Der Messbereich der Wärmebildkamera kann auf den höheren Temperaturbereich eingestellt werden, was sich aber wiederum negativ auf das Rauschverhalten des Bildsensors und damit auf die Detektierbarkeit von Defekten auswirkt.

Durch die Verwendung von zwei Spulen ist die Handhabbarkeit der Bauteile stark eingeschränkt. Bereits das manuelle Einlegen der Bauteile in die Spulenpaarung ist für bestimmte Positionen nur schwer möglich. Eine automatische Umsetzung des Einlegevorgangs mittels Roboterarm ist durch die bauliche Einschränkung der Spule nur über unterschiedliche Haltepositionen des Bauteils möglich, was einen weiteren Roboter zum "Umgreifen" erfordert. Neben der zweiten Spule muss auch die Infrastruktur für einen zweiten HF-Generator mit eigenem Starkstrom-Anschluss und ein weiterer Kühlwasserkreislauf vorgesehen werden.

Die Nachteile überwiegen gegenüber den Vorteilen einer Messung mit drehendem Magnetfeld bei dieser Anwendung. Für eine automatisierte Anlage sind zwei, um jeweils 90° gedrehte, Messungen für eine Seite wesentlich leichter zu realisieren als eine Messung mit zwei Spulen. Um die verlorene Zeit zu Kompensieren ist die Verwendung einer zweiten IR-Kamera zum gleichzeitigen Prüfen von zwei Seiten zu überlegen, wenn dies durch den Prüfstandsaufbau ohne Sichtbehinderungen möglich ist.

# **4 Datenaufbereitung**

### **4.1 Ziel der Datenaufbereitung**

Nach der Datenaufnahme wird die Analyse der Daten am Computer durchgeführt.

Die detektierten IR-Strahlungsintensitäten werden auf 14 bit digitalisiert und diese digitalisierten Werte werden von der IR-Kamera an den Computer übertragen. Die übertragenen Daten werden von der Kamerasoftware in dem kameratypischen *\*.ptw-Format* abgespeichert. Dabei sind die Wärmedaten nicht in Temperaturwerten gespeichert, sondern in *Digital Levels* (DL), die von der Kamerasoftware auf Basis der Kalibrationsfunktionen in Temperaturen umgerechnet werden. Die Daten der Wärmebildkamera werden aus der ptw-Datei ausgelesen und die Bildsequenz in Matlab als dreidimensionales Feld gespeichert, wobei neben diesen Bilddaten auch andere gespeicherte Informationen wie z.B. die Aufnahmefrequenz oder das *Trigger-Signal* ausgelesen werden.

Aus der Bildsequenz wird in einem ersten Schritt das Phasenbild generiert. Dieses Phasenbild stellt Unterschiede im Phasenwinkel der Basisschwingung der Pixel im Verlauf der Messung dar.

Für die weitere automatische Verarbeitung der Wärmebilddaten hat es sich als Vorteil erwiesen, das Objekt vom Hintergrund freizustellen.

### **4.2 Segmentierung des Objekts**

#### **4.2.1 Ziele der Segmentierung**

Im Bild der IR-Kamera befindet sich neben dem Prüfkörper noch der Hintergrund zu dem alle Objekte gezählt werden, die nicht das zu untersuchende Objekt sind. Darunter fallen durch die Induktion unerwärmte Gegenstände wie z.B. Prüfstandsteile und Positionierhilfen und einige Prüfstandteile, wie z.B. die Kupferleitung der Induktionsspule, die sich während des Heizpulses um wenige Grad erwärmen.

Dieser Hintergrund bietet für die Auswertung keine nutzbare Informationen, weshalb es mehrere Vorteile gibt, den Hintergrund aus der Ausnahme zu entfernen. Die wichtigsten Vorteile sind:

• Verringerung der Datenmenge:

Durch das Wegschneiden des Hintergrundes wird nur die Temperatur-Information, die das Bauteil bietet, verarbeitet und nicht auch die Information des Hintergrunds mit ausgewertet. Dadurch ergeben sich am Computer neben einem geringeren Speicherbedarf auch kürzere Rechenzeiten, womit die Auswertung schneller durchgeführt werden kann.

• Bessere optische Erkennbarkeit:

Werden die Temperaturbilder oder daraus generierte Bilder optisch interpretiert, fällt es leichter, Fehler zu erkennen, wenn der Hintergrund entfernt wurde. Eine automatisierte Kontrastanpassung für ein Phasenbild liefert ohne Berücksichtigung der Hintergrunddaten wesentlich feinere Abstufungen als bei Mitberücksichtigung des Hintergrunds.

• Erleichterung der automatischen Weiterverarbeitung:

Durch das Freistellen eines Bauteils kann dies gleichzeitig zum Erstellen einer Maske für das Bauteil verwendet werden, was Algorithmen ermöglicht, die nur das Bauteil nach definierten Eigenschaften untersuchen. Bei bekannter Außenkontur von Bauteilen einer Serie kann man diese Konturen miteinander vergleichen und die Bauteile im Bild zueinander ausrichten und damit kleine Messpositionsunterschiede ausgleichen.

Aus diesen Gründen ist es sinnvoll, einen fähigen Algorithmus zum zuverlässigen Freischneiden eines Bauteils zu entwickeln.

#### **4.2.2 Freistellen des Bauteils**

Um das Bauteil ausschneiden zu können werden Eigenschaften gesucht, die den Prüfkörper eindeutig vom Hintergrund unterscheidbar machen.

Da das Gussteil sich während des induktiven Heizpuls erwärmt, bietet sich die Temperatur an, um das Bauteil vom Hintergrund, der seine Temperatur nicht verändert, zu unterscheiden. Im Schwellwert-Verfahren (engl. thresholding) wird ein Schwellwert t festgelegt mit dem alle Pixel eines Bildes mit einem Wert g verglichen werden. Damit werden alle Pixel im Ergebnisbild  $T_{global}$  einem binären Wert zugeordnet. [24, S.124-134]

$$
T_{global}(g) = \begin{cases} 0 & \text{wenn } g < t \\ 1 & \text{wenn } g \ge t \end{cases}
$$
 (4.1)

In Abbildung 4.1 sind die unterschiedlichen Temperaturprofile bei induktiver Erwärmung von Bauteil, Induktorspule und des Hintergrunds dargestellt.

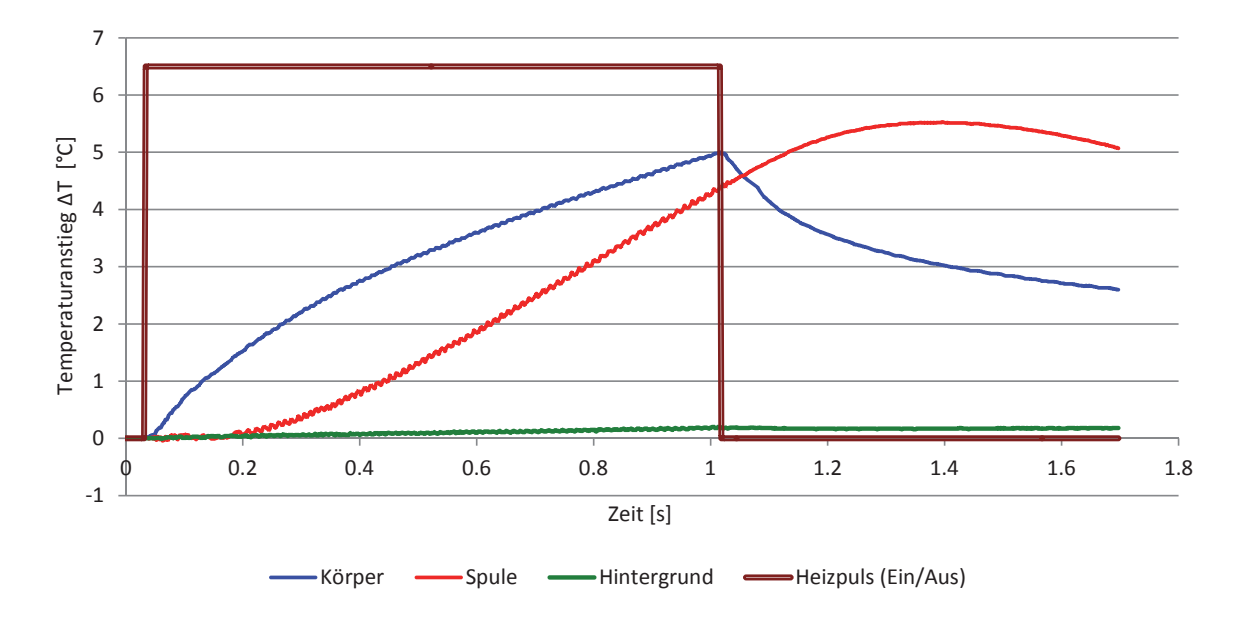

**Abbildung 4.1:** Erwärmung von Bauteil, Induktor und Hintergrund während einer thermoinduktiven Messung;

Durch die Rauschempfindlichkeit des Sensors ist eine minimale Temperaturänderung am Körper notwendig ist, um Fehler erkennen zu können. Als Grenze legt man eine definierte Mindesterwärmung fest, die ein Bildpunkt von der Anfangstemperatur bis zur Temperatur am Ende des Heizpulses erreichen muss. Da die Daten der IR-Kamera als Digital Levels (DL) vorliegen, wird dieser Wert ebenfalls in DL angegeben.

Die Kupferleitungen der Induktionsspule erwärmt sich durch den Generatorstrom während eines Heizpulses durch den inneren Widerstand. Diese Rohrleitungen sind wassergekühlt und auf der Außenseite ist eine elektrische Isolation aus Kunststoff angebracht. Der Kunststoff der Isolation verzögert die beobachtbare Erwärmung der Spule an der Außenhaut der Isolation. Durch den unterschiedlichen Temperatur-Zeit-Verlauf kann die Spule vom Bauteil unterschieden werden.

Das Ausschneiden des Objekts wird am Beispiel der Messung des Teils 9-1 im drehenden Magnetfeld gezeigt. Das Phasenbild des Bauteils ist in der Abbildung 3.11(c) bereits dargestellt.

Zum Darstellen des Temperaturunterschieds wird das Bild zu Beginn und das am Ende des Heizpulses aus der Wärmebildsequenz genommen. Wird aus diesen beiden Bilder die Differenz gebildet bekommt man die in Abbildung 4.2(a) dargestellten relativen Temperaturunterschiede. Für die in Abbildung 4.2(b) dargestellten Maske wurden alle Pixel, die eine Erwärmung von mindestens 300 Digital Level aufwiesen, übernommen.

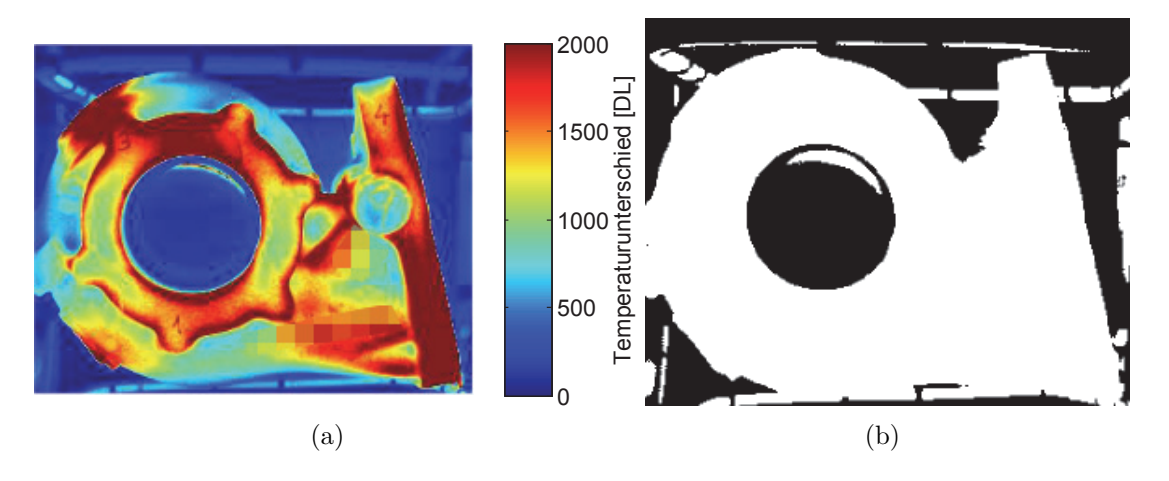

**Abbildung 4.2:** a) Temperaturunterschied von Beginn bis Ende des Heizpulses; (b) Pixel mit einer minimalen Erwärmung von 300 DL;

Durch das Festlegen des Grenzwertes für die minimale Erwärmung wird die Außenkontur des Bauteils gut erkannt. Die Spule kann vom Bauteil über die Erwärmung nicht unterschieden werden, weshalb diese in der erzeugten Maske (Abbildung 4.2(b)) zu sehen ist.

Im Diagramm 4.1 ist zu erkennen, dass nach Ende des Heizpulses das Bauteil sofort an Temperatur verliert, während die Erwärmung der Spule zeitverzögert an die Oberfläche tritt, was auf die Spulenisolation zurückzuführen ist. Betrachtet man die Temperaturdifferenz (Abbildung 4.3(a)) von den Aufnahmen direkt am Ende des Heizpulses und dem Bild 60 ms (20 Bilder) später, kann man zwischen den abkühlenden Bauteilen und der fast gleichbleibenden Temperatur des Hintergrundes und dem leichten Anstieg der Temperatur der Spule unterscheiden. Für die Maske dieses Temperaturunterschieds wurde für die Spule eine minimale Erwärmgrenze von 8 DL festgelegt. In Abbildung 4.3(b) sind die markierten Bereiche der Spule dargestellt.

Auch über das Phasenbild, indem über die erste Basisschwingung der zeitlichen Erwärmung Informationen über den Zeitverlauf vorhanden sind, lässt sich über definierte obere und untere Grenzwerte das Bauteil von anderen Bereichen trennen. Über die erste Maske wurde bereits der unerwärmte Hintergrund vom Bauteil unterschieden, darum gilt das Hauptaugenmerk den Spulen. Da das Bauteil im Phasenbild Werte um 2.1 rad aufweist und die Spule Werte kleiner als 1.8 rad hat wird als Grenze für die Unterscheidung 2 rad festgelegt und alle Werte größer als 2 rad für die Maske übernommen.

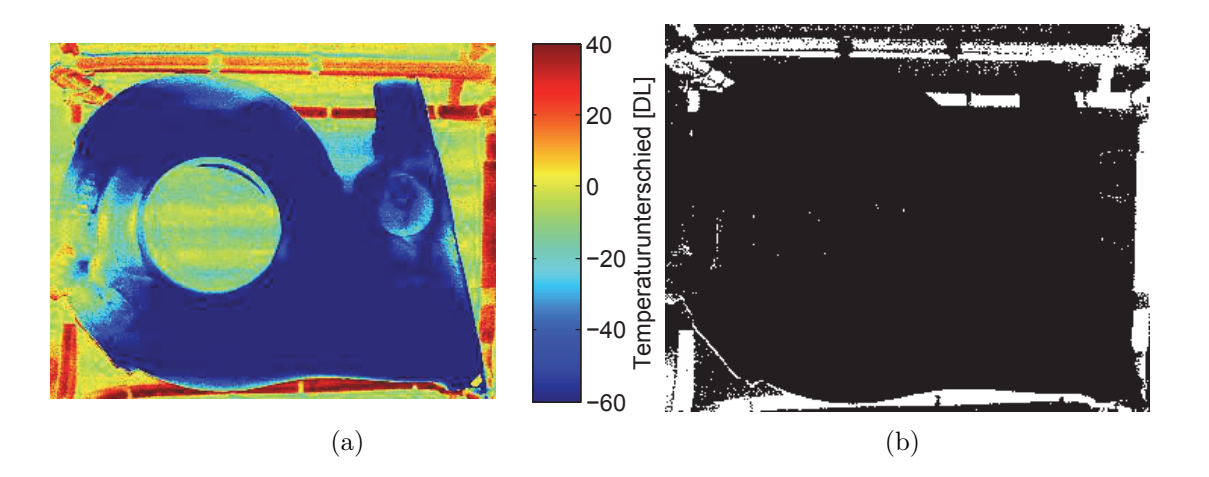

**Abbildung 4.3:** (a) Temperaturunterschied vom Ende des Heizpulses bis 20 Bilder (60 ms) später;

(b) Pixel mit einer minimalen Erwärmung von 8 DL;

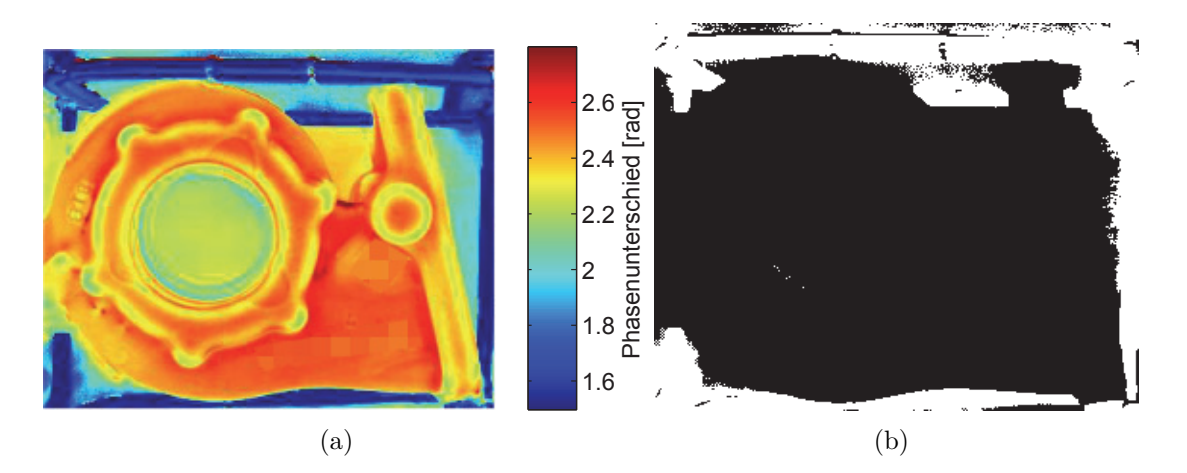

**Abbildung 4.4:** (a) Phasenbild des Teils 9-1 ind Falschfarben dargestellt; (b) Maske des Phasenbildes mit Werten kleiner als 2 rad;

Bildet man Masken aus den Kombinationen der Masken von Anfangstemperaturanstieg und der Abkühlung nach Heizpulsende bzw. Phasenwinkel im Phasenbild erhält man ein die in Abbildung 4.5 dargestellten Masken zum Ausschneiden des Bauteils.

In beiden Kombinationen der Masken befinden sich nicht zum Bauteil gehörende Pixel, wobei in der Kombination der Masken von Erwärmung und Phasenbild unter Abbildung 4.5(b) die Kontur des Bauteils besser als in der Kombination unter Abbildung 4.5(a) erkannt wird.

Über morphologische Bildoperationen [24, S.559-595], mit denen Löcher und kleine freistehende Pixelgruppen entfernt werden und die Kontur geglättet wird, wird die Maske

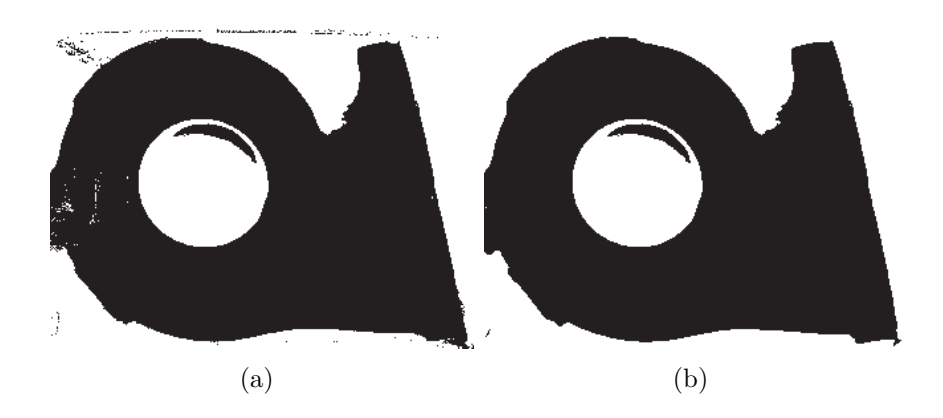

**Abbildung 4.5:** (a) Automatisch generierte Maske auf Basis einer minimalen Temperaturerhöhung von 300 DL während der Heizphase und einer minimalen Temperaturerhöhung von 8 DL in den 30 ms nach Ende des Heizpulses;

(b) Automatisch generierte Maske auf Basis einer minimalen Temperaturerhöhung von 300 DL während der Heizphase und einer minimalen Phasenverschiebung der Temperatur- Basisschwingung von 2 rad;

aufbereitet. Dies wird, aufgrund der genaueren Bauteilerkennung, nur an der Maske aus Erwärmung und Phasenbild durchgeführt. Nach dieser Maskenaufbereitung ergibt sich die in Abbildung 4.6 dargestellte fertige Maske.

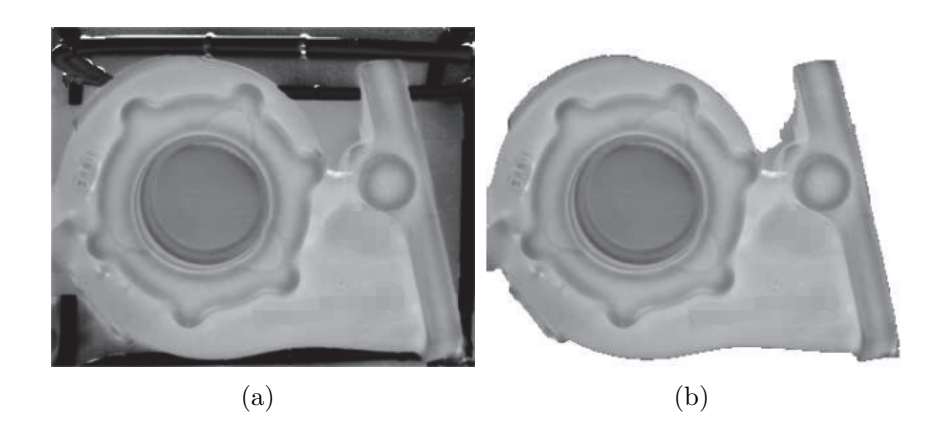

**Abbildung 4.6:** (a) Phasenbild des Teils 9-1 am Anfang vor der Aufbereitung des Bildes; (b) Automatisch generierte Maske nach Anwendung der morphologischen Bildoperationen angewandt auf das linke Phasenbild (a);

#### **4.2.3 Schlussfolgerung**

Das automatische Erstellen einer Maske lässt sich am besten mit einer Kombination aus Erwärmung und Phasenbild durchführen. Die Erwärmung und Abkühlung des Bauteils

während und nach dem Heizpuls ermöglichen eindeutige Unterscheidungsmerkmale für eine automatische Bauteilerkennung. Die Maskengeneration lässt sich auch bei unterschiedlichen Lagen des Bauteils ohne Abänderung der Grenzwerte für die minimale Erwärmung und minimalen Phasenwinkelunterschied der Basisschwingung reproduzierbar durchführen.

Für den Algorithmus wird das Bild am Anfang und das am Ende des Heizpulses und das Phasenbild benötigt. Das Phasenbild muss daher vor dem Ausschneiden für alle Bildpunkte einer Messung generiert werden. Die Funktion gibt die generierte Maske in Form eines Schwarz-Weiß-Bildes mit Werten von 0 und 1 zurück, wobei die Pixel mit dem Wert *"1"* dem Objekt zugeordnet sind und Pixel mit dem Wert *"0"* für den Hintergrund stehen.

## **5 Fehlerlokalisation**

### **5.1 Aufbereitung des Phasenbildes**

Zum autonomen Erkennen von Fehlern an der Oberfläche von einfachen Geometrien wird das Phasenbild so aufgearbeitet, dass aus dem Temperaturverhalten resultierende Oberflächeneigenschaften sichtbar gemacht werden.

Es gibt mehrere Möglichkeiten um ein Bild so aufzubereiten, damit Ausschläge verstärkt werden, z.B:

- Bilden eines Gradienten
	- **–** Gradient in X-Richtung
	- **–** Gradient in Y-Richtung
	- **–** Addition des Gradienten in X- und Y-Richtung
	- **–** Absolutwert des Gradienten
- Kantenerkennungsalgorithmen
	- **–** Roberts Edge Detection
	- **–** Prewitt Edge Detection
	- **–** Sobel Edge Detection

Es wird meist der Gradient des Phasenbildes gebildet, wodurch der Grad der Veränderung von nebeneinander liegenden Pixeln sichtbar gemacht wird. Eine gleichbleibende Fläche liefert dabei kaum einen Ausschlag, eine Veränderung der Werte einen dementsprechend starken Ausschlag. In der digitalen Bildverarbeitung wird der Gradient meist in x und y-Achse getrennt gebildet, wodurch eine Richtungsabhängigkeit gegeben ist (Formel 5.1 und 5.2).

$$
I_x(x,y) = \frac{\partial I(x,y)}{\partial x} \tag{5.1}
$$

$$
I_y(x,y) = \frac{\partial I(x,y)}{\partial y} \tag{5.2}
$$

Um die Informationen aus beiden Bildern richtungsunabhängig nutzen zu können, werden die Ergebnisse aus beiden Richtungen miteinander einfach (Formel 5.3) oder vektoriell addiert (Formel 5.4).

$$
I = I_x + I_y \tag{5.3}
$$

$$
I = \sqrt{I_x^2 + I_y^2} \tag{5.4}
$$

In Abbildung 5.1(a) ist ein Phasenbild mit rot markiertem Fehler dargestellt. Weiters sind die Gradientenbilder in X- und Y-Richtung (Abb. 5.1(b),5.1(c)) und der aus beiden Gradientenbilder für jeden Bildpunkt gebildete Absolutwert (5.1(d)) abgebildet.

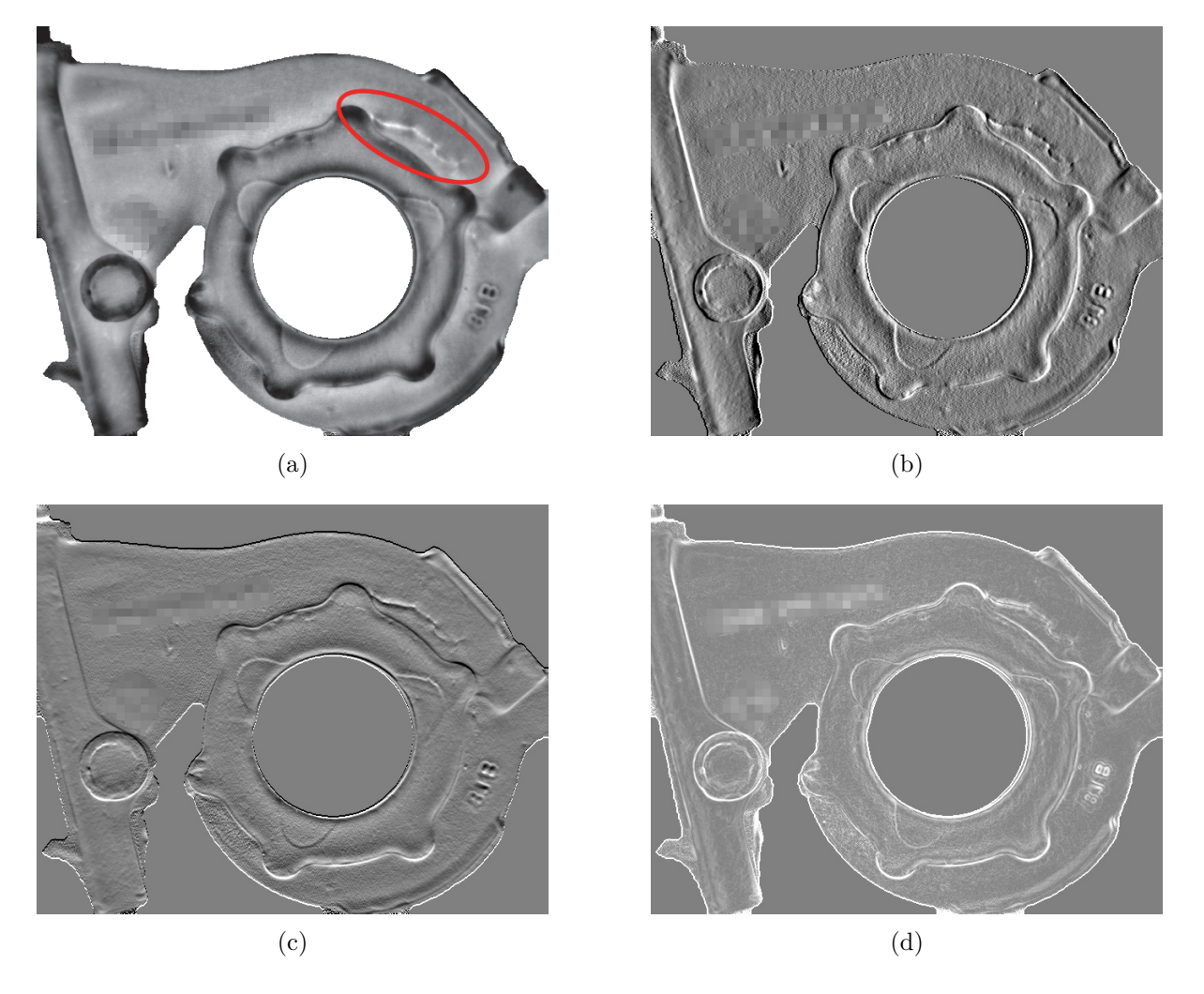

**Abbildung 5.1:** (a) Phasenbild mit markiertem Fehler; (b) Gradient in X-Richtung; (c) Gradient in Y-Richtung; (d) Absolutwert aus den unter (b) und (c) abgebildeten Gradienten;

Im Phasenbild (5.1(a)) ist im rechten oberen Bereich ein Defekt rot markiert.

Neben der Bildung des Gradienten eines Bildes gibt es auch die Möglichkeit mit Kantenerkennungsalgorithmen starke Intensitätsänderungen in einem Bild zu verstärken. Dabei wird, je nach gewünschtem Ergebnis, das Phasenbild mit unterschiedlichen Operatoren (Filtermasken) gefaltet. Unter den bekanntesten Filtermasken befinden sich der Sobel, Prewitt und Roberts Operator [24, S.77-88]. Als Beispiel ist unter Formel 5.5 der Sobel-Operator für die X- und Y-Richtung angeführt.

$$
S_x = \begin{bmatrix} 1 & 0 & -1 \\ 2 & 0 & -2 \\ 1 & 0 & -1 \end{bmatrix} \qquad S_y = \begin{bmatrix} 1 & 2 & 1 \\ 0 & 0 & 0 \\ -1 & -2 & -1 \end{bmatrix} \qquad (5.5)
$$

#### Sobel-Operatoren in X- und Y-Richtung

Diese Operatoren werden mithilfe der diskreten Faltung pixelweise auf das Bild angewendet:

$$
G_x = S_x * A = \begin{bmatrix} 1 & 0 & -1 \\ 2 & 0 & -2 \\ 1 & 0 & -1 \end{bmatrix} * A \qquad G_y = S_y * A = \begin{bmatrix} 1 & 2 & 1 \\ 0 & 0 & 0 \\ -1 & -2 & -1 \end{bmatrix} * A \qquad (5.6)
$$

#### Anwendung der Sobel-Operatoren

Im der Abbildung 5.2 sind die verschiedenen Kantenerkennungsoperatoren auf das Phasenbild angewendet dargestellt.

Bei bisherigen Versuchen, Fehler autonom zu erkennen, wurden immer gleiche Bauteile in der gleichen Position gemessen, wobei die Bauteile eine glatte Oberfläche hatten, wodurch keine geometrie-bezogenen Erwärmungen stattfanden. Bei einer Suche nach Fehler bei zusätzlich der ein Suchbereich definiert wurde, bringt der Gradient meist schon die Ergebnisse, um Risse zuverlässig zu erkennen.

Um abschätzen zu können, ob mit der angewandten Bildbearbeitung eine Möglichkeit zum Erkennen eines Fehlers besteht, wurde neben der optischen Interpretation auch versucht, den Vergleich in einem Kennwert zu erfassen.

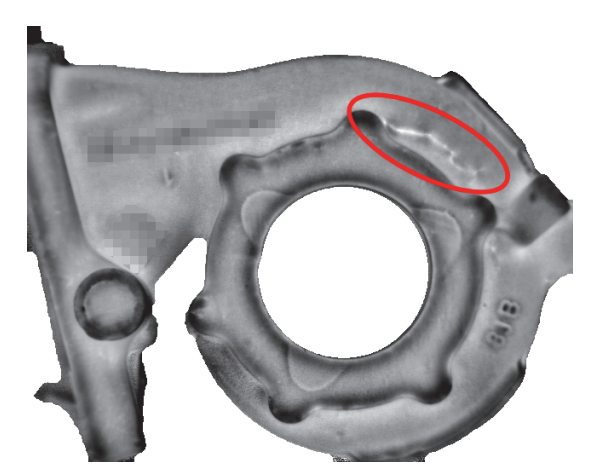

(a) Phasenbild mit markiertem Fehler (b) angewandter Roberts-Operator

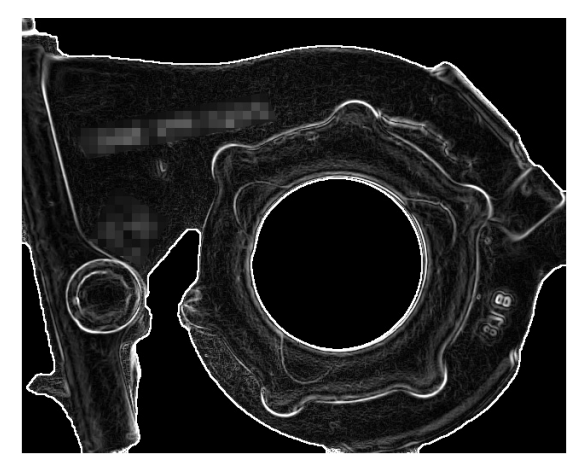

(c) angewandter Prewitt-Operator (d) angewandter Sobel-Operator

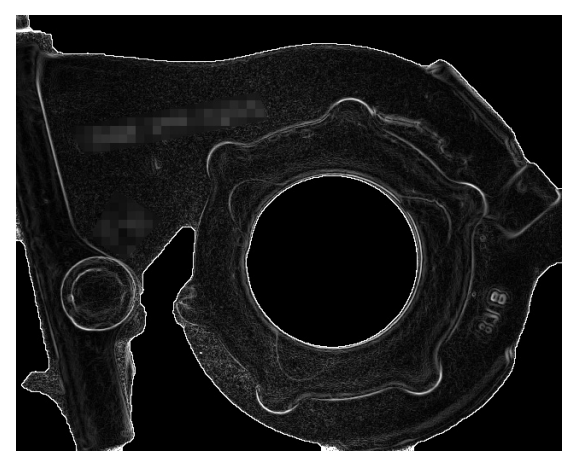

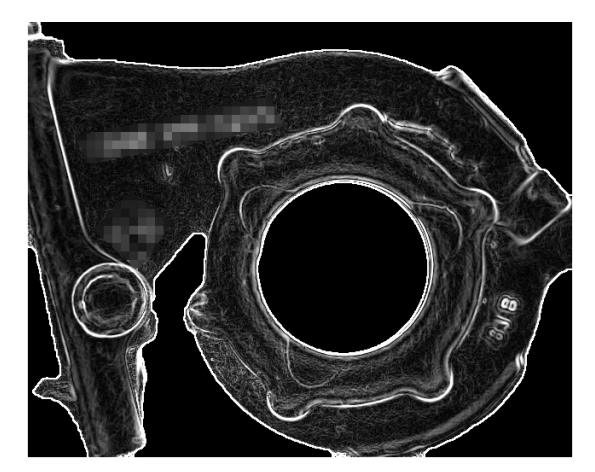

**Abbildung 5.2:** Unterschiedliche Kantenerkennungsoperatoren auf ein Phasenbild angewandt.

# **5.2 Auswertung von Gradienten- und Kantenerkennungsbilder**

Da in einer Anlage Bauteile mit unterschiedlichen Geometrien geprüft werden, müssen sich Risse eindeutig von Oberflächenänderungen wie zum Beispiel Kanten unterscheiden lassen. Um dies zu Prüfen, wird das Profil von einem gefundenen Riss im Phasenbild mit einem Profil einer Oberflächenkante verglichen.

Für diesen Vergleich wird eine Linie im Phasenbild definiert, von welcher in den unterschiedlich aufbereiteten Auswertungen das Profil ausgegeben wird, wie in den Abbildungen unter 5.3 und 5.4 dargestellt ist. Aus Platzgründen wurde nur eine Darstellung in dieser Arbeit eingebunden. Bei der Positionierung der Linie wurde darauf geachtet, dass sich im dargestellten Profil sowohl eine Oberflächenkante als auch ein Riss befindet.

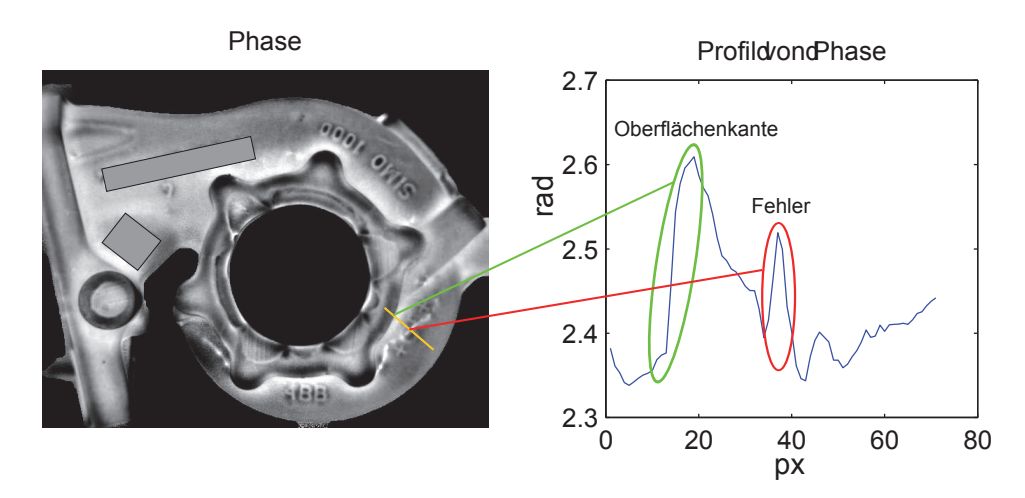

(a) Profil im Phasenbild

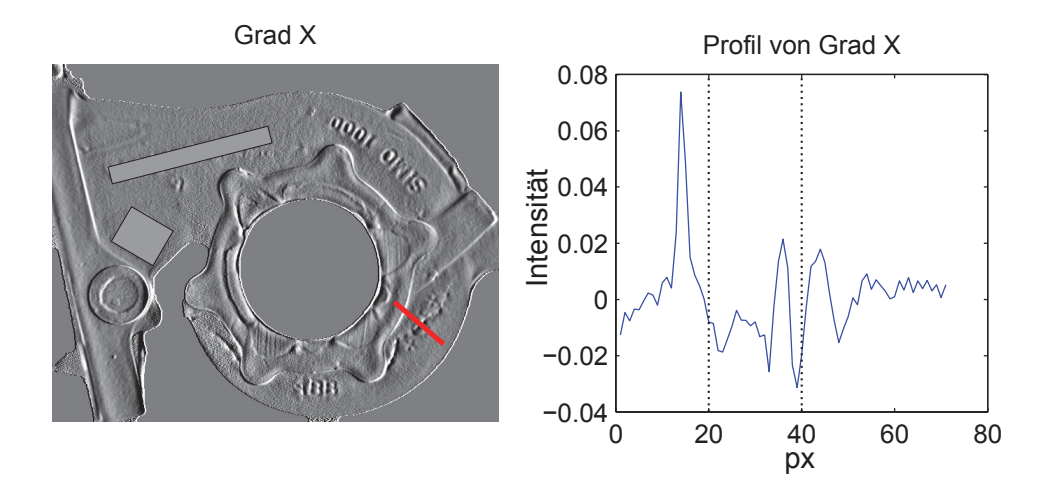

(b) Profil im Gradient X

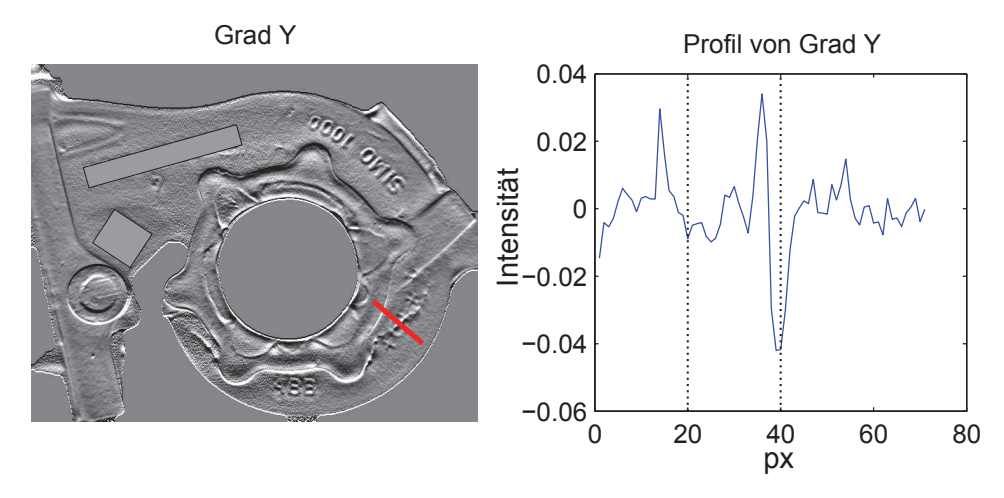

(c) Profil im Gradient Y

**Abbildung 5.3:** Profile einer Linie in unterschiedlichen Auswertungen des Phasenbildes dargestellt.

In Abbildung 5.3(a) ist die Linie dargestellt, von der die Profile mit Oberflächenkante und Fehlstelle in den Abbildungen 5.3 und 5.4 generiert wurden. Wie die restlichen Bilder zeigen, sind durch eine Aufbereitung die einzelnen Ausschläge deutlich besser zu erkennen. Aber eine Unterscheidung zwischen Geländekanten und Fehlstellen auf Grund der Größe eines Ausschlags ist nicht möglich.

Besonders im Bereich von starken Erhebungen, Abschattungen (die sich aus uneinsehbaren Bereichen bei der Aufnahme ergeben) oder den am Bauteil gegossenen Schriftzügen wird das Phasenbild soweit geprägt, dass in allen Datensätzen dadurch deutliche Ausschläge sichtbar sind.

Die Ausschläge von starken Fehlern sind so intensiv, dass sie sich vom Rest des Bildes hervorheben. Schwache Fehler, die den Hauptteil an Fehlern bilden und gefunden werden müssen, sind durch ihren Ausschlag von der Bauteilgeometrie nicht zu unterscheiden.

Um mit der Methode, das Phasenbild und dessen Aufbereitungen zu untersuchen, Fehler eindeutig bestimmen zu können, sind mehrere vorbereitende Schritte und damit einhergehende Bedingungen notwendig. Zum einen kann nur in definierten Bereichen, in denen kaum geometrisch bedingte Störeinflüsse vorkommen, nach Fehlern gesucht werden. Dafür ist es notwendig, für jede Messposition eine Maske mit definierten Messbereichen anzufertigen, in der nach Fehlern gesucht wird. Dadurch ergibt sich der Nachteil, dass einige Bereiche nicht berücksichtigt werden können. Weiters muss in einer Software eine einfache Möglichkeit zum Erstellen der Maske vorhanden sein. Auch ein Management der erstellten Masken ist notwendig, da das Bauteil in mehreren Positionen gemessen wird und dafür mehrere unterschiedliche Masken benötigt werden. Da die Masken auf feste Bereiche zugeschnitten sind, muss sich das Bauteil und die Kamera für die Messung einer Bauteilseite immer auf der gleichen Position befinden.

### **5.3 Vergleich mit einem Referenzteil**

Bauteile mit einer gleichen Oberflächenkontur werden durch das Magnetfeld gleich erwärmt. Hat man ein fehlerfreies Referenzstück, kann man das aus dessen Erwärmprofil berechnete Phasenbild mit dem Phasenbild von zu prüfenden Bauteilen vergleichen. Lassen sich dabei Unterschiede feststellen, kann daraus auf Fehler geschlossen werden

Für den Algorithmus wurde die Strategie verfolgt, mehrere fehlerfreie Teile in der gleichen Position zu messen und davon einen Mittelwert von dem Phasenbild oder einer der Aufbereitungen davon zu bilden.

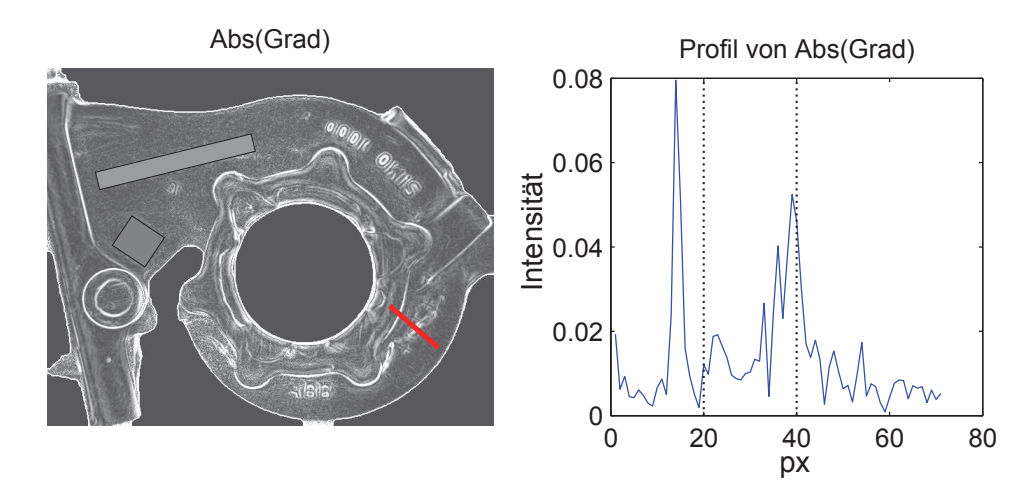

(a) Profil im Absolutwert von Gradient X und Y

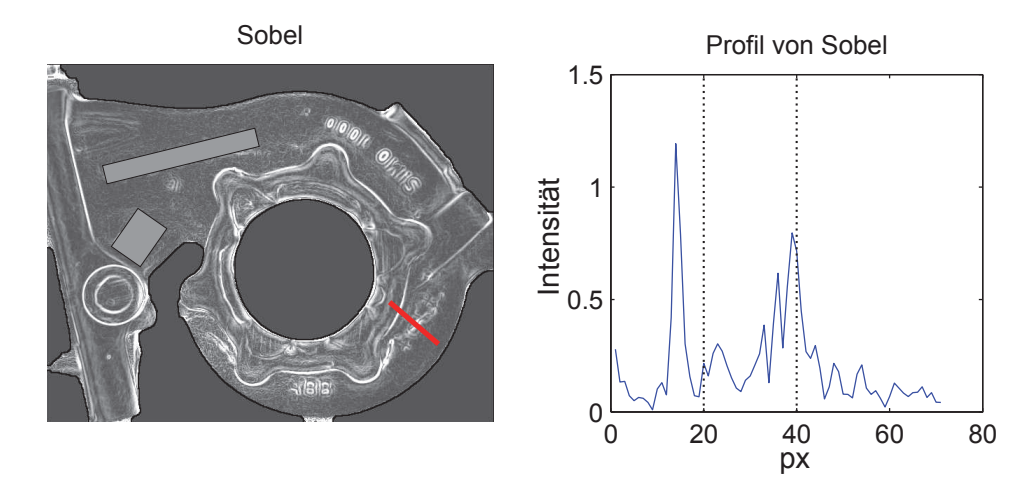

(b) Profil nach Anwendung des Sobel-Operators

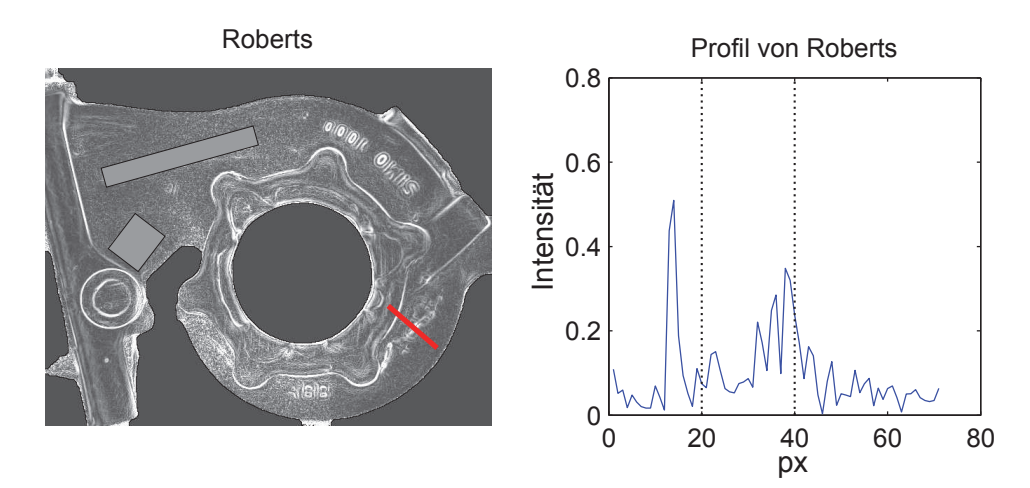

(c) Profil nach Anwendung des Roberts-Operators

**Abbildung 5.4:** Profile einer Linie in unterschiedlichen Auswertungen des Phasenbildes dargestellt.

$$
I_{\text{Mittelwert}}(x, y) = \frac{1}{n} \cdot \sum_{i=1}^{n} I_i(x, y)
$$
\n(5.7)

Zum Prüfen der Bauteile wird das Bild des Prüfkörpers von dem Mittelwertbild abgezogen, wodurch Abweichungen sichtbar werden.

$$
I_{\text{Differenz}}(x, y) = I_{\text{Mittelwert}}(x, y) - I_{\text{i}}(x, y) \tag{5.8}
$$

Bei diesem Vergleich muss beachtet werden, dass Pixel des Bildes, die die Information über die Erwärmung eines Bereiches des Prüfkörpers enthalten, nur mit dem Pixel eines anderen Bildes verglichen werden kann, der die gleichen Informationen des anderen Bauteils enthält. Dafür ist notwendig, dass die Bilder der Bauteile zueinander ausgerichtet werden.

Um dies schon bei der Aufnahme zu erreichen, müssen sich Kamera, Prüfteil und Generator immer auf der gleichen Position befinden. Für die Kamera und den Generator kann bei der Konstruktion eines Prüfstandes schon eine definierte Befestigungsmöglichkeit vorgesehen werden.

Um immer die gleiche definierte Position des Bauteils im Bild zu garantieren wurden Auflagen angefertigt, die ein wiederholbares Ablegen der Bauteile ermöglichen. Bei Probemessungen wurde erkannt, dass es trotz der genauen Ablage nie zu perfekt überschneidenden Bildern kommt. Als Ursache dafür können neben kleinen Positionierungsfehlern auch die großen Toleranzen für die unbearbeiteten Gussstücke, verantwortlich sein.

Um diese Abweichungen in der Ausrichtung zu kompensieren, wurden die Teile in den Messaufnahmen über einen Softwarealgorithmus zueinander ausgerichtet. Dafür wurde die Routine *imregister* aus der Matlab *Image Processing Toolbox* verwendet. Dabei werden geometrische Transformationen auf ein *auszurichtendes* Bild angewendet um es auf ein *festes* Bild über Kontrollpunktpaare auszurichten. Für diese Bildtransformationen können vier Transformationsmoden in dem Algorithmus definiert werden:

- *translation:* Nur eine  $(x,y)$ -Translation des Bildes.
- *rigid:* Neben der Translation wird auch eine Rotation auf das Bild angewendet.
- *similarity:* Es wird auf das Bild eine Translation, Rotation und Skalierung für die Ausrichtung angewendet.
- *affine:* Zusätzlich zum *similarity*-Modus wird auch eine Verzerrung des Bildes berücksichtigt.

Neben den beiden Bildern (bewegliche und fest) und dem Transformationsmodus müssen der Ausrichte-Routine auch Parameter für die Ausrichtung, wie z.B. maximale Iterationswiederholungen oder maximale Pixelverschiebung pro Berechnungsdurchgang übergeben werden. Diese werden über das Matlab-Tool *imregconfig* in einer Standardkonfiguration erstellt, die dann nachträglich an den jeweiligen Anwendungsfall spezifisch angepasst werden kann.

Um den Bildvergleich aus einer Serie von Messungen von zwei verschiedenen Bauteilen in mehreren Positionen auswerten zu können, werden zu den einzelnen Teilen noch zusätzliche Informationen benötigt. Unter diese Informationen fallen z.B. Typ, Teilenummer, Messposition und ob das Bauteil in der Messposition Fehler zeigt. Diese Fehlereigenschaft ist deswegen notwendig, da alle vorhandenen Probeteile fehlerhaft sind, diese Fehler aber nicht von allen Seiten zu sehen sind. Diese Daten werden in einem vordefinierten Excel-Formular für die jeweilige Messserie eingetragen und dann von der eigens programmierten Bildvergleichsfunktion berücksichtigt.

Um die beim Bildvergleich von der Software gefundenen Fehler auf ihre Richtigkeit kontrollieren zu können werden die starke Ausschläge im Differenzbild  $I_{\text{diff}}$  rot markiert. Die Grenze, ab wann Bereiche markiert werden wird über einen Schwellwert vorgegeben. Da die Bilder, in denen nach einem Fehler gesucht wird, von einem *fehlerfreien* Bild abgezogen wird, sind die Ausschläge in einem negativen Bereich zu erwarten und daher ist der Schwellwert ebenfalls negativ.

### **5.4 Auswertung des Bildvergleichs**

Zum Demonstrieren des Algorithmus werden die Messungen mit der Kamera SC7650 präsentiert, da die größere Auflösung einen besseren Vergleich der Bilder erlaubt.

Im ersten Schritt werden die generierten Phasenbilder der Gussteile in einem strukturierten Speicherbereich (structure array) mit den Bauteilinformationen wie z.B. Position und Bauteilnummer gespeichert. Diese gespeicherten Bilder werden dann über die *imregister*-Routine zueinander ausgerichtet und aus den ausgerichteten Bilder das Mittelwertsbild gebildet. Als Transformationsmode für das Ausrichten wird *rigid* gewählt und die maximalen Iterationen auf 100 Schritte eingestellt. Da bei den Phasenbilder in der Außenkontur geringe Unterschiede vorhanden sind, wird vor der Bildung des Mittelwertsbild über eine Maske eine einheitliche Kontur für alle Bilder erzeugt. Die dafür verwendete Maske wird aus der kleinsten gemeinsamen Bauteilfläche aller gespeicherten Bilder generiert, womit nur Pixel für das Mittelwertsbild herangezogen werden für die in allen Bildern Bauteilinformationen vorhanden sind.

In der Abbildung 5.5 ist das generierte Mittelwertsbild ohne Ausrichtung und Maskenerstellung dargestellt. Man erkennt deutlich, dass ohne Ausrichtung der Bilder zueinander das generierte Mittelwertsbild unscharf ist und es auf Grund der Unterschiede in den Außenkonturen der Bauteile im Randbereich des Mittlewertsbild zu falschen Werten kommt.

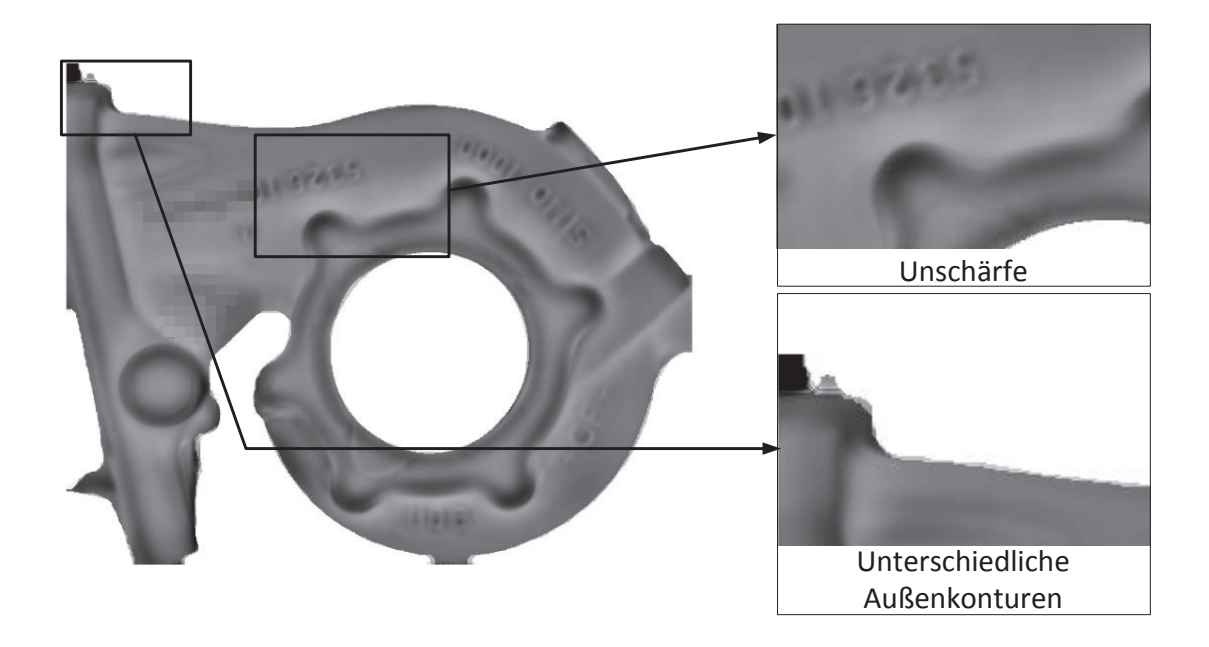

**Abbildung 5.5:** Generiertes Mittelwertsbild für den Bildvergleich ohne Maske und ohne Ausrichtung mit Darstellung von Unschärfe und ungleichen Außenkonturen.

Unter Abbildung 5.6 ist das Mittelwertsbild mit Ausrichtung und Maske für die Kontur dargestellt.

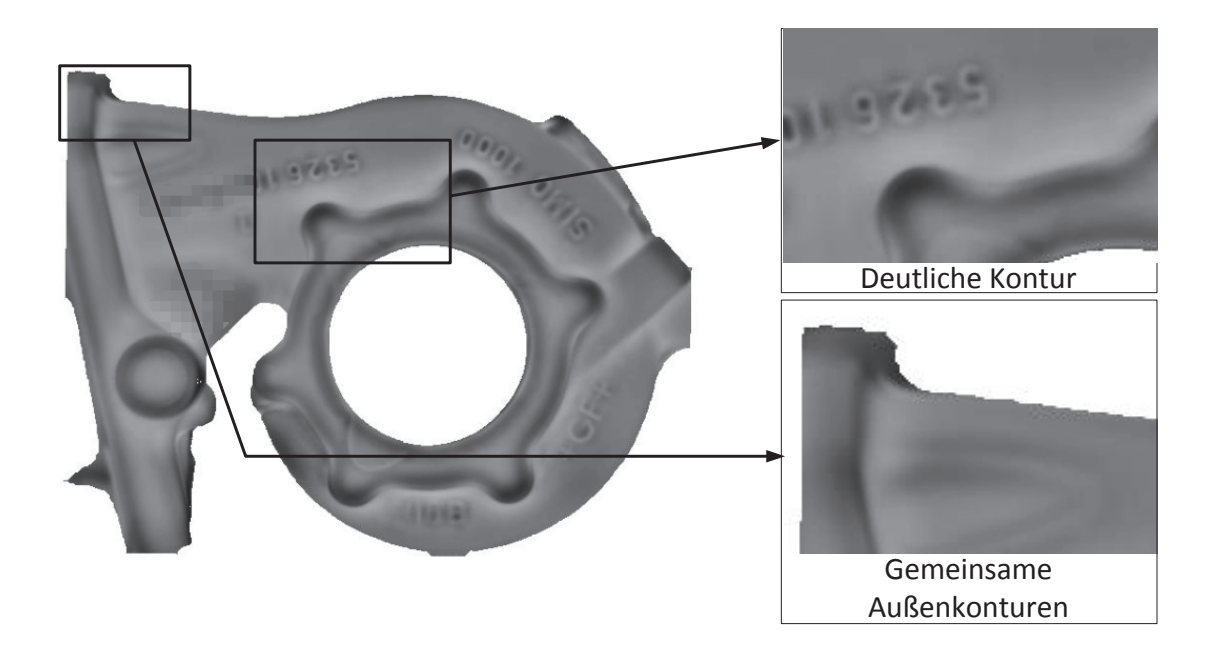

**Abbildung 5.6:** Generiertes Mittelwertsbild für den Bildvergleich mit Ausrichtung der Teile zueinander und mit Konturmaske

Vergleicht man die Abbildungen unter 5.5 und 5.6 erkennt man, dass das Mittelwertsbild mit Ausrichtung und Maske (Abbildung 5.6 besser für eine Weiterverarbeitung eingesetzt werden kann. Dieses Mittelwertsbild dient für die Probemessungen als Referenz für den Vergleich der Bilder als *fehlerfreies* Bauteil.

Durch das Ausrichten der Bilder zueinander steigt der Zeitaufwand durch die zusätzlichen Berechnungen um das ca. Zehnfache. Auf dem Auswertecomputer (Prozessor: Intel i7 2.7 Ghz Quad-Core; RAM: 8 Gb ;Festplatte: SSD 250Gb SATA3 6 Gb/s) stieg die, für das Einlesen und Ausrichten der 13 Dateien, benötigte Zeit von 6.11 s auf 82.26 s.

Wird für jede Messung die Differenz zum Referenzbild gebildet, ergeben sich je nach vorhandenem Fehler und richtige Ausrichtung Werte von -0.45 rad bis +0.35 rad. Als Beispiel für ein solches Differenzenbild sind die in Abbildung 5.7 anbgebildeten Teile Nr. 4 und Nr. 15 angeführt.

In diesen Differenzbilder treten die Defekte als negative Werte auf. Werden in diesem Differenzbild alle Werte kleiner als -0.06 markiert ergeben sich die in Abbildung 5.7(c) und Abbildung 5.7(d) dargestellten Abbildungen.

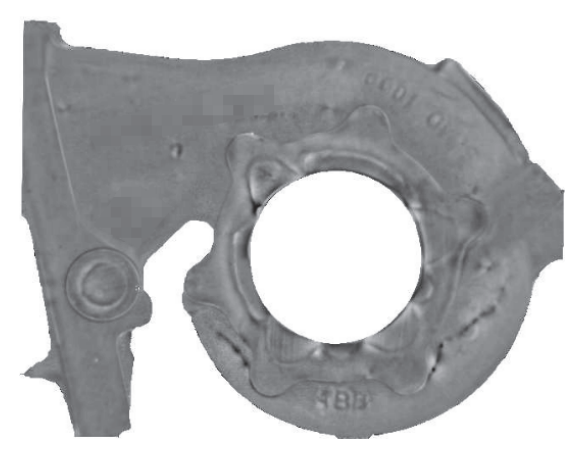

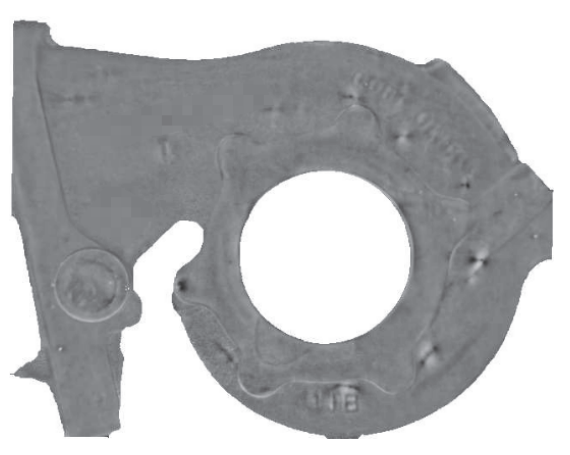

(a) Nr. 4 (b) Nr. 15

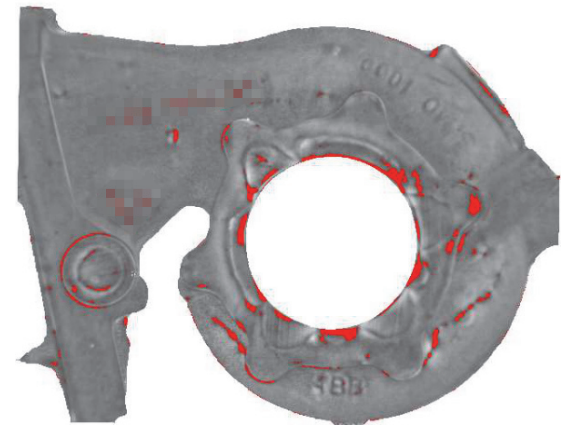

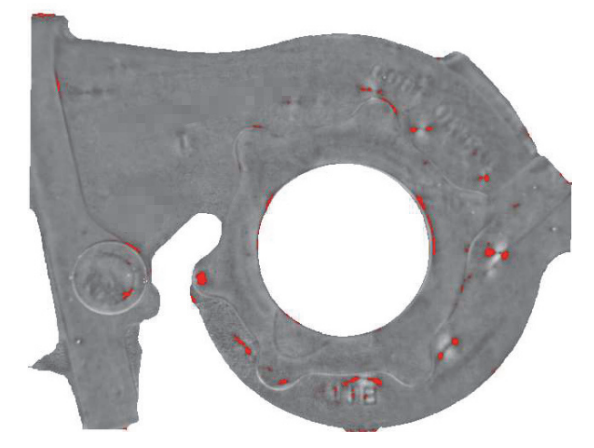

(c) Nr. 4 (d) Nr. 15

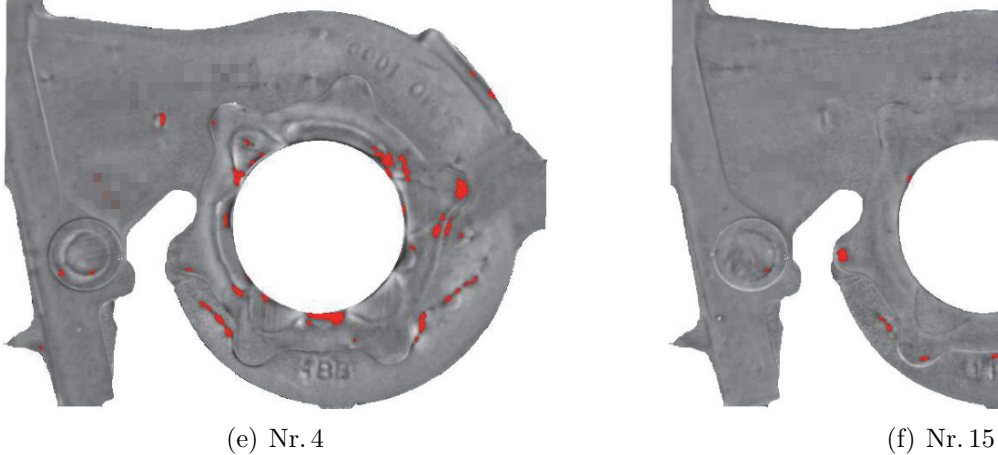

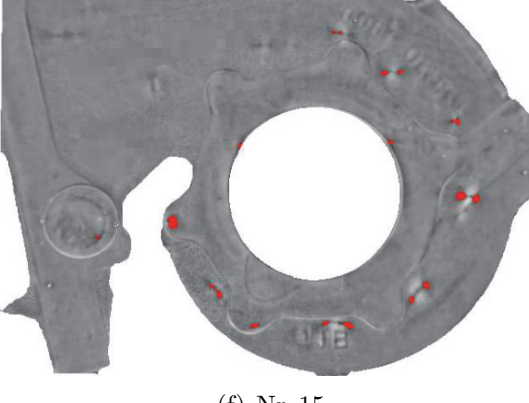

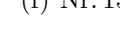

#### **Abbildung 5.7:**

(a) und (b): Differenz von Gussteilen mit dem Referenzbild unter Abbildung 5.6;

(c) und (d): Markierung aller Pixel mit dem Wert unter dem Grenzwert von -0.06;

(e) und (f): Markierung aller Pixel mit dem Wert unter dem Grenzwert von -0.06 wobei die Bereiche aus Maske 5.8(a) von der Markierung ausgenommen wurden

Um Falschmarkierungen an Geometriekanten, die trotz des Ausrichtens nicht vollständig beseitigt werden, zu reduzieren wird in einem letzten Schritt versucht, eine Maske für Geometriekonturen und Schriftzüge zu erstellen. Für das Erstellen der Maske werden über die Sobel-Kantenerkennung die Konturen gefunden, wobei als Threshold ein Wert von 0.2 angenommen wird. Über die morphologische Matlab-Operation *imdilate* werden die Außenkonturen der Maske um einen weiteren Pixel vergrößert, wodurch sich die in Abbildung 5.8(a) dargestellte Maske ergibt. In der Abbildung 5.8(b) ist an Hand des Phasenbildes der Bereich, der für die Fehlersuche übrig bleibt dargestellt. Mit Berücksichtigung dieser Geometrie- und Schriftbereiche ergeben sich nach der Fehlermarkierung die Abbildungen  $5.7(e)$  und  $5.7(f)$ .

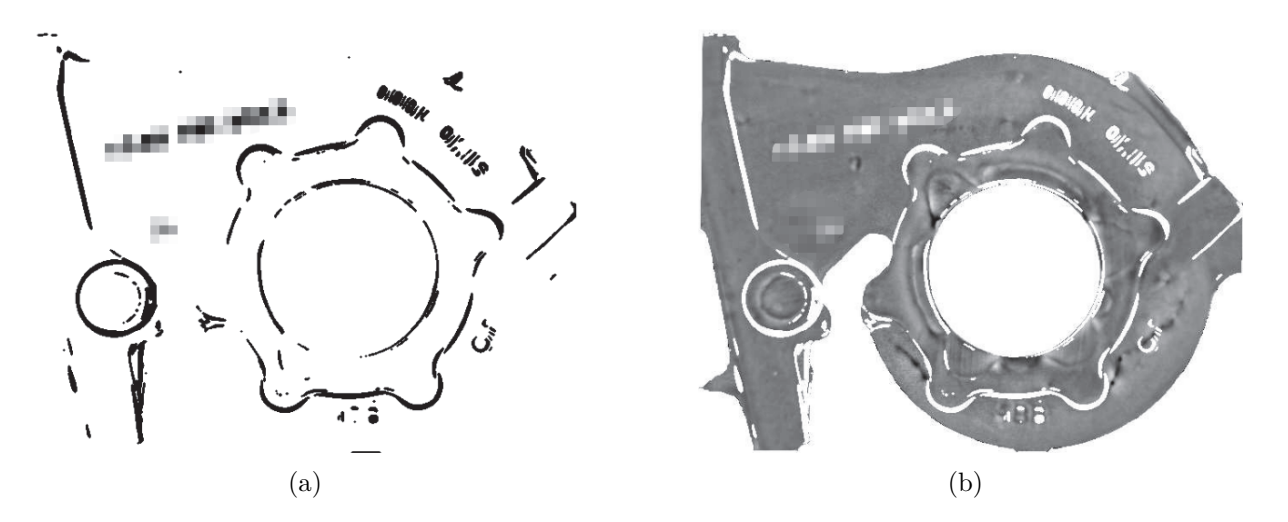

**Abbildung 5.8:** (a) Maske um definierte Bereiche aus der Fehlermarkierung auszunehmen; (b) Übrig bleibende Bereiche des Bauteils, nach Abzug der in (a) dargestellten Maske, in denen nach Fehlern gesucht wird;

### **5.5 Schlussfolgerungen der Fehlerlokalisation**

Das Auffinden von Fehlern ist rein über das Phasenbild und den daraus generierten Gradientenbilder oder über Kantenerkennungsalgorithmen nicht möglich. Geometriekonturen, wie z.B. Kanten am Bauteil oder die gegossenen Schriftzüge, bewirken im Phasenbild einen so großen Ausschlag, dass diese Oberflächeneinflüsse von oberflächennahen Gussfehlern nur schwer zu unterscheiden sind. Auch in den Gradientenbilder und über die Kantenerkennung sind die Oberflächenkanten und Defekte ähnlich in der Stärke des Ausschlags.

Über den Vergleich des Phasenbildes einer Messung mit einer Referenz lassen sich die Fehler gut von Geometrieeinflüssen unterscheiden. Da die Bauteile nicht immer gleich Positioniert werden können, ist es notwendig, die Teile zueinander über die Software auszurichten. Dadurch ergeben sich *schärfere* Bilder, die für den Bildvergleich bessere Differenzbilder liefern und sich leichter interpretieren lassen.

Durch die gegossenen Schriftzüge, die zum Identifizieren einer Gussserie herangezogen werden und die sich dadurch oft ändern, wird die eindeutige Fehleridentifizierung in diesen Bereichen erschwert. Anhand des fehlerfreien Referenzbildes kann eine Maske für die Bereiche erstellt werden, in der die Randbereiche von Konturkanten aus der Fehlersuche ausgenommen werden kann, wodurch die gefundenen Falschmarkierungen weiter reduziert werden.

Eine mögliche Verbesserung für die Markierung der Fehler könnte damit erreicht werden, dass während der Generierung des Referenzbildes für jeden Pixel der Mittelwert und die Standardabweichung ermittelt wird und daraus für jeden Pixel eine obere und untere Grenze berechnet wird, in dem der Pixel als *fehlerfrei* angesehen werden kann.

$$
I_{\text{Greuze}}(x, y) = I_{\text{Mittelwert}}(x, y) \pm I_{\sigma}(x, y)
$$
\n
$$
(5.9)
$$

Der verwendete Algorithmus für das Ausrichten der Bauteile im Bild zueinander muss für eine Serienanwendung auf eine höhere Geschwindigkeit optimiert werden. Das Ausrichten verlängert die Berechnungen auf das 13-fache, was bei den Auswertungen der Probemessungen im Labor wenig Einfluss hat. Bei einem Einsatz in dem Prüfstand sollte diese Aufgabe ausgelagert werden und beispielsweise über eine *dll*-Routine umgesetzt werden. Eine Umsetzung mittels einer dll-Datei würde das Ausrichten um einiges schneller als die Matlab-Routine erledigen, sie ist aber mit viel Aufwand verbunden, die eine solche dll-Datei erst umgesetzt werden muss.

# **6 Abschätzung der Risstiefe**

### **6.1 Ziel der Risstiefenabschätzung**

Die Risstiefe von gefundenen Rissen zu kennen ist sehr wichtig, da über sie eine Entscheidung getroffen werden kann, ob das Bauteil weiterverarbeitet oder ausgeschieden wird. Da Defekte in jedem Bauteil vorkommen aber nur wenige von ihnen ein Versagen im Betrieb hervorrufen, kann mit genauem Wissen über Risse eine definierte Grenze oder ein Bereich festgelegt werden, ab wann ein Defekt für das Bauteil kritisch wird.

Mit bisher gängigen Prüfverfahren, wie z.B. die Farbeindringprüfung oder die Magnetpulverprüfung, ist meist nur das Auffinden eines oberflächennahen Defekts möglich, nicht aber das Abschätzen der Tiefe. Auch ist es nur schwer möglich, diesen Prozess zu automatisieren, sondern man ist immer auf die Aufmerksamkeit von Arbeitern angewiesen. Eine durchgängige Protokollierung der Messergebnisse ist nicht möglich.

Es soll untersucht werden, ob es möglich ist, aus thermo-induktiven Messungen die generierten Informationen so aufzubereiten, dass eine Abschätzung der Risstiefe möglich ist und diese Werte auch mit Modellrechnungen und Simulationen übereinstimmen. Dies soll über Probemessungen und anschließender metallographischer Untersuchung verifiziert werden.

### **6.2 Theorie zum Phasenbild**

Wie beim Skin-Effekt unter Kapitel 2.2.1 schon beschrieben, wird in einem Bauteil in einem hochfrequenten Magnetfeld an der Oberfläche ein Strom induziert. Dieser Strom führt zu einer oberflächennahen Erwärmung des Bauteils. Die Skin-Effekt-Eindringtiefe (siehe Formel 2.11), die die Eindringtiefe des induzierten Stroms beschreibt, hängt von der Frequenz des Magnetfeldes und der Permeabilität des Werkstoffs ab. Dringt das Magnetfeld tief in das Material ein, fließt der Strom in einem breiten Bereich. Kann das Magnetfeld nur bis knapp unter die Oberfläche eindringen, wird der Wirbelstrom nur in dieser oberflächennahen Randschicht induziert, wodurch nur in dieser Randschicht Wärme entsteht. Da nur die Oberfläche erwärmt wird und im Inneren des Bauteils die Temperatur gleich bleibt entsteht ein Temperaturgefälle, wodurch die Wärme ins Innere des Bauteils fließt. Betrachtet man die Erwärmung eines Punktes an der Oberfläche kann eindeutig in eine Erwärm- und eine Abkühlphase unterschieden werden.

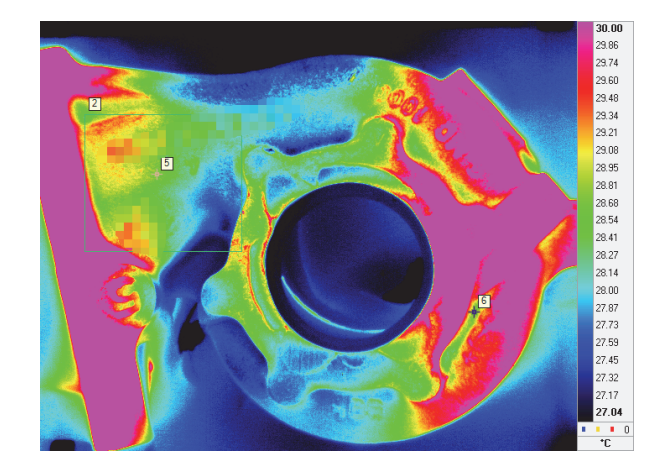

**Abbildung 6.1:** Wärmebild eines induktiv erwärmten Bauteils am Ende des Heizpulses;

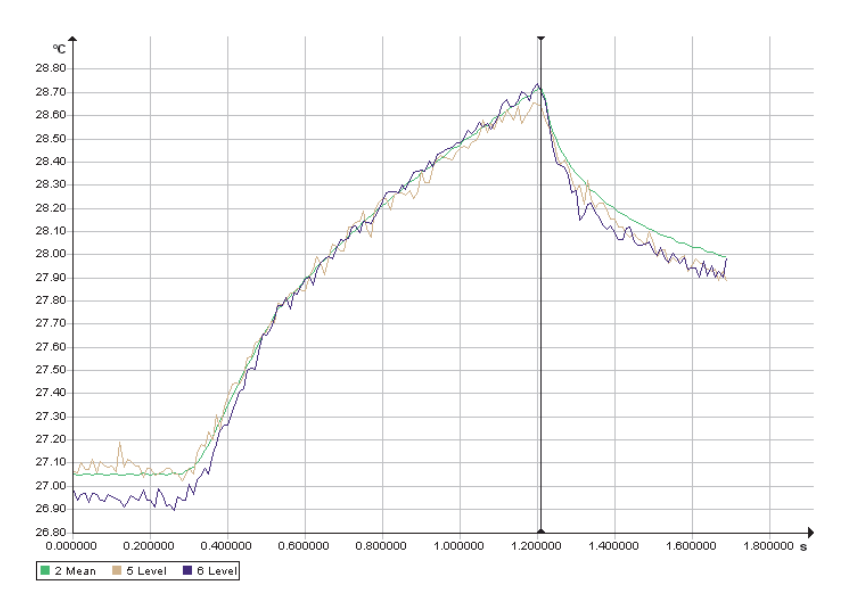

**Abbildung 6.2:** Temperatur-Zeitverlauf von definierten Punkten auf der Bauteiloberfläche aus Abbildung 6.1 während einer induktiven Erwärmung

Hat man einen nicht leitenden Fehler, wie zum Beispiel einen Riss oder eine Oxid-Haut, an der Oberfläche eines Bauteils, beeinflusst dies den Verlauf der Wirbelstromlinien und dadurch die Erwärmung durch das HF-Magnetfeld. Dieser Defekt bildet eine zusätzliche Oberfläche im Bauteil, an dem durch das HF-Magnetfeld (siehe Abb. 6.3(a)) ebenfalls Wirbelstöme induziert werden. Im zweidimensionalen betrachtet wirkt der Riss dadurch wie eine *Linien-Wärme-Quelle* (engl. line heat source) (siehe Abb. 6.3(b)) [19, S.16].

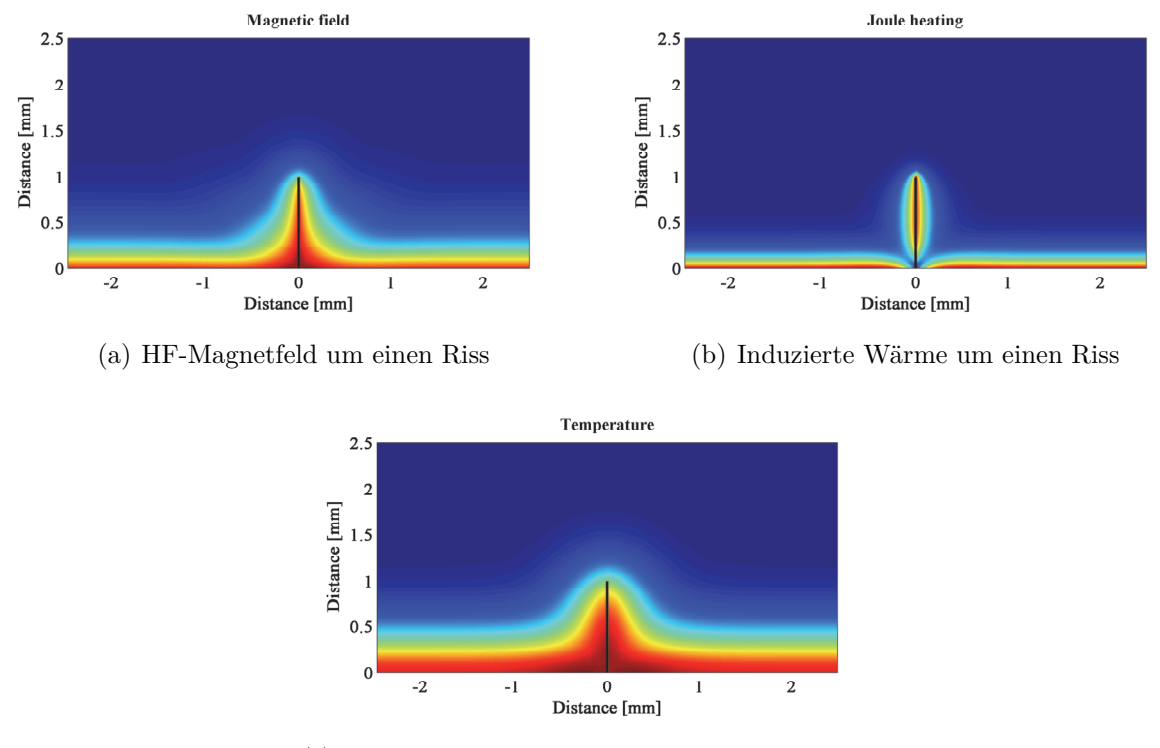

(c) Resultierende Temperaturverteilung um einen Riss

**Abbildung 6.3:** Erwärmung eines oberflächennahen Fehlers in ferro-magnetischem Stahl durch ein HF-Magnetfeld mit einer Eindringtiefe von 0.28 mm [19].

Dieser Einfluss des Risses hat zur Folge, dass die Oberfläche über einem Fehler stärker erwärmt wird, als die Oberfläche des restlichen Bauteils (siehe Abb. 6.3(c)). Durch die höheren Temperaturen treten auch stärkere Wärmeausgleichsflüsse auf. Damit fließen die höheren Temperaturen stärker aus dem Bereich eines Fehlers ab. In Graphik 6.4(a) sind die Temperaturkurven für unterschiedliche Risstiefen unter einer glatten Oberfläche dargestellt. Um so tiefer ein Riss ist, um so höher wird dabei die Temperatur der Oberfläche. [19, S.80]

Um die Unterschiede des Temperaturverlaufs zu zeigen, ist es sinnvoll die aufgenommen Temperaturdaten für jeden Pixel auf einen Bereich von Null bis Eins zu skalieren (Abbildung 6.4(b)). Dadurch entstehen unterschiedliche Kurvenverläufe die eine Interpretation der vorhandenen Gegebenheiten erleichtern. [19, S.80]

Betrachtet man den Temperaturverlauf von nebeneinander liegenden Punkten eines Bauteils wärend einem Heizpuls und anschließender Abkühlung, ergibt sich die gleiche Kurve wie im Modell. Durch die Datenaufnahme mit der Kamera ist dieses Temperaturprofil mit Rauschen versetzt. Ein solches Profil ist in Abbildung 6.5 dargestellt.

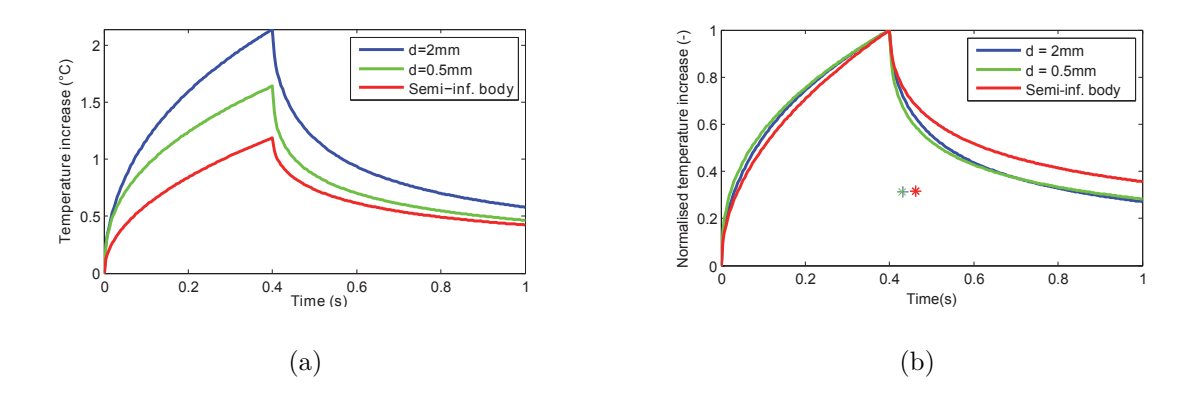

**Abbildung 6.4:** (a) Erwärmung der Oberfläche bei verschiedenen Risstiefen; [19] (b) Normalisierte Erwärmkurven der Punkte von 6.4(a); [19]

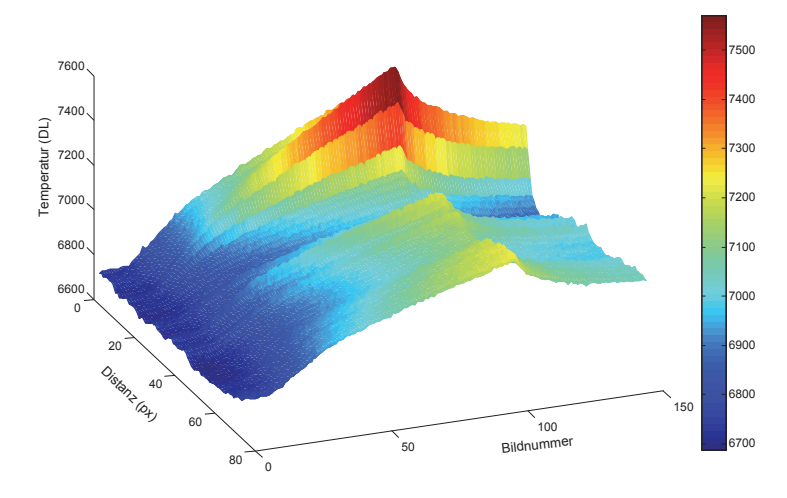

**Abbildung 6.5:** Zeitlicher Verlauf der Erwärmung von linear aneinanderliegenden Punkten auf einer Oberfläche während einem induktiven Heizpuls und anschließender Abkühlung;

In Abbildung 6.6 sind links die Kurven aus Abbildung 6.5 normalisiert dargestellt. Dabei sind auf Grund der relativ geringen Abweichungen der Kurven die Unterschiede nur schwer zu erkennen. Bildet man die Differenz aller einzelnen Temperaturverläufe mit dem ersten Temperaturverlauf am Rand, sind die auftretenden Unterschiede gut zu erkennen, wie unter 6.6 rechts abgebildet ist. Die Markierung "A" zeigt in beiden Abbildungen den Bereich des Risses, in dem ein großer Unterschied zum übrigen Erwärmverhalten zu erkennen ist.

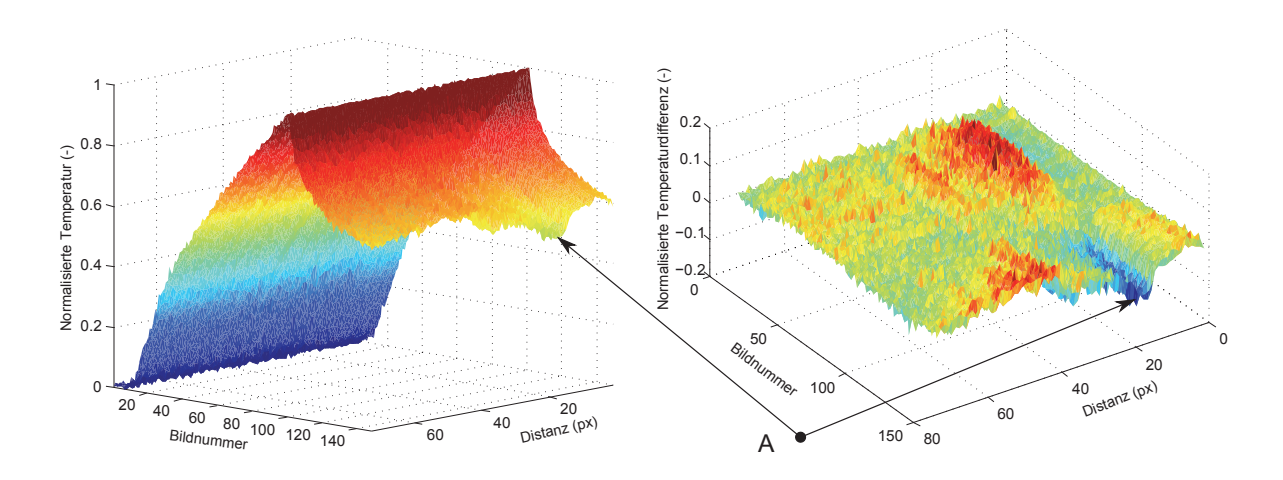

**Abbildung 6.6:** Normalisierte Temperaturkurven des Profils aus Abbildung 6.5 (links) und Differenz der Temperaturverläufe zum Randprofil (rechts)

Betrachtet man diese Temperaturkurven als Schwingungen, kann der Unterschied im Anstieg dieser Kurven mittels einer Fourier Transformation im Zeitbereich der Messung analysiert werden, wobei  $\tau = t$ Heizpuls +  $t$ Abkühlen ist.

$$
F_{\tau} = \int_{0}^{\tau} \mathcal{T}(t) e^{\frac{-i2\pi t}{\tau}} dt
$$
\n(6.1)

Von dem komplexen Ergebnis der Fourier Transformation kann für die erste Grundschwingung der Phasenwinkel über die Formel 6.2 berechnet werden.

$$
\phi_{\tau} = \arctan\left(\frac{\Im(F_{\tau})}{\Re(F_{\tau})}\right) \tag{6.2}
$$

Aus dem analytischen Modell des Risses kann der Temperaturanstieg und der Wert für die zugehörige Phasenverschiebung für verschiedene Risstiefen berechnet werden. Die entsprechenden Diagramme sind in Abbildung 6.7 dargestellt [19, S.79]

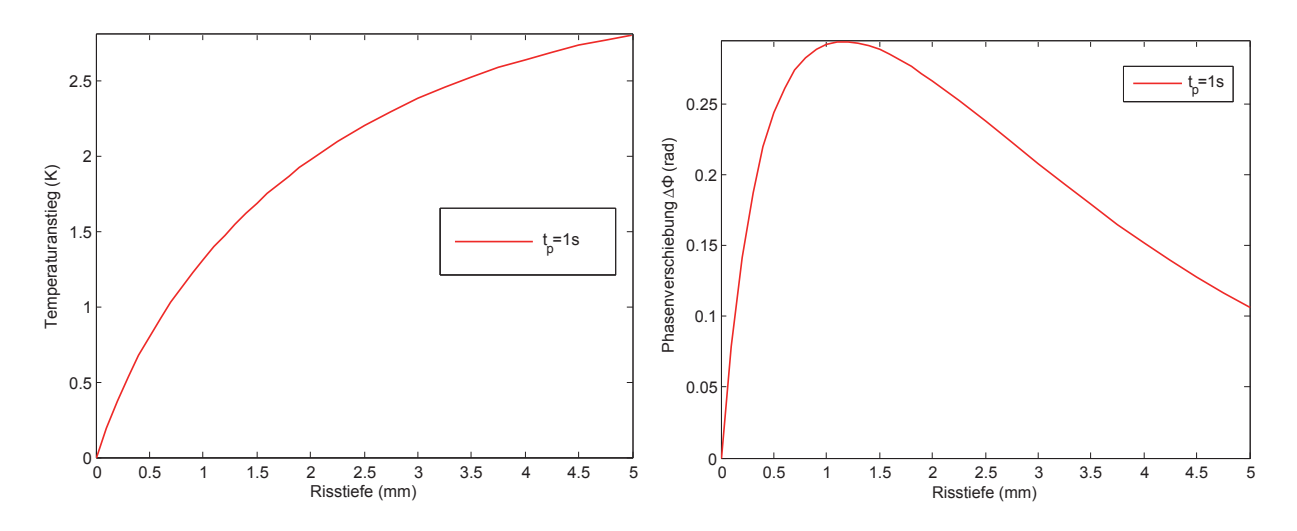

**Abbildung 6.7:** (a) Temperaturanstieg an der Position eines Risses abhängig von seiner Tiefe; (b) Aus der FFT Analyse erhaltene Phasenverschiebung eines Risses verglichen mit seiner Tiefe; [19]

Wird über das Modell nicht nur die Temperatur über dem Fehler berechnet, sondern auch für den Bereich um den Riss, ergeben sich aus Risstiefe und Pulslänge die in Abbildung 6.8 dargestellten Phasenverschiebungen.

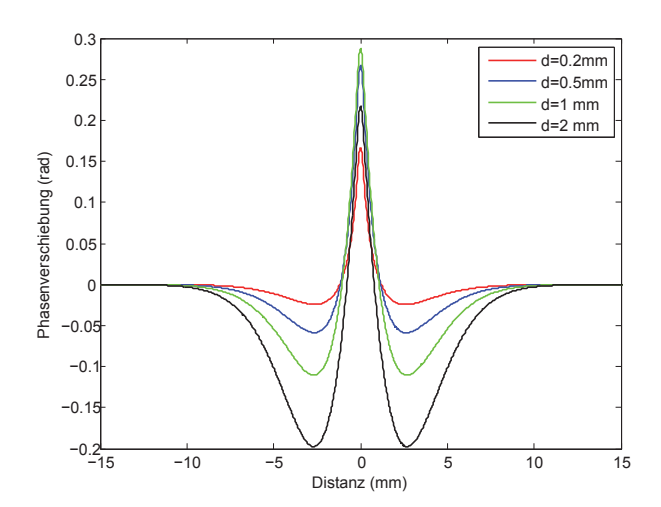

**Abbildung 6.8:** Zeitverzögerungs-Profil für verschiedene Risstiefen [19]

Generiert man den in der Formel 6.2 beschriebenen Phasenwinkel von der ersten Basisfrequenz für eine gesamte Messung, kann daraus das Phasenbild erstellt werden.

Ein Objekt wird bei induktiver Erwärmung durch die Wirbelströme an Oberflächengeometrien, wie z.B. Kanten und Ecken, anders erwärmt, als in einem ebenen Bereich. Die

Wärme hat in Bereichen von Kanten auch nicht die Möglichkeit, in alle Richtungen gleich abzufließen. Diese von den Geometrieeffekten bewirkten thermischen Unterschiede machen im Phasenbild auch einige Konturen des Bauteils sichtbar. In Abbildung 6.13 ist ein Phasenbild dargestellt, wobei zwei Ausschläge, die auf einen Defekt hinweisen markiert wurden.

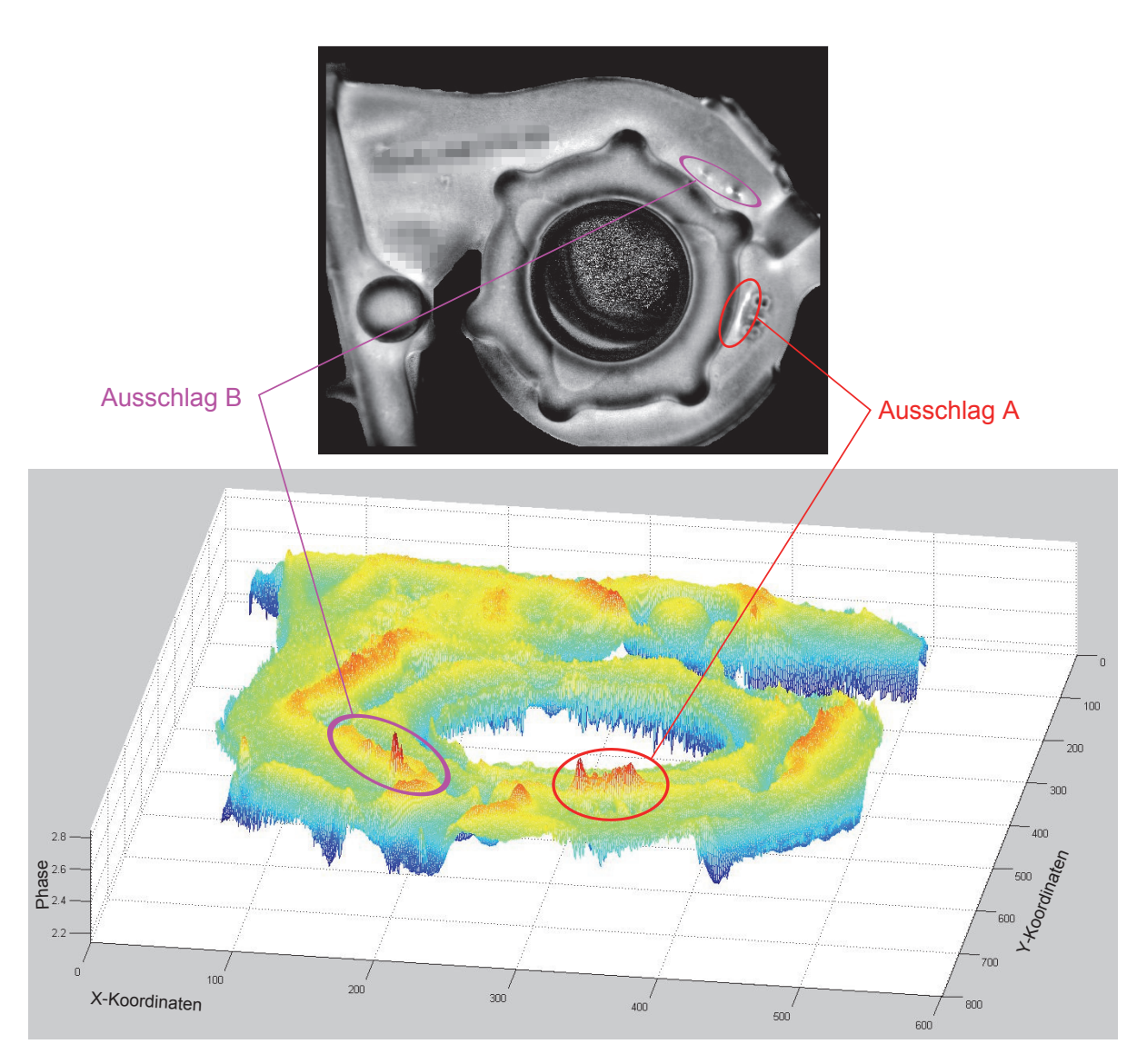

**Abbildung 6.9:** oben: Phasenbild eines Bauteils nach induktiver Erwärmung mittels Heizpuls; unten: *Surface-plot* des Phasenbilds;

### **6.3 Methode der Versuchsabwicklung**

Zum Überprüfen der, aus dem analytischen Modell, errechneten Daten für die Tiefeninformation, wurden zehn Bauteile mit Angusskanal bereitgestellt, wovon die gesamte Serie von je fünf Seiten thermographisch auf Defekte kontrolliert wurden. Dafür wurde die *Flir SC7500* Wärmebildkamera und der *Hüttinger HF-Generator TIG 5/300* mit 5 kW Leistung verwendet.

Aus den aufgenommenen Messungen wurden Phasenbilder erstellt, von denen die erkannten Fehlstellen manuell identifiziert und die Ausschläge in schwache und starke Fehlstellen eingeteilt wurden.

Nach dem Vermessen der Bauteile wurden zwei Bauteile ausgewählt, von denen jeweils vier Schliffproben angefertigt wurden. Die Auswahl der beiden Bauteile wurde aufgrund der Anzahl der im Phasenbild sichtbaren Ausschläge und deren unterschiedlicher Stärke getroffen. Um festzustellen, wo sich die Grenzen für die Erkennbarkeit von kleinen Rissen befinden wurden überwiegend schwache Fehler ausgewählt. In Abbildung 6.10 zeigen die roten Linien die geplanten Schnitte für die metallographischen Untersuchungen. Als Bezeichnung der Schliffe wird 4.1 bis 4.4 und 10.1 bis 10.4 eingeführt.

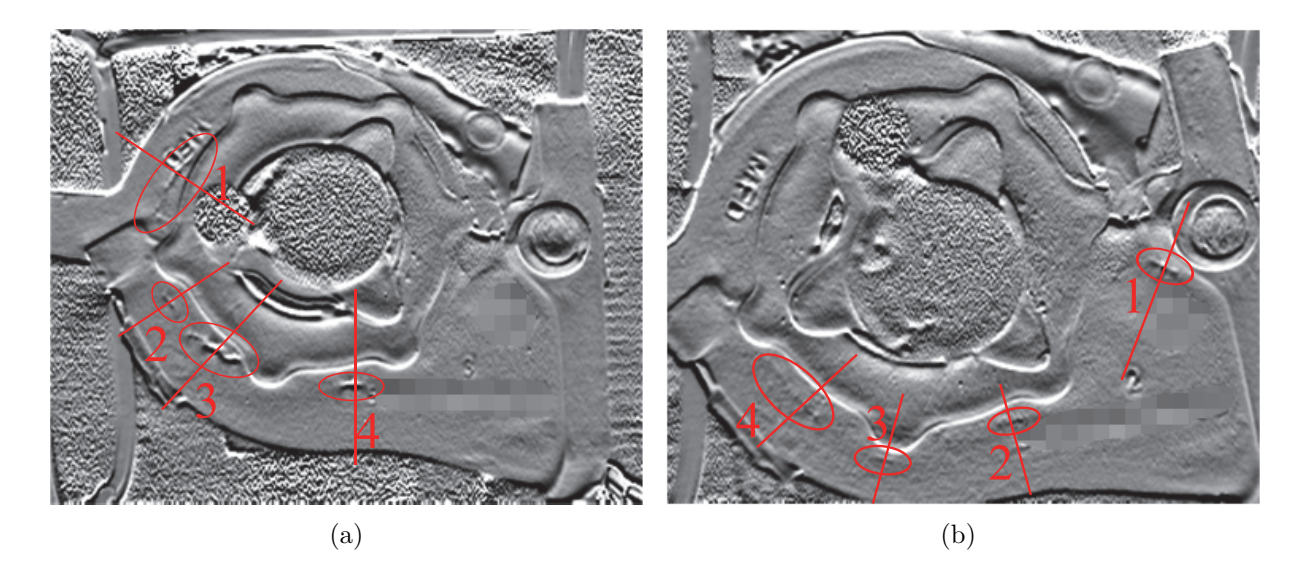

**Abbildung 6.10:** Geplante Schliffe in Bauteil Nr. 4 (a) und Nr. 10 (b);

Über die Schliffproben wurden die Defekte vermessen und die jeweilige Tiefe ermittelt. Die Schliffbilder der gefunden Defekte beider Bauteile sind in den Abbildungen 6.11 und Nr. 6.12 abgebildet. Der Riss in Schliff 10.1 befand sich so nahe an einer Erhebung im Bauteil, dass es nicht möglich war einen passenden Schliff anzufertigen, in dem dieser Defekt zu sehen ist.

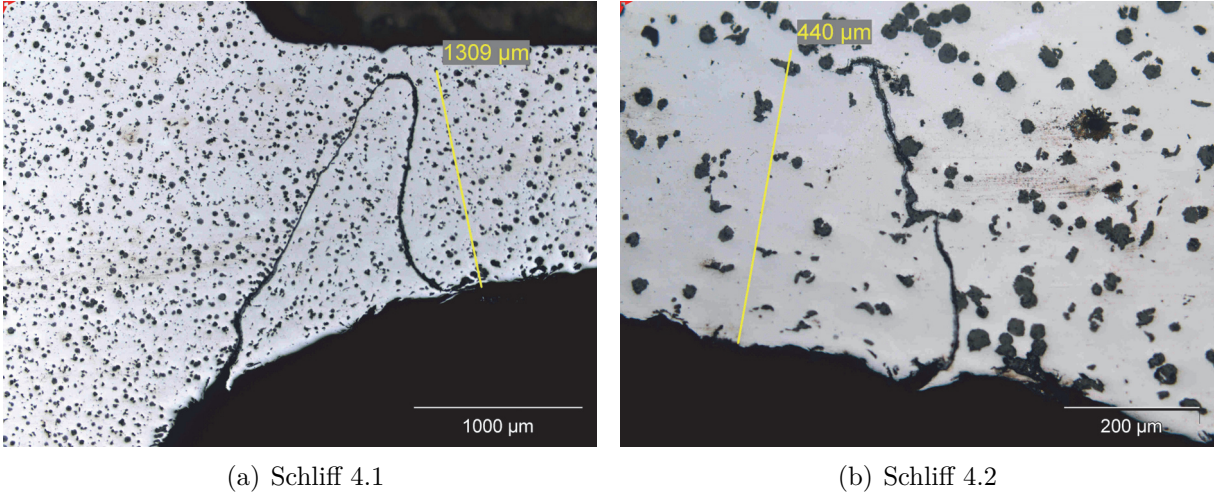

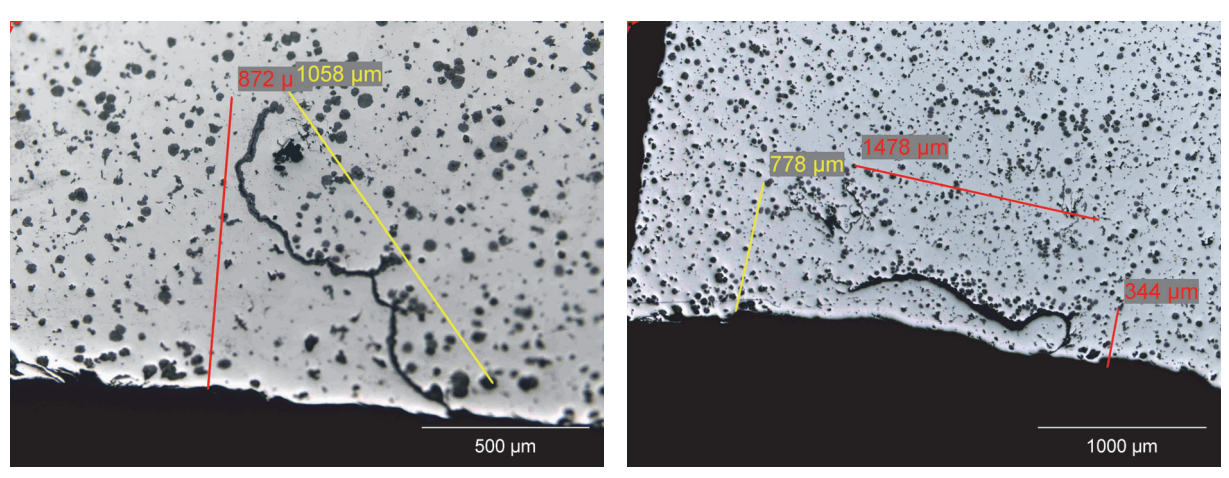

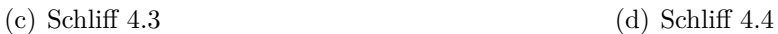

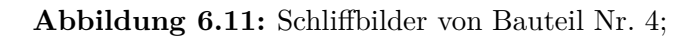

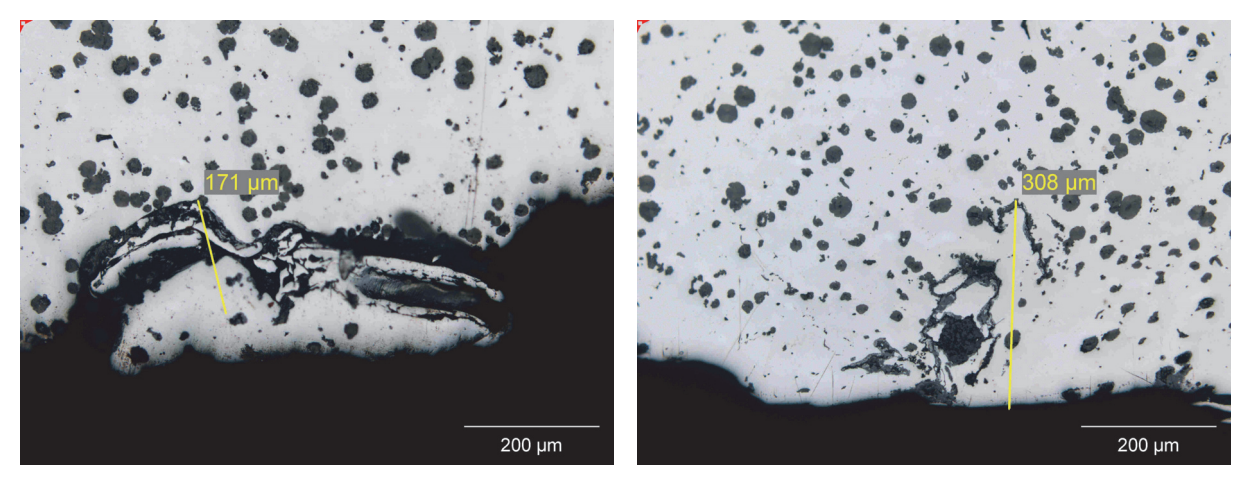

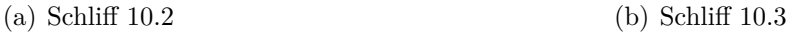

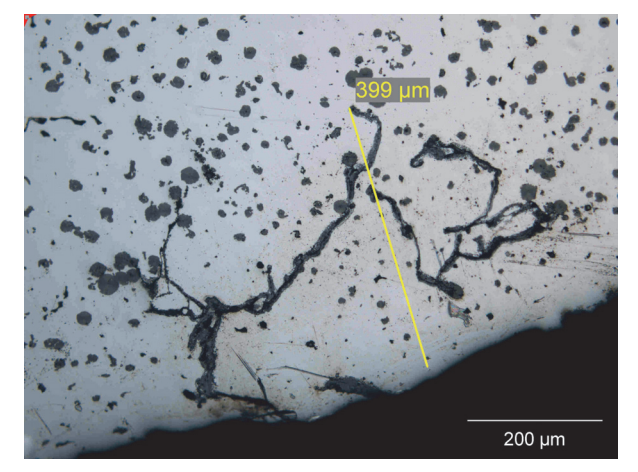

 $(c)$  Schliff 10.4

**Abbildung 6.12:** Schliffbilder von Bauteil Nr. 10;

Für jede Schliffprobe wurde aus dem zugehörigen Phasenbild der thermographischen Messung das Phasenprofil ermittelt. Aus diesem Profil wurde der obere Intensitätswert für den Bereich des Risses abgelesen und für den unteren Wert aus den beiden Rissrandbereichen ein Wert interpoliert. Eine solche Ermittlung der Werte für den Schliff 4.3 ist in Abbildung 6.13 dargestellt.

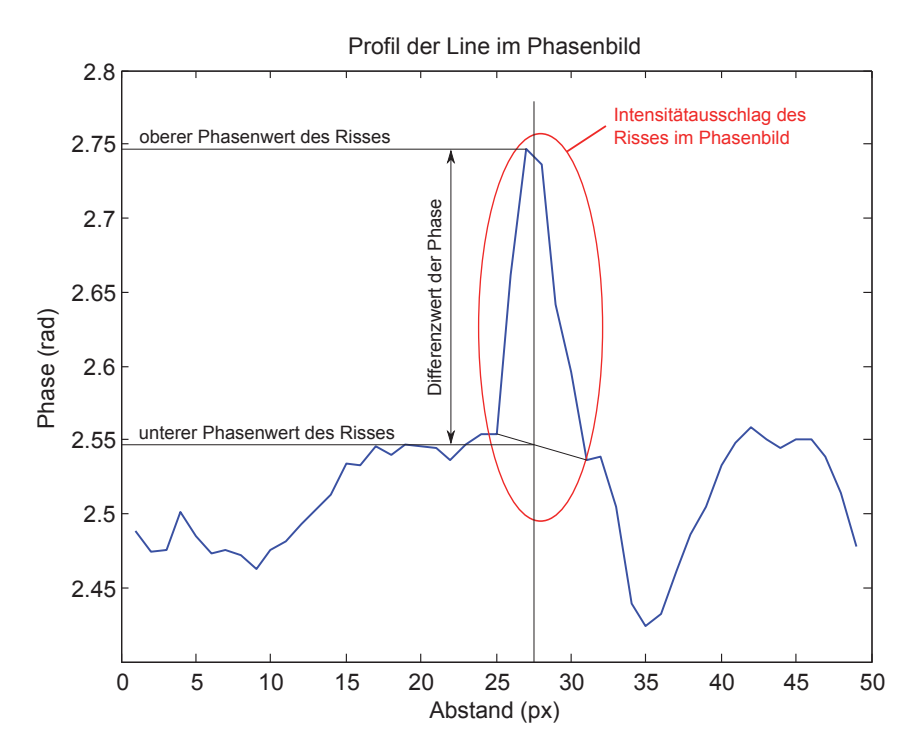

**Abbildung 6.13:** Rissdatenaufnahme für den Riss 4.3 aus seinem Phasenprofil;

| Rissnummer | Risstiefe     | oberer Phasenw.     | unterer Phasenw. | $\Delta$ Phasenw.   |
|------------|---------------|---------------------|------------------|---------------------|
| 4.1        | 1300 $\mu$ m  | $2,779$ rad         | $2,553$ rad      | $0,226$ rad         |
| 4.2        | 440 $\mu$ m   | $2,630$ rad         | $2,570$ rad      | $0,060 \text{ rad}$ |
| 4.3        | $870 \ \mu m$ | $2,748$ rad         | $2,540$ rad      | $0,208$ rad         |
| 4.4        | $350 \ \mu m$ | $2,710 \text{ rad}$ | $2,620$ rad      | $0,091$ rad         |
| 10.2       | $170 \ \mu m$ | $2,652$ rad         | $2,580$ rad      | $0,072$ rad         |
| 10.3       | $308 \mu m$   | $2,658$ rad         | $2,590$ rad      | $0,073$ rad         |
| 10.4       | $400 \ \mu m$ | $2,678$ rad         | $2,610$ rad      | $0.072$ rad         |

Diese Werte wurden für alle Proben aufgenommen und sind in Tabelle 6.1 angeführt.

**Tabelle 6.1:** Gegenüberstellung von Risstiefen und Werten aus dem Phasenbild;

Aus dem analytischen Modell wurden für die in Tabelle 6.2 angeführten Risstiefen die zugehörigen Phasenunterschiede errechnet. [19]
| Risstiefe      | $\Delta$ Phasenw.    |
|----------------|----------------------|
| $200 \ \mu m$  | $0.1119$ rad         |
| $500 \ \mu m$  | $0.1940 \text{ rad}$ |
| 1000 $\mu$ m   | $0.2368$ rad         |
| $2000 \ \mu m$ | $0.2384$ rad         |

**Tabelle 6.2:** Errechnete Werte für Unterschiede in Phasenbilder für definierte Risstiefen [19]

Die Werte aus den Tabellen 6.1 und 6.2 wurden im Diagramm 6.14 gemeinsam dargestellt.

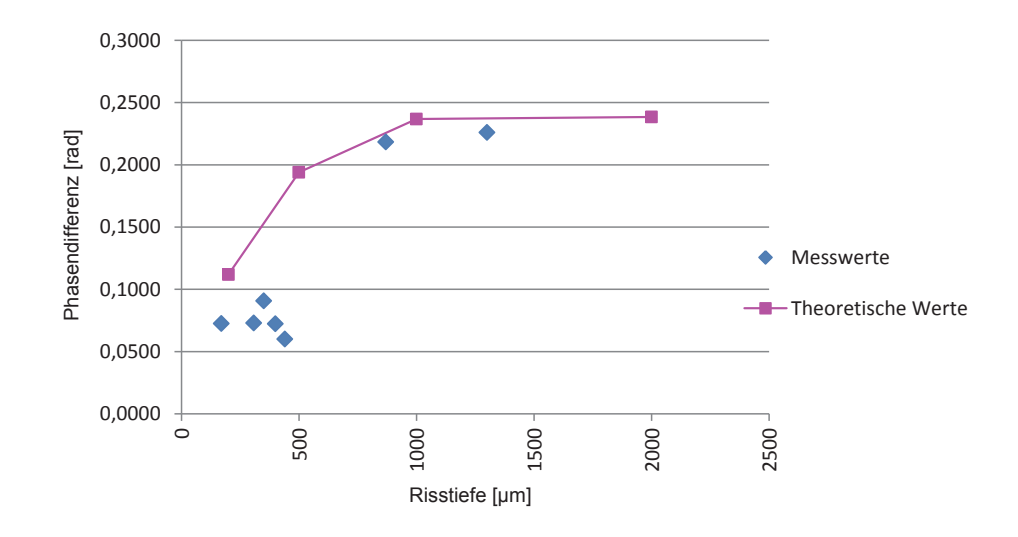

**Abbildung 6.14:** Gegenüberstellung von den Aufgenommenen Messwerten aus den Schliffbilder und den errechneten theoretischen Werten für Unterschiede im Phasenbild.

#### **6.4 Schlussfolgerungen**

Auf Grund der im Diagramm 6.14 dargestellten Messwerten und deren Übereinstimmung mit den theoretischen Werten ist davon auszugehen, dass durch Abweichungen der Werte im Phasenbild auf die Tiefe von Defekten geschlossen werden kann.

Durch die geringe Anzahl der Proben und die Auswahl von schwach sichtbaren Fehlern ist die Übereinstimmung mit dem analytischen Fehlermodell zwar zu erkennen, aber für allgemein gültige Aussagen sind weitere Untersuchungen mit Anfertigung von Schliffproben und thermographischen Messungen notwendig.

Das in der Arbeit von Oswald-Tranta [19] verwendete analytische Modell beschränkt sich weitestgehend auf lineare Defekte, die normal zur Bauteiloberfläche stehen. Für verschiedene Risse wurden Modelle mit der Finiten Elemente Methode (FEM) gelöst, wobei auch für schräge Rissgeometrien Simulationen durchgeführt wurden [19]. Untersuchungen an verschiedenen Rissgeometrien sollten auch weiter über FEM-Simulationen fortgesetzt werden.

Die Lage und Tiefe von realen Defekten, die in Bauteilen auftreten, sind immer unbekannt. Durch die metallographische Untersuchung kann ein zweidimensionales Abbild des Risses abgebildet werden, aber der Rest des Defektverlaufs ist dennoch unbekannt. Eine Untersuchung mit einem Computertomographen liefert nicht die notwendige Auflösung, um den Defekt für ein FEM-Modell genau genug abzubilden.

In früheren Untersuchungen wurde in einen Metallwürfel mittels der Drahterosion definierte Muster geschnitten. Dadurch kann man aber nur durch das gesamte Bauteil gehende Muster schneiden und eine minimale Spaltdicke ist durch das Verfahren vorgegeben.

Die Technik des Metalllasersinterns erlaubt es, Bauteile mit definierteren Defektgeometrien wiederholbar herzustellen. Solche metalllasergesinterte Bauteile mit definierten Defektgeometrien können in Versuchen besser interpretierbare Informationen zu Defekten liefern.

Die Verarbeitung der Daten wird in eine Offline-Einrichtung und eine Inline-Prüfung geteilt werden.

Für die *Offline-Einrichtung* müssen erst einige fehlerfreie Referenzstücke über die Anlage gemessen werden aus denen ein Referenzbild generiert wird. Für die Generierung dieses Referenzbildes wird der in Abbildung 6.15 dargestellte Ablauf vorgeschlagen. Dieser Prozess kann, bis auf die Referenzmessungen, unabhängig vom Prüfstand durchgeführt werden.

Die Fehlersuche und die Abschätzung der Risstiefe werden *Inline* direkt nach einer Messung durchgeführt, wodurch diese Auswertung zeitkritisch ist. Sie sollte innerhalb einer vorgegeben Zykluszeit durchgeführt werden, wobei der Ablauf dieser Auswertung im Flussdiagramm unter Abbildung 6.16 dargestellt ist.

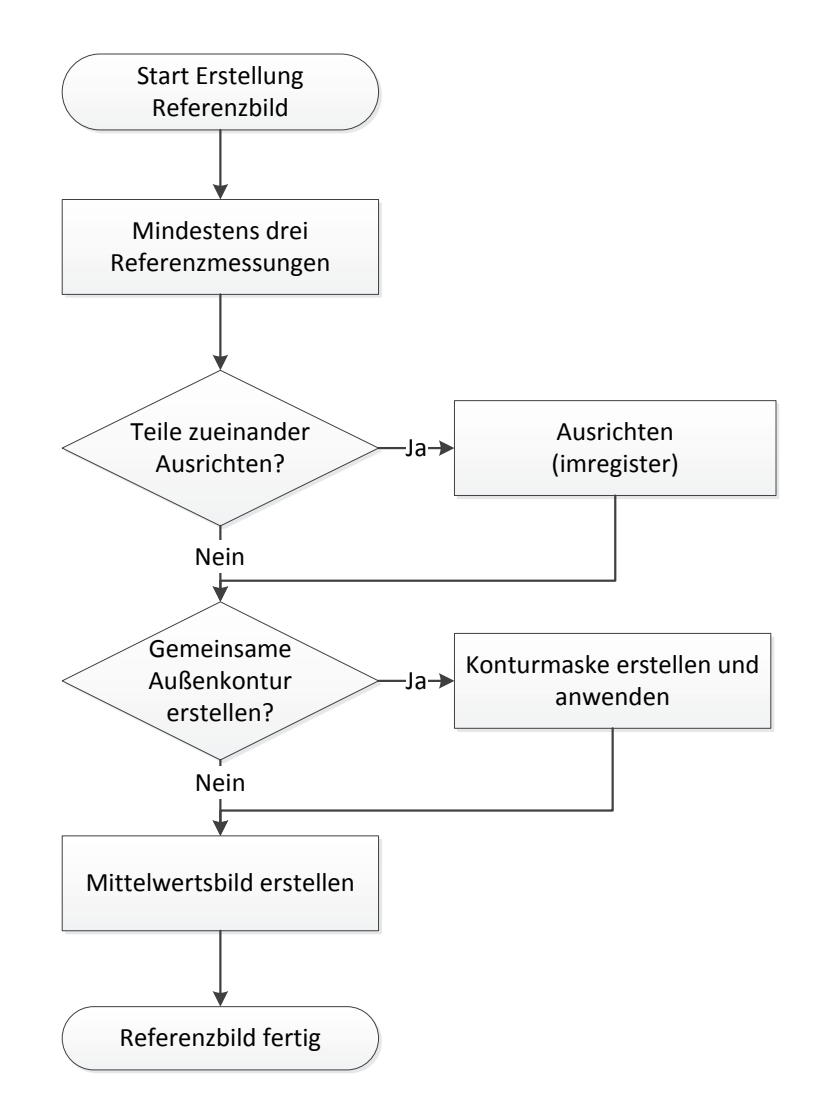

**Abbildung 6.15:** Ablauf zum Generieren des Referenzteils

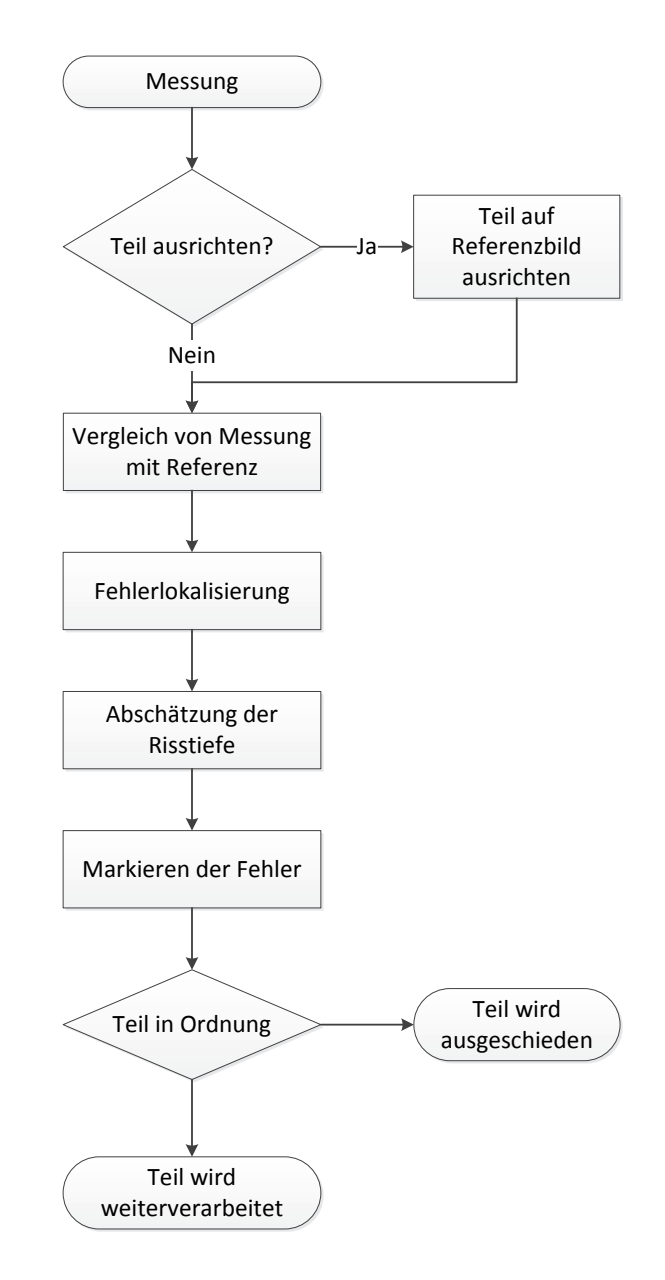

**Abbildung 6.16:** Ablauf der automatischen Inline-Prüfung auf Defekte

## **7 Zusammenfassung, Schlussfolgerung und Ausblick**

Die zuverlässige Aufnahme von Messungen, aus denen die notwendigen Daten gewonnen werden um Defekte eindeutig zu lokalisieren, ist mit der getroffenen Auswahl an Prüfstandskomponenten möglich.

Bei der Wärmebildkamera wurde das Modell mit der höheren Auflösung gewählt. Die höhere Auflösung bildet die Oberfläche des Körpers wesentlich detaillierter ab, wodurch zu Defekten mehr Daten, als bei der geringen Auflösung, ausgelesen und über Algorithmen automatisch weiterverarbeitet werden können. Bei der niedrigen Aufnahmefrequenz von 100 Hz der *FLIR SC7650* (im Vergleich zur *FLIR SC7500* mit 383 Hz) ist, bei der geplanten Messzeit von 1700 ms (200 ms Vormesszeit, 1000 ms Puls und 500 ms Nachmesszeit) und einer minimalen Erwärmung des Bauteils im Messbereich von ca. 0.7 °C, das Hintergrundrauschen des Bildsensors noch so gering, dass Defekte automatisch erkannt werden können.

Die Größe der Spule beeinflusst die Erwärmung des Gussteils maßgeblich, wobei das Längen- zu Durchmesser-Verhältnis der *Helmholtz-Spule* für ein gleichmäßiges Magnetfeld und damit eine homogene Erwärmung verantwortlich ist. Das ideale Größenverhältnis der Spule ist ein Radius zu Abstand Verhältnis von 1:1 wobei durch die vorgegebenen Bauteilgeometrien andere Geometrieverhältnisse für die Spule sinnvoller sind. Über eine analytische Berechnung wurde die Magnetfeldstärke für die geplanten, nicht idealen, Spulen abgeschätzt. Durch Probemessungen wurden diese Vorhersage mit der realen Erwärmung an einem ebenen Metallprofil verglichen. Die dabei ermittelten Ergebnisse stimmten mit den Berechnungen überein, womit über diese Methode auch Daten für andere Spulengeometrien abgeschätzt werden können.

Messungen mit zwei Induktionspulen, die ein drehendes Magnetfeld erzeugen, erlauben eine richtungsunabhängige Prüfung auf Defekte. Ein Vergleich von Messungen mit einer und zwei Spulen brachte die Erkenntnis, dass trotz des Vorteils von richtungsunabhängigen Messungen mehrere Gründe für eine Messung mit nur einer Spule sprechen. Durch die Notwendigkeit von zwei Generatoren mit gleicher Leistung für die beiden Spulen wird wesentlich mehr Wärme ins Bauteil gebracht, wodurch sich das Bauteil bei mehreren aufeinanderfolgenden Messungen, die notwendig sind um alle Seiten prüfen zu können, wesentlich stärker erwärmt als bei einer einzelnen Spule.

Durch die Induktion von Wirbelströmen über das drehende Magnetfeld wird die Oberfläche in alle Richtung gleichmäßig erwärmt. Ein Riss, der durch seine Orientierung nicht von allen Wirbelströmen erwärmt wird, sondern nur durch jene, welche ausreichend abgelenkt werden. Dadurch fällt die Erwärmung, die durch den Riss verursacht wird, verhältnismäßig zur restlichen Oberfläche geringer aus als bei einer Messung mit nur einer Spule. Dies hat zur Folge, dass schwache Risse schwieriger erkannt werden können.

Zwei Spulen beschränken die Zugänglichkeit zur Prüfposition noch stärker als bei nur einer Induktionsspule. Ein automatisches Positioniersystem für die Gussteile ist bei zwei Spulen nur mit großem Aufwand umzusetzen, da ein Roboter in seiner Bewegungsfreiheit stark eingeschränkt wird.

Bei einer Generatorleistung von 5 kW und einer gesamten Messzeit von 1700 ms konnten bei diesen Bauteilen im Bereich der Datenaufnahme Ergebnisse erzielt werden, die eine automatische Fehlerfindung ermöglichen.

Es ist möglich, das Bauteil in einer Messung zuverlässig zu erkennen und zu segmentieren. Damit lässt sich der Rechenaufwand und die benötigte Zeit für die nachfolgende Auswertung reduzieren, die optische Erkennbarkeit von Fehlern am Bauteil wird verbessert und eine automatisierte Weiterverarbeitung der Daten wird erleichtert. Es werden für eine zuverlässige Erkennung der Bauteilkontur mehrere Unterscheidungsmerkmale benötigt, aus denen über definierte Grenzwerte Masken erstellt werden. Eine Kombination der Masken aus der minimalen Erwärmung während des Heizpulses und einem maximalen Phasenwinkel im Phasenbild liefern die besten Ergebnisse für das Freistellen des Bauteils bei gegebenen Messparameter.

Bei einer Abänderung der Messbedingungen wie z.B. Pulszeit oder Leistung müssen gegebenenfalls die Grenzwerte angepasst werden.

Die bei einfachen Bauteilgeometrien eingesetzten Werkzeuge, wie z.B. Gradientenbildung oder die Anwendung von Kantenerkennungsalgorithmen, zeigen bei der Fehlerlokalisation zwar Defekte eindeutig auf, aber auch Kanten in der Bauteilgeometrie erzeugen in den generierten Bilder ähnlich große Ausschläge. Damit kann keine eindeutige Fehlererkennung durchgeführt werden.

Der Vergleich der Messung eines Bauteils mit einer fehlerfreien Referenzmessung ermöglicht eine zuverlässige Unterscheidung zwischen Defekten und Bauteilgeometrien. Zum Vergleich des Phasenbildes müssen mehrere Bedingungen beachtet werden und es sind mehrere Arbeitsschritte notwendig. Die Bauteile sollten sich für den Vergleich immer an der gleichen Messposition befinden, was aber nicht immer möglich ist. Daher ist ein Ausrichten der Bauteile zueinander über eine Softwareroutine notwendig. Über Masken

werden die Außenkonturen für die Bauteile vereinheitlicht und Bereiche mit gegossenen Schriftzügen oder uneinheitlichen Geometriekanten von der Fehlersuche ausgenommen. Ab einem definierten Grenzwert in der Differenz zwischen dem Phasenbild einer Messung und einem Referenzbild wird ein Pixel als Fehler farbig markiert. Über morphologische Bildoperationen in der Maskenerstellung und bei der Fehleridentifikation wird das Resultat in der Fehlermarkierung optimiert.

Die Angusskanäle und Steiger werden von den Bauteilen nach dem Gießen abgeschnitten oder abgeschlagen. Die Bereiche solcher Trennflächen können über den Bildvergleich nicht miteinander verglichen werden, wodurch dort eine Fehlerfindung in der ausgearbeiteten Form nicht möglich ist. Für den Einsatz in dem industriellen Prüfstand wird vorgeschlagen, dass Bereiche vorgegeben werden, in denen gezielt nach Defekten gesucht wird. Dadurch besteht auch die Möglichkeit, für unterschiedlich kritische Bereiche unterschiedliche Toleranzen für die Defekterkennung zu definieren.

Die Abschätzung der Risstiefe zeigt, dass man über die, aus der Aufnahme gewonnenen, Temperaturinformation an der Bauteiloberfläche eine Defekttiefe abschätzen kann. Für Ausschläge im Phasenbild wurden über ein mathematisches Defektmodell Werte, welche die Tiefeninformationen widerspiegeln, ermittelt. Über metallographische Schliffe wurden diese gemessenen Tiefeninformationen verifiziert. Dabei zeigte sich, dass die Ergebnisse aus der Theorie mit den gemessenen Werte aus den Schliffbildern korrelieren.

Da das mathematische Modell einer Linienwärmequelle entspricht, die senkrecht zur Oberfläche steht, sind für allgemein gültige Aussagen zur Risstiefe weitere Untersuchungen notwendig. Dabei sollte auch für Modelle mit *schrägen* und *verzweigten* Rissen Werte für die Risstiefe ermittelt werden.

Um diese Ergebnisse zu verifizieren wird ein Probekörper mit definierten Rissgeometrien benötigt. Über Drahterodieren lassen sich Schnitte, die sich Rissen ähnlich verhalten, nur über die gesamte Probenkörperbreite einbringen.

Die Technik des Selektiven Lasersinterns (SLS) von Metallpulver erlaubt das Erstellen von Probekörpern mit definierten Vertiefungen, die Risse gut nachbilden. Dabei sind minimale Spaltbreiten von ca. 0.08 mm möglich und auch die eingebrachten Tiefen des Spaltes sind frei wählbar.

Eine Fertigung von Probekörpern über SLS mit unterschiedlichen definierten Rissgeometrien wie z.B. Tiefen, Schrägen oder Verzweigungen würde für die Verifizierung der Auswertungen große Vorteile bringen.

Die Eignung und Richtigkeit einer automatischen Risstiefenabschätzung muss an gefundenen Fehlern in Seriengussteilen über metallographische Untersuchungen bestätigt werden.

# **Abbildungsverzeichnis**

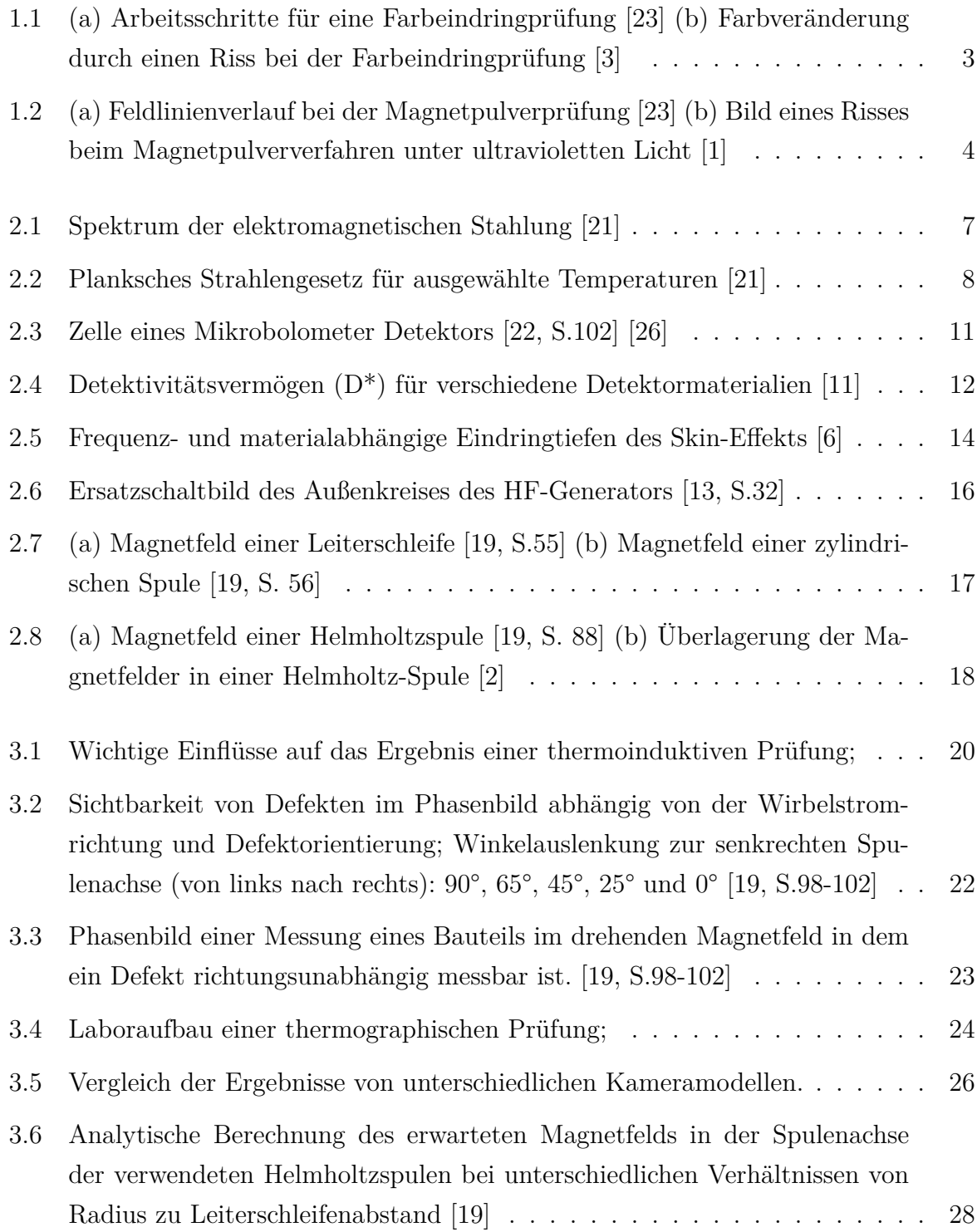

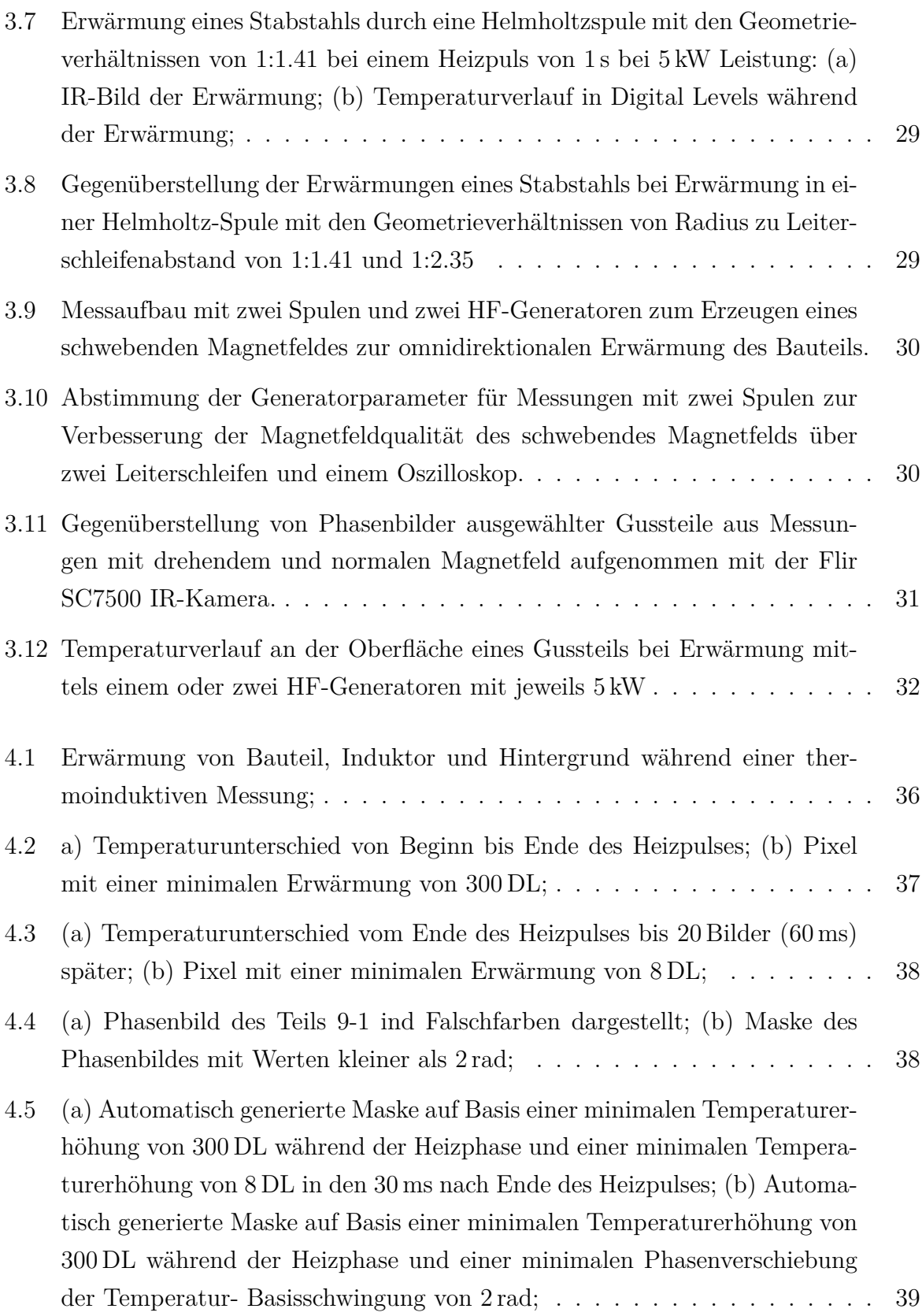

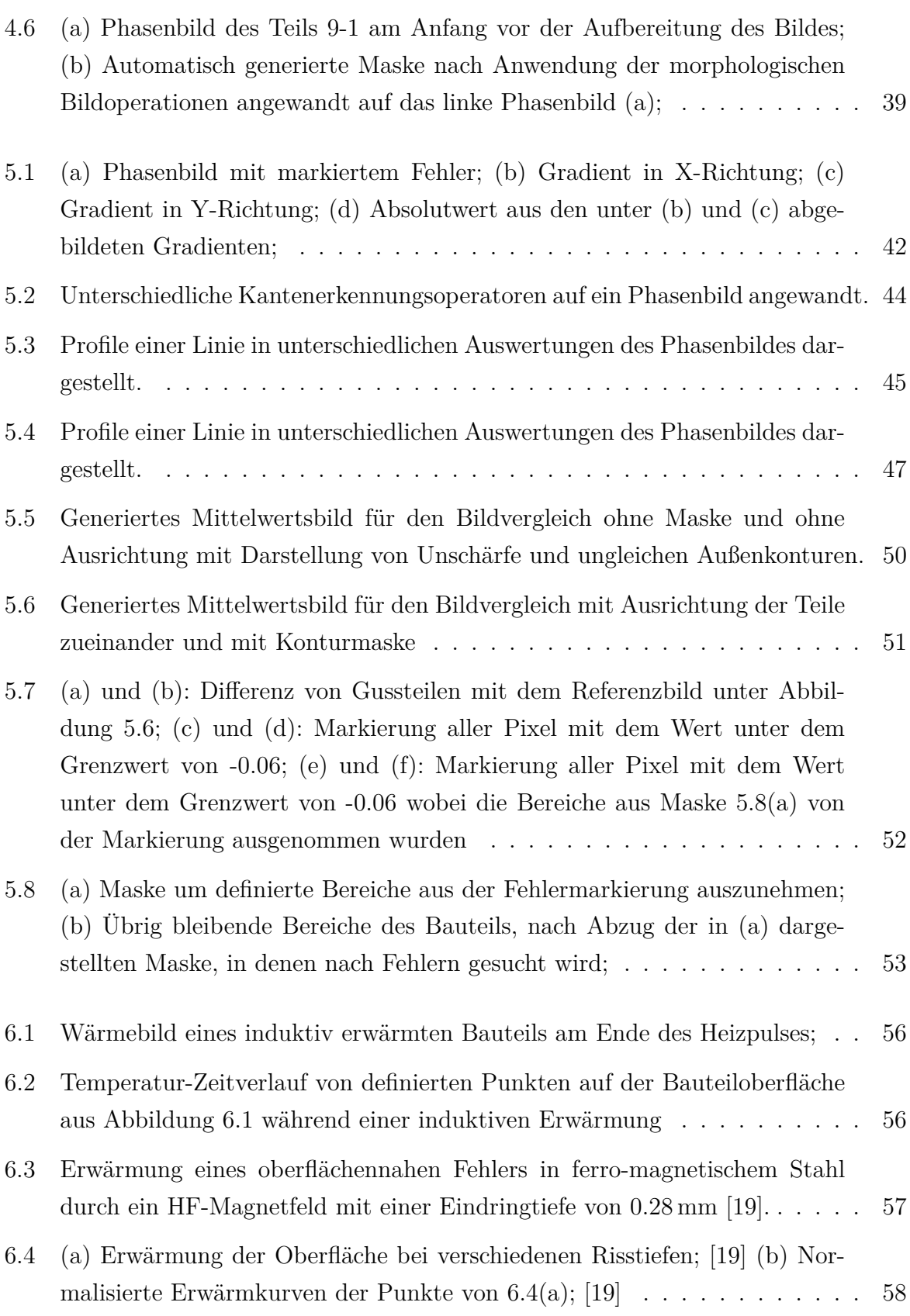

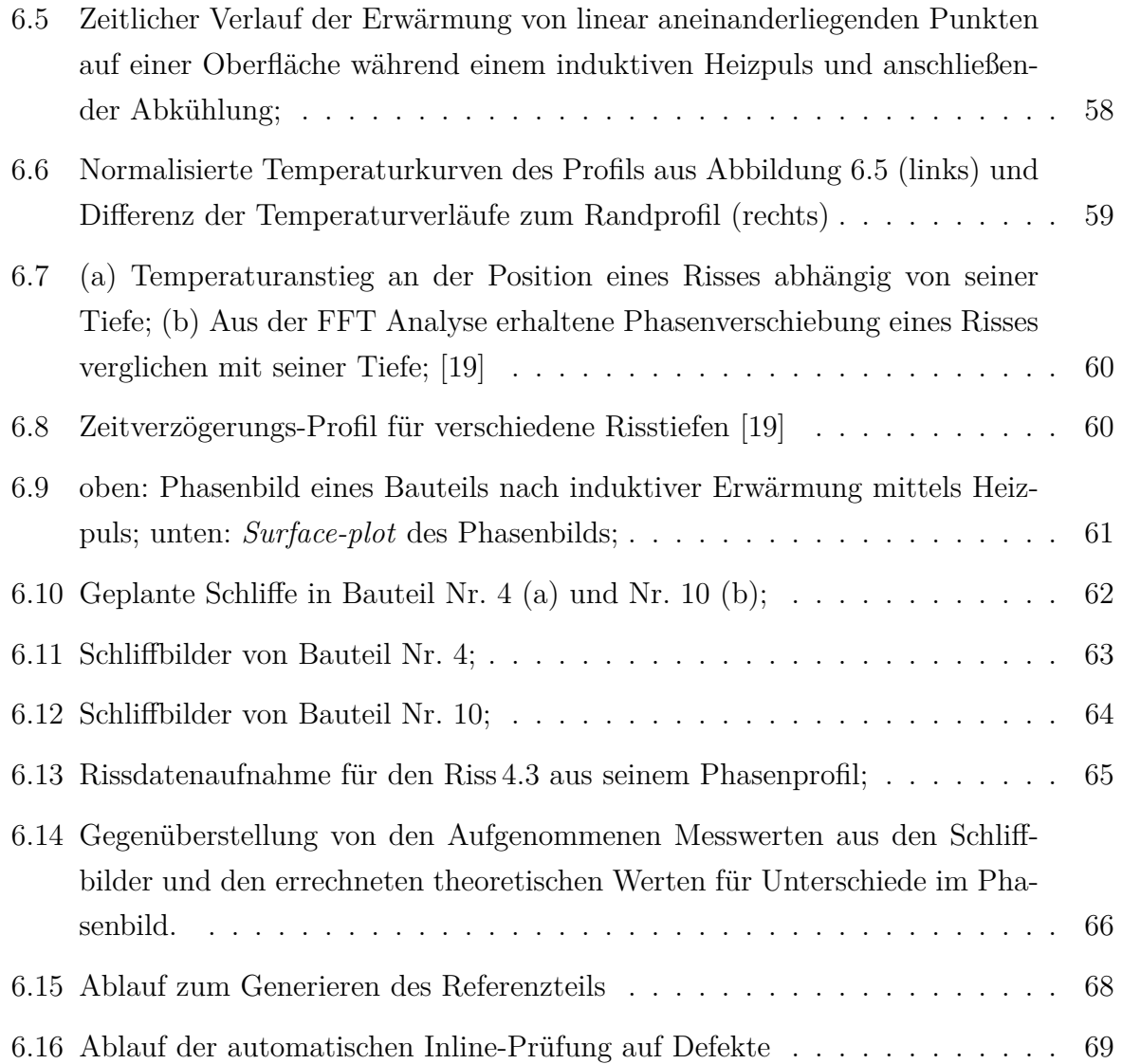

## **Tabellenverzeichnis**

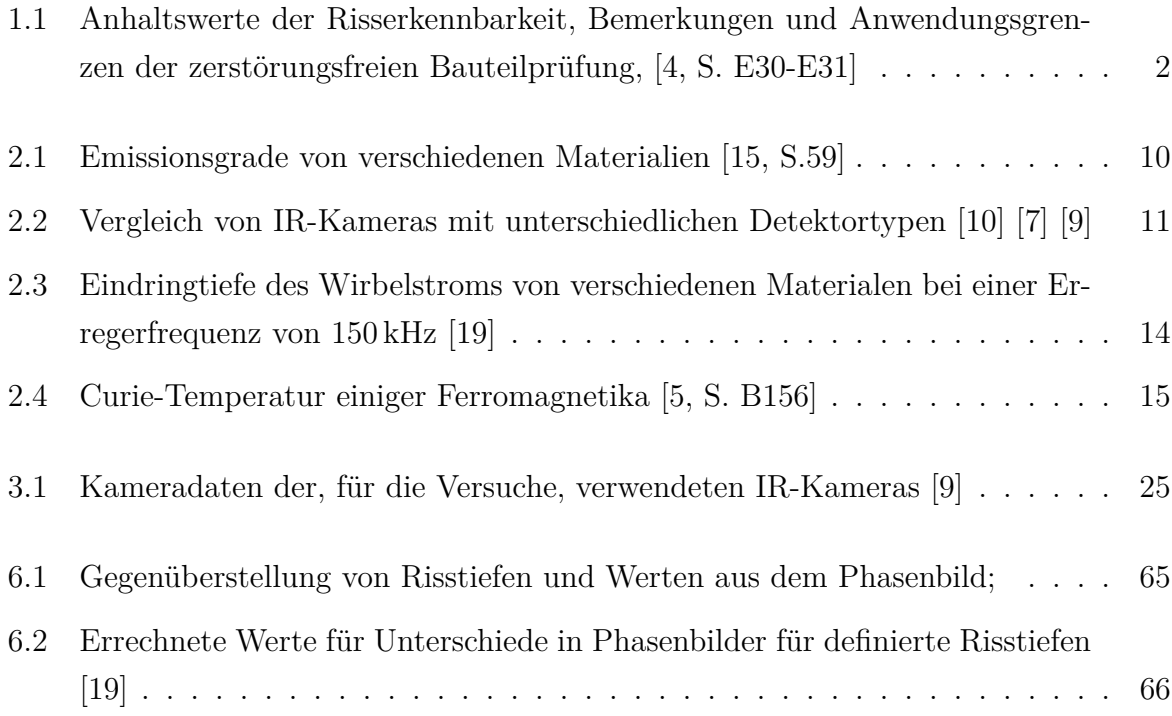

### **Literaturverzeichnis**

- [1] Academic dictionaries and encyclopedias. de.academic.ru/dic.nsf/dewiki/ 901871 (abgerufen am 23.02.2014).
- [2] LEIFIphysik. www.leifiphysik.de/themenbereiche/magnetisches-feld-spule/ versuche; (abgerufen am 14.04.2014).
- [3] Schmitz Metallographie GmbH. www.schmitz-metallographie.de; abgerufen am 23.02.2014.
- [4] *Dubbel: Taschenbuch für den Maschinenbau (German Edition)*. Springer, 2011.
- [5] *HÜTTE Das Ingenieurwissen (German Edition)*. Springer, 2012.
- [6] J. M. Buckley. An introduction in eddy current testing: theory and applications. http://joe.buckley.net/papers/eddyc.pdf; abgerufen am 22.05.2014.
- [7] Dias. *Ungekühlte IR-Kamera Pyroview 640L (Bedienungsanleitung)*, 2011.
- [8] DIN 54190-1. Zerstörungsfreie Prüfung Thermographische Prüfung. August 2004.
- [9] FLIR. Flir titanium technical specifications, 2009.
- [10] FLIR. 7 Things to Know When Selecting an IR Camera for Research & Development. Published by FLIR AB, 2012.
- [11] FLIR. The ultimate infrared handbook for R&D professionals. Published by FLIR AB, 2012.
- [12] U. Harten. *Physik: Einführungfür Ingenieure und Naturwissenschaftler (Springer-Lehrbuch) (German Edition)*. Springer, 2008.
- [13] T. Hüttinger. *Betriebsanleitung AXIO HF-Generatoren*, 2008.
- [14] K. Kegel. *Elektrowärme Theorie und Praxis*. Verlag W. Girardet, Essen, 1974.
- [15] V. Kolobrodov. *Infrarotthermographie (German Edition)*. Vch Verlagsgesellschaft Mbh, 1999.
- [16] P. Kurzweil. *Physik Formelsammlung für Ingenieure und Naturwissenschaftler*. Vieweg Verlag, 2008.
- [17] A. Maier, R. Schmidt, B. Oswald-Tranta, and R. Schledjewski. Non-Destructive Thermography Analysis of Impact Damage on Large-Scale CFRP Automotive Parts. *Materials*, 7(1):413–429, 2014.
- [18] X. P. Maldague. *Theory and Practice of Infrared Technology for Nondestructive Testing*. Wiley-Interscience, 2001.
- [19] B. Oswald-Tranta. *Automated Thermographic Non-destructive Testing*. 2013. Habilitationsschrift.
- [20] B. Oswald-Tranta. Automatic surface inspection. Vorlesungsskriptum, Montanuniversität Leoben, 2013.
- [21] B. Oswald-Tranta. Infrarot Thermographie. Vorlesungsskriptum, Montanuniversität Leoben, 2013.
- [22] A. Rogalski. *Infrared Detectors (Electrocomponent Science Monographs, Volume 10)*. CRC Press, 2000.
- [23] E. Roos and K. Maile. *Werkstoffkunde für Ingenieure: Grundlagen, Anwendung, Prüfung (Springer-Lehrbuch) (German Edition)*. Springer, 2008.
- [24] M. Sonka, V. Hlavac, and R. Boyle. *Image Processing: Analysis and Machine Vision*. CL-Engineering, 1998.
- [25] C. Srajbr, G. Tanasie, K. Dilger, and S. Boehm. Active Thermography for Quality Assurance of joints in automobile manufacturing. *Welding in the World*, 55(7-8):90– 97, 2011.
- [26] R. A. Wood, C. Han, and P. Kruse. Integrated uncooled infrared detector imaging arrays. In *Solid-State Sensor and Actuator Workshop, 1992. 5th Technical Digest., IEEE*, pages 132–135, June 1992.